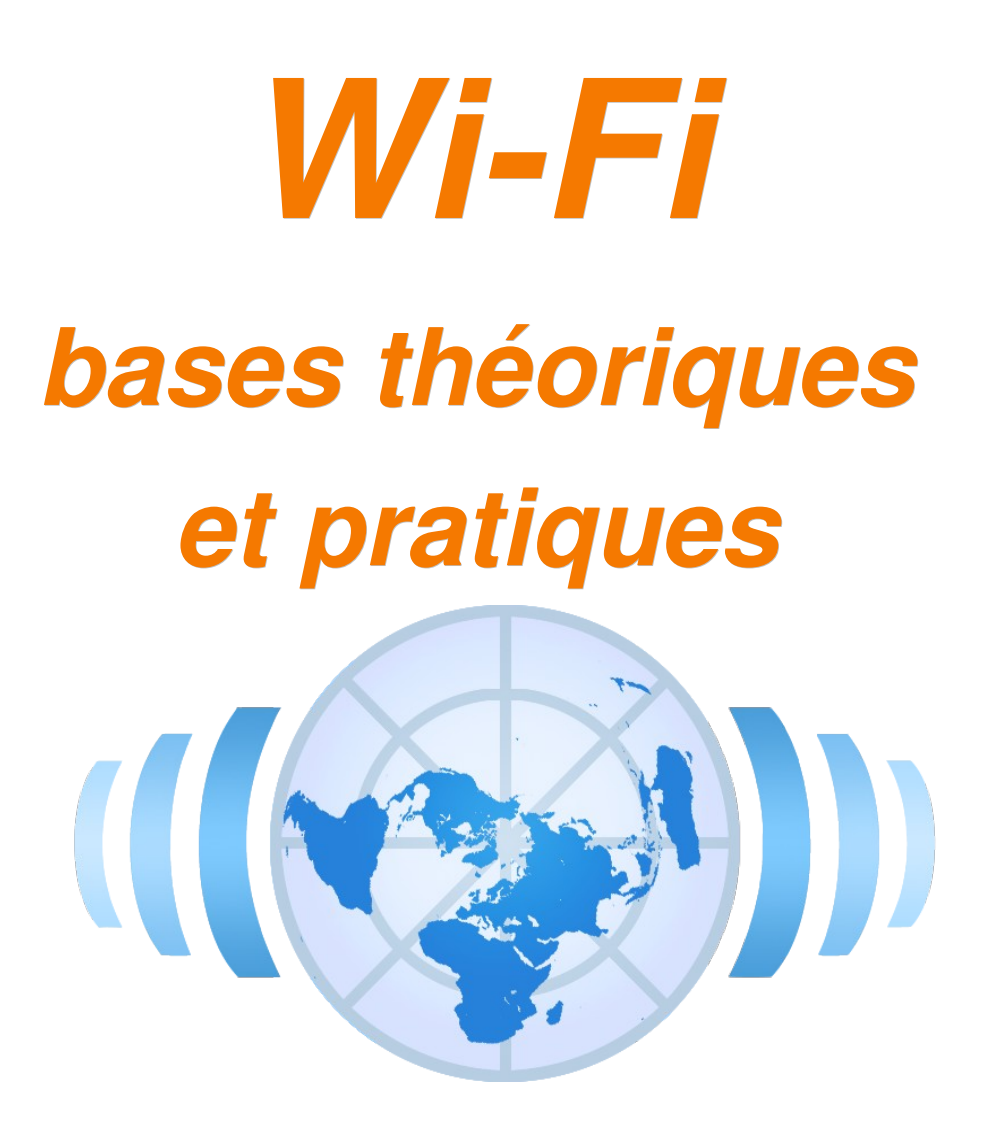

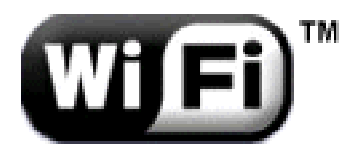

Patrick VINCENT pvincent@erasme.org

### *PLAN*

- **Partie 1 Les réseaux sans Fil**
- $\blacksquare$  Partie 2 La norme Wi-Fi (802.11)
- **Partie 3 Configurer un réseau Wi-Fi : TCP-IP**
- Partie 4 Matériel : Portée, débit et puissance
- **Partie 5 Sécurité**
- **Partie 6 Déploiement d'un réseau**
- **Partie 7 Élargissement et TPs à la demande**

### *Objectifs*

- Maîtriser les aspects théoriques de la norme WiFi et les notions de propagation radio
- Être capable de configurer un réseau sans fil local simple : aspects réseau (IP) et radio (WiFi)
- Être capable d'analyser une problématique de desserte sans fil et de dimensionner une solution
- Maîtriser les aspects liés à la sécurité des configurations

### *Partie 1*

### *Les réseaux sans fil*

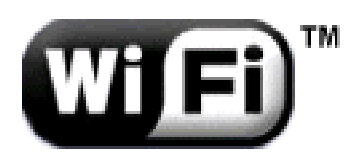

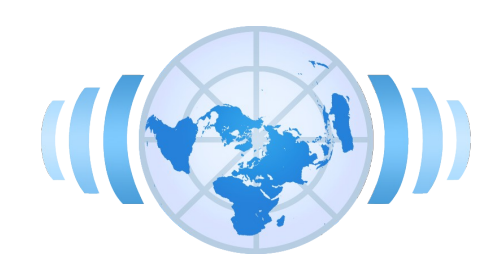

# *Le sans fil omniprésent ?*

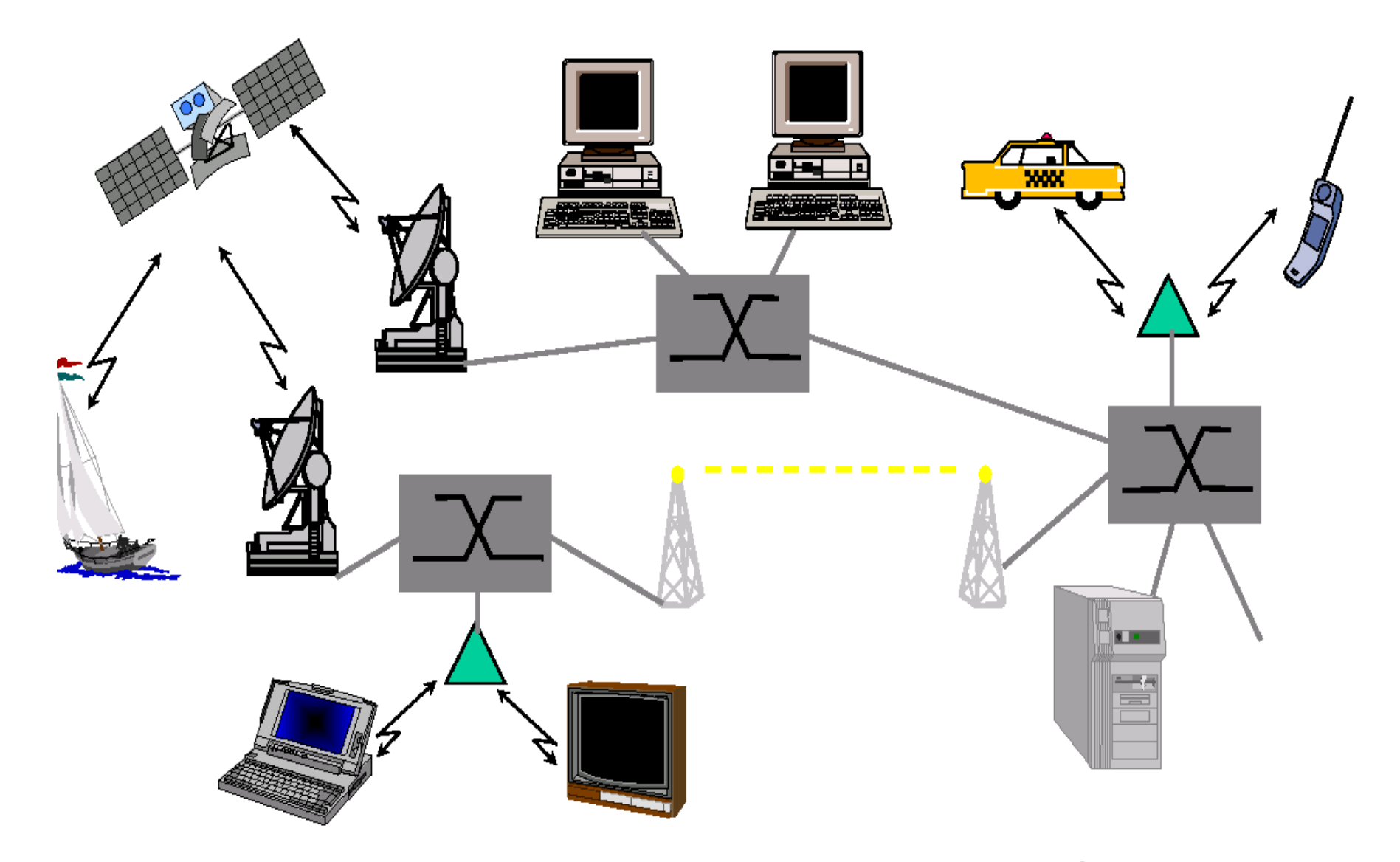

*Source : anonyme sur Internet*

### *Définition*

- Des protocoles sans fils connus... et inconnus :
	- IR, Bluetooth, RFID, Zigbee
	- GPS, GPRS, UMTS (3G), Satellite
	- WiFi, Wimax
- Définition d'un réseau sans fil :

**Equipements identiques ou de nature différente :** -PC, laptop, serveur -PDA, téléphone portable, PS2 -Objet communiquant...

**1. Phase de dialogue et de négociation** -Protocole, débit, puissance... -Authentification, cryptage... -> si connexion possible : **2. Phase d'échange de données**

**-Connexion directe :** IR, Bluetooth ... ou **-Utilisation d'une borne de connexion intermédiaire :** GSM, WiFi ...

**-Sans Fil = Wireless -Signal radioélectrique** en propagation libre dans l'air **-Fréquence et type de modulation de données variables :** IR, WiFi...

**Distinction récente pour caractériser une liaison selon :** -la vitesse de déplacement -la zone de couverture

« réseau où au moins deux terminaux se connectent et communiquent entre eux par voie hertzienne, directement ou indirectement... en permettant un déplacement du terminal »

### *Critères de classification*

- Radio : fréquence, modulation et puissance
- **Protocole de communication et de sécurité**
- **Terminaux supportés**
- Architecture (topologie) du réseau
- Débit
- Portée
- Coût

### *Les catégories de réseau sans fil*

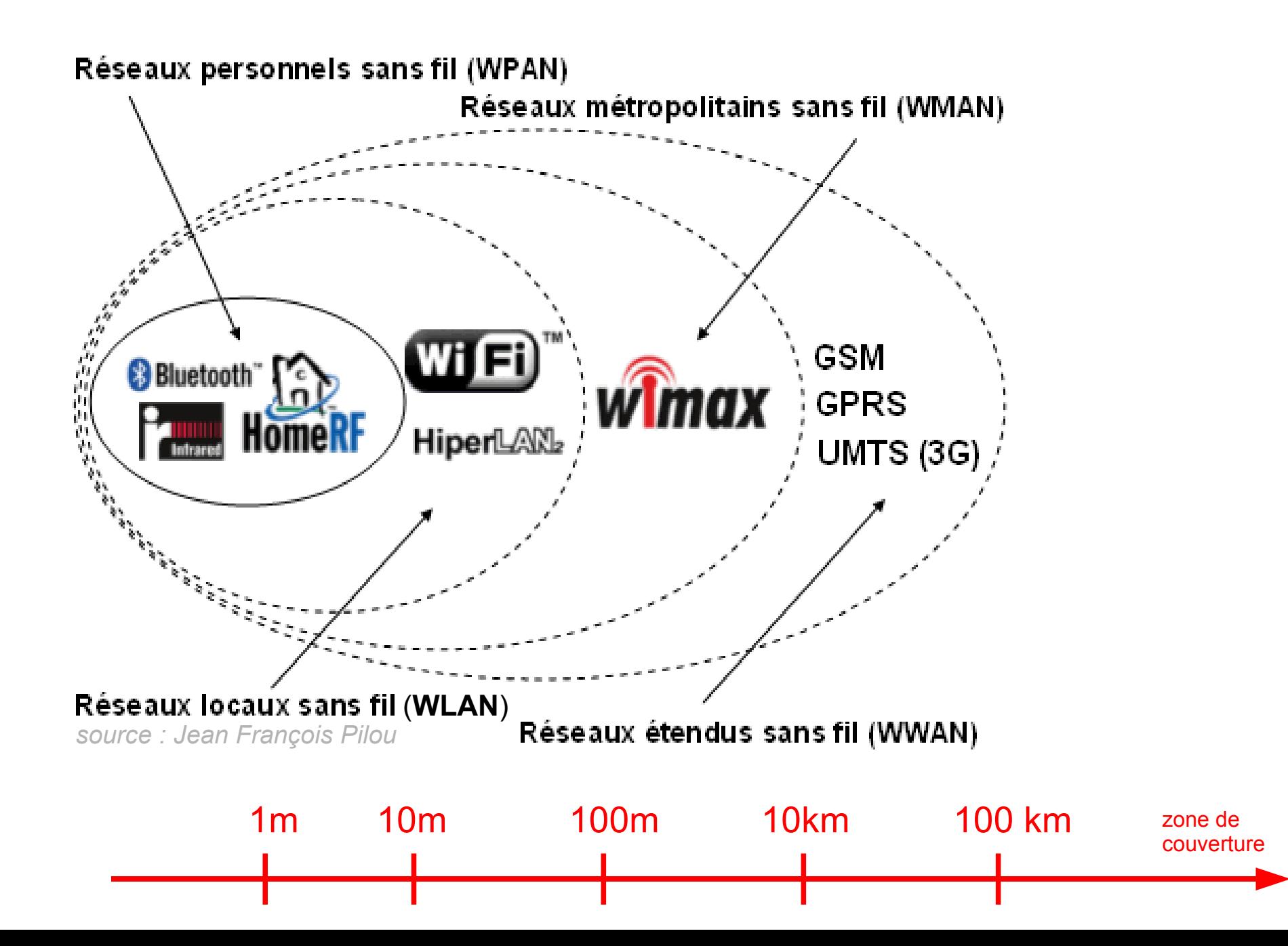

# *Intérêt du sans fil*

- Facilité de déploiement
- Interopérabilité avec les réseaux filaires
- Débits adaptés à un usage professionnel
- Grande souplesse et faiblement structurant (chantier, exposition, locaux temporaires)
- Non destructif (monuments historiques, sites classés)
- Grande mobilité
- Coût

### *... et contraintes*

- **Limites des ondes radio** 
	- sensibles aux interférences (micro-ondes, autre réseau...)
	- occupation progressive des bandes de fréquence : autorégulation
- Sécurité : données circulant librement
	- nécessite de déployer des solutions de sécurité adaptées
- **B** Réglementation
	- fréquences et puissances d'émission contrôlées par l'Etat
- Débit : mutualisé et variable
	- Partagé entre les utilisateurs et dépendant des conditions d'usage
	- Globalement dix fois inférieur au filaire
- Aspects sanitaires

### *Notions de propagation radio*

- **Les ondes radio se propagent en ligne droite dans** plusieurs directions depuis leur source d'émission
- $\blacksquare$  Leur vitesse dans le vide est de 3.10 $\mathrm{^8}$  m/s
- Lorsqu'elle rencontre un obstacle, l'onde est divisée et son énergie est répartie :

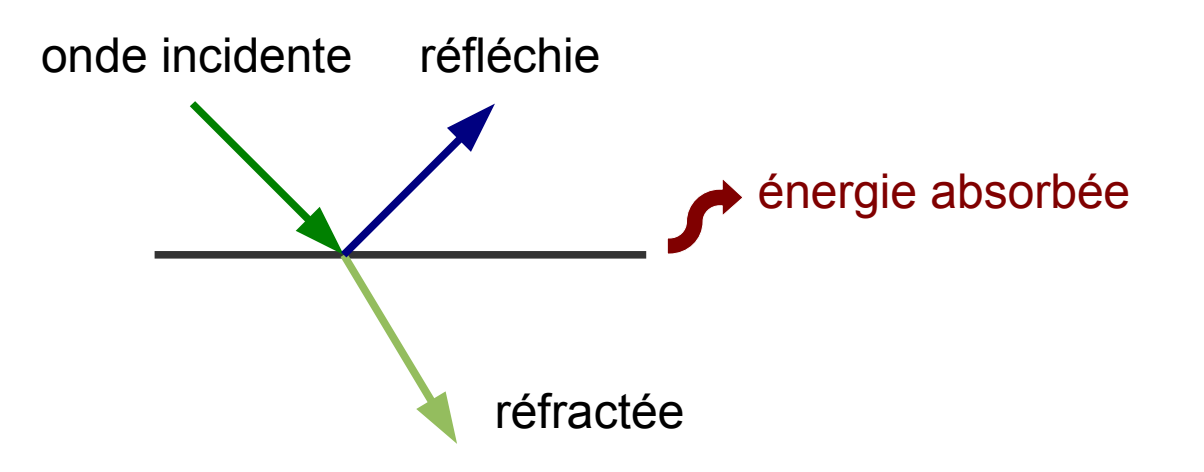

### *Gain et atténuation*

- **-** Atténuation
	- Lorsqu'elle traverse un obstacle, une partie de l'énergie de l'onde est absorbée
- **-** Amplification
	- Lorsqu'il est capté par une antenne, la puissance du signal de l'onde est amplifié
- **L'atténuation (ou le gain) est le rapport entre la** puissance du signal avant et après modification

**Atténuation (dB) = (10) \* log (S2/S1)**

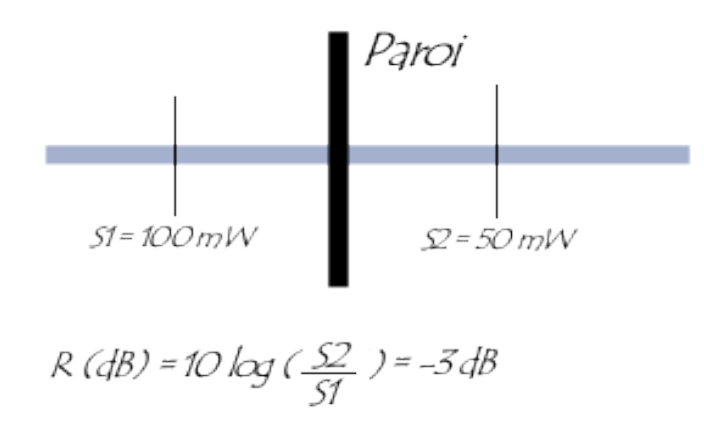

### *Absorption des ondes*

- L'énergie d'une onde électromagnétique est progressivement dégradée au cours de sa propagation dans l'air
	- L'onde électromagnétique qui voyage rencontre des électrons qu'elle va exciter. Ceux-ci vont ré émettre à leur tour du rayonnement ce qui perturbera le signal et donc l'atténuera.
- Les signaux se dégradent avec la distance et avec les obstacles, limitant ainsi la portée et le débit de la liaison

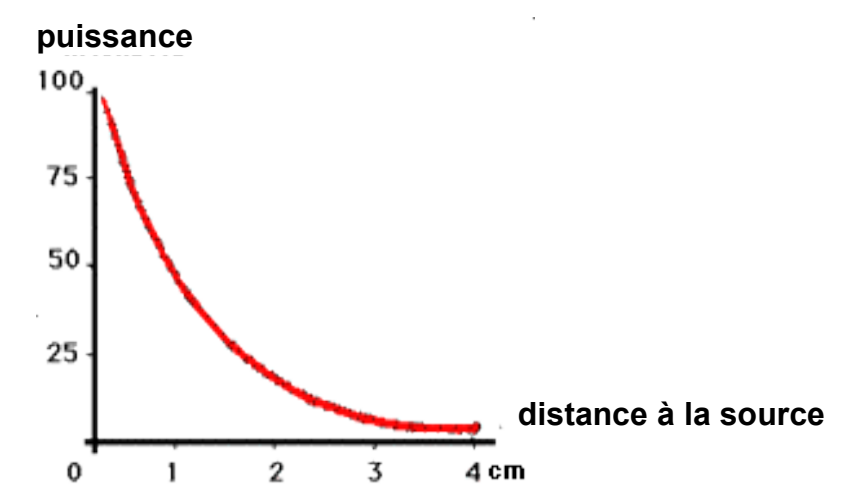

### *Cas perturbants liés au WiFi*

### **Fréquence**

- La **fréquence** moyenne de la porteuse du WiFi est de **2,437 Ghz**
- La fréquence de résonance de l'eau est de **2,45 Ghz**
- Longeur d'onde
	- La longueur d'onde du WiFi est de 12,31 cm
	- **Le quart d'onde** (taille des objets absobant l'énergie de cette onde) est de **3,05 cm**
- Les éléments contenant de l'eau et / ou de taille proches de 3 cm absorbent facilement l'énergie du signal du Wi-Fi (feuilles par exemple)

### *Ondes, fréquences et couverture*

- Plus la fréquence est élevée plus le phénomène d'absorption est élevé, donc plus la distance de couverture est faible.
	- C'est pour cela que les communications radio se font sur des fréquences d'une centaine de MHz.
	- Pour le WiFi, par exemple on peut difficilement faire plus de 10km avec du matériel « classique ».
- Plus la fréquence est élevée, plus le débit de de données peut être important mais plus la couverture est faible.
- **Puissance élevée : couverture plus grande mais durée** de vie des batteries plus faibles.

### *Chemins multiples (multipath)*

- Par réflexions successives, une onde peut atteindre une station en empruntant des chemins multiples et générer des interférences
- La présence de deux antennes sur un point d'accès permets de contrôler et de séparer les signaux

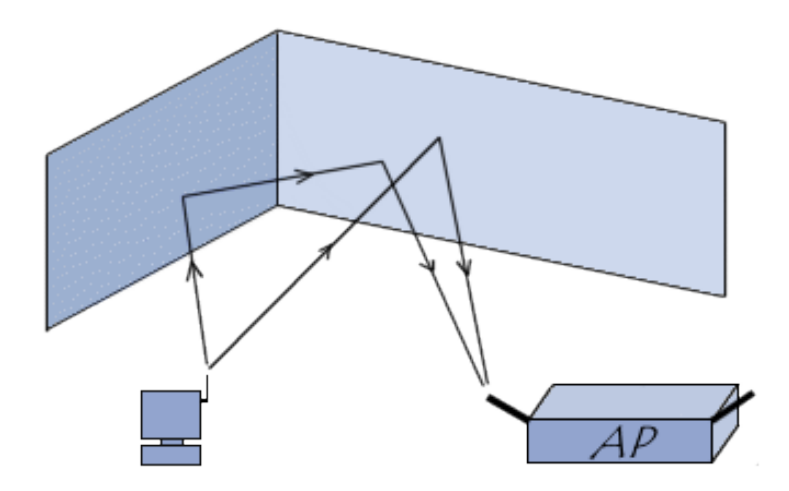

*source : Jean François Pilou*

### *En fonction du milieu traversé*

### **Affaiblissement pour le 2.4 GHz Réfraction pour le 2.4 GHz**

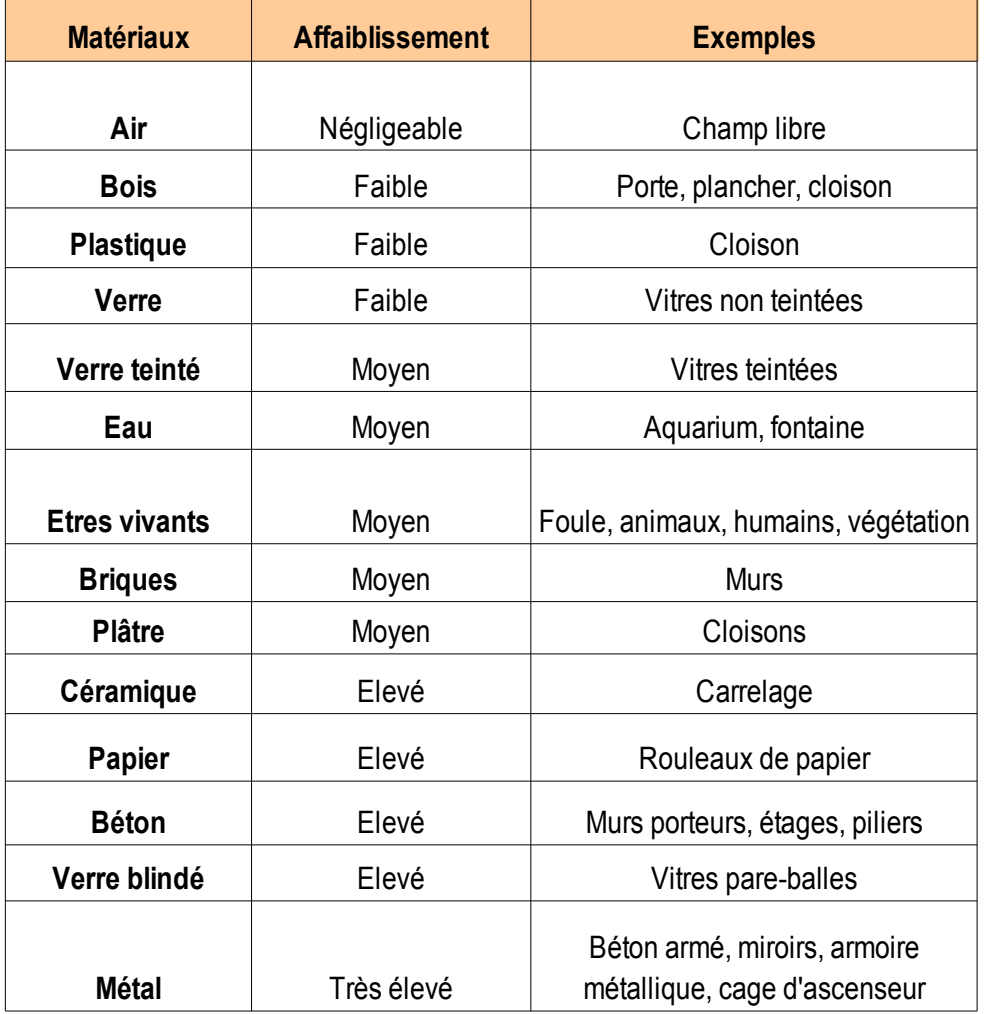

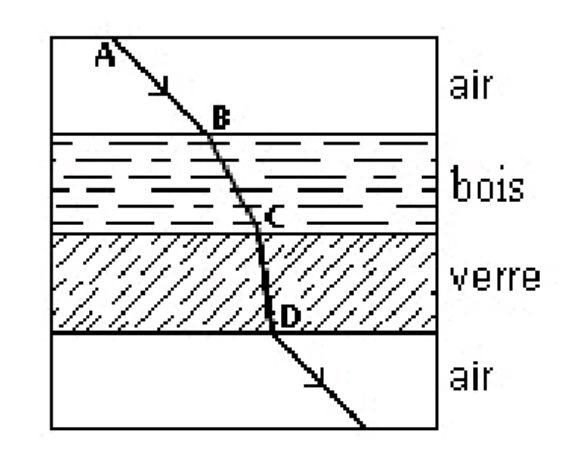

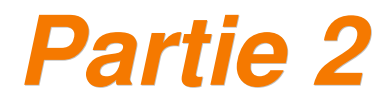

### *La norme 802.11 (IEEE)*

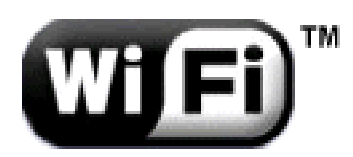

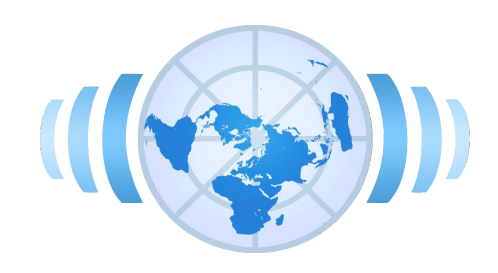

# *Présentation du WiFi*

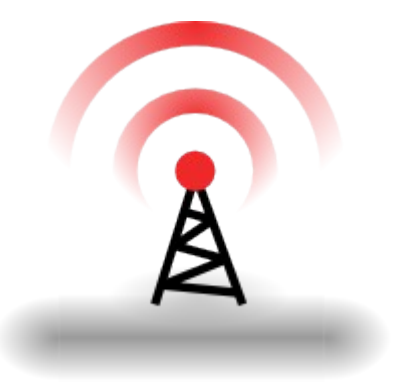

### *Définition*

### Le Wi-Fi

- permets à des équipements informatiques de se connecter et d'échanger des données par voie radio
- s'intègre dans la pile IP (sous-couche)

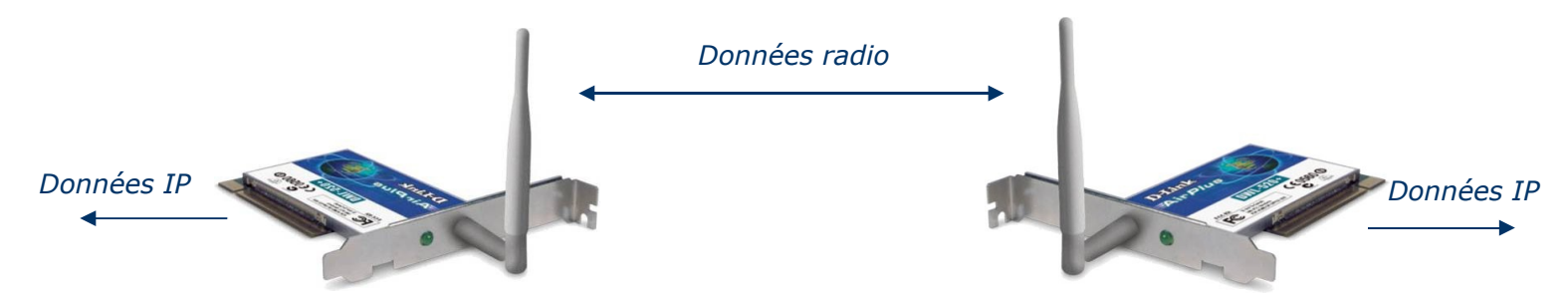

### Un WLAN

- est un réseau sans fil local. Il regroupe les équipements associés entre eux utilisant le même nom de réseau
- fonctionne en architecture cellulaire : chaque **cellule** possède sa zone de couverture et ses caractéristiques d'association

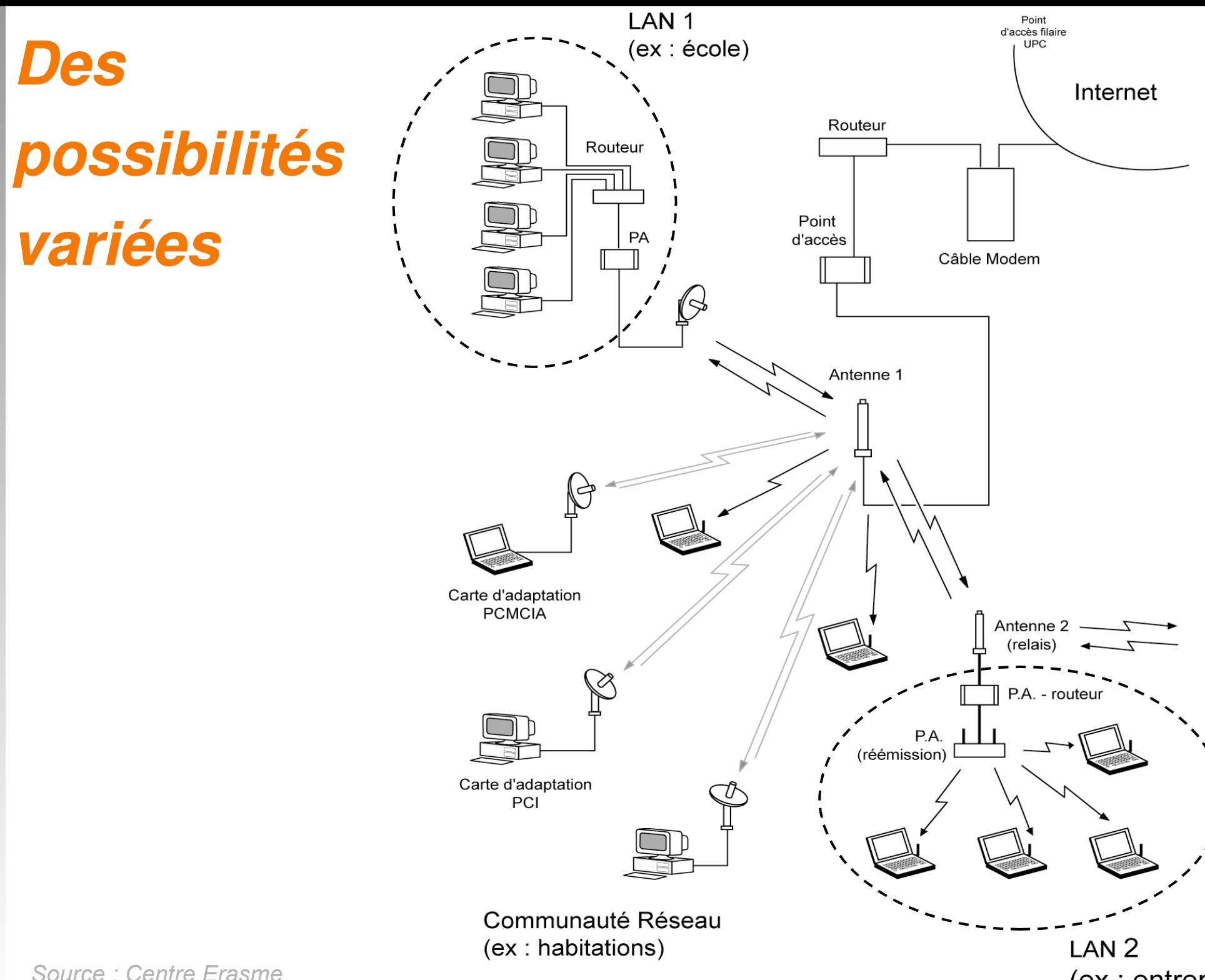

*Source : Centre Erasme*

(ex : entreprise)

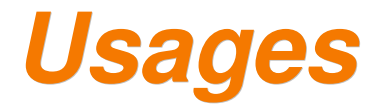

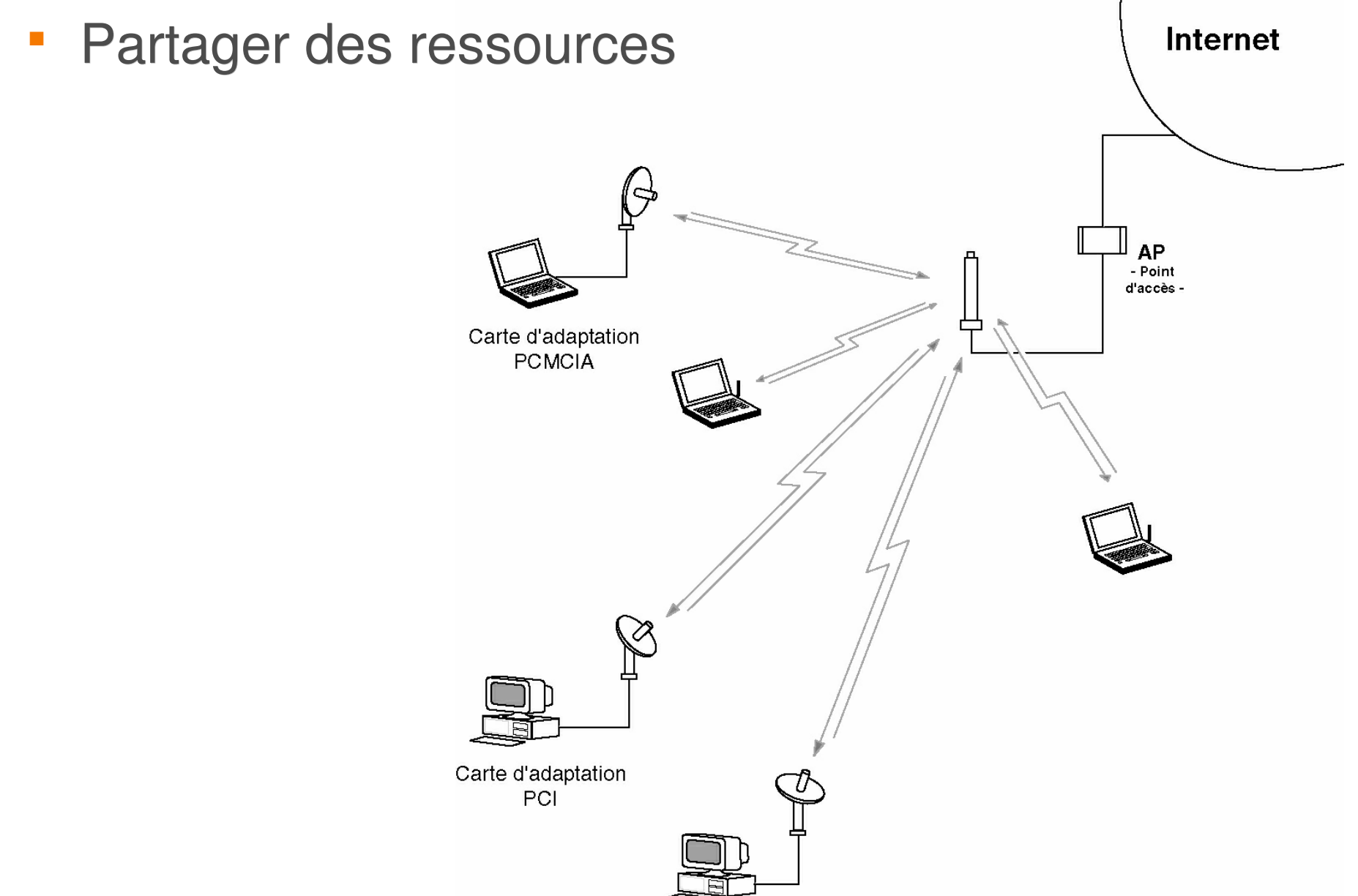

*Source : Centre Erasme*

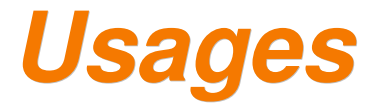

### Étendre un réseau existant

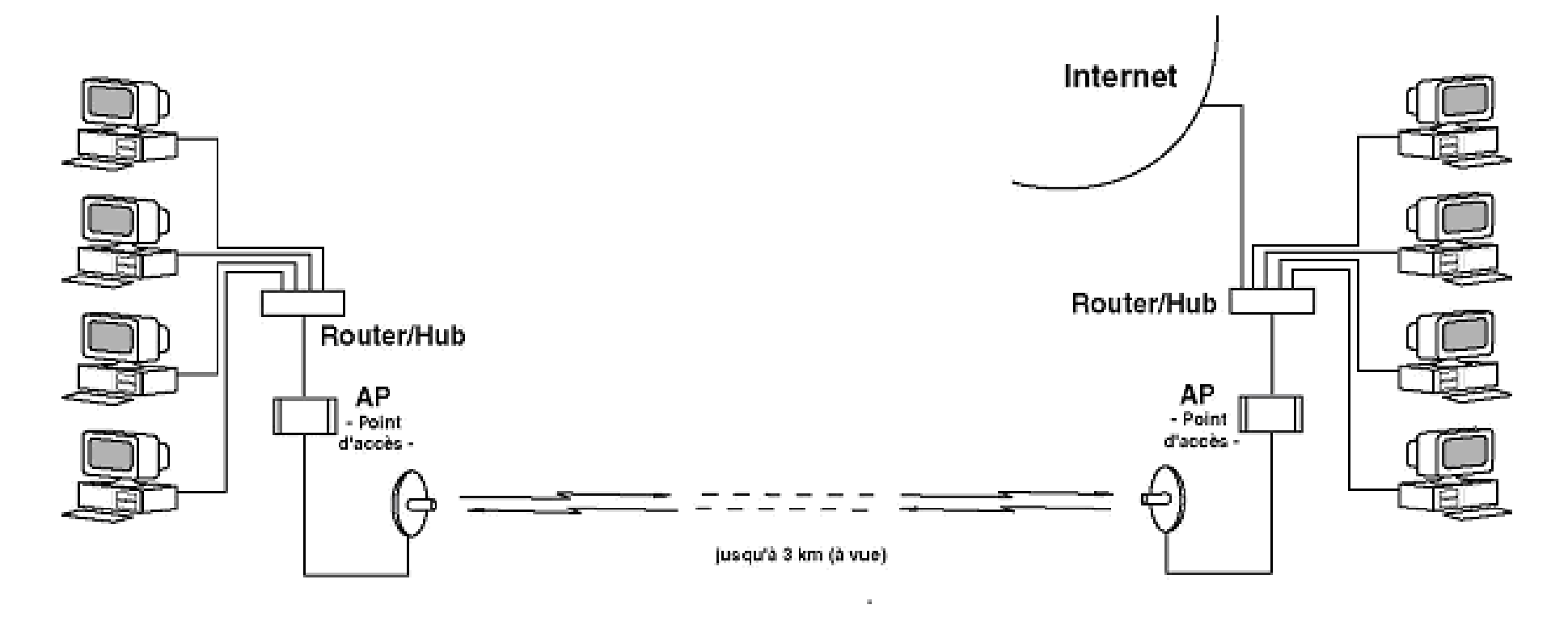

Bâtiment 2

**Bâtiment 1** 

# **Usages du Wi-Fi**

- Étendre un réseau existant
	- **Pont WiFi**
- **Partager une ressource** 
	- Switch / Accès Internet, Imprimante, serveur
- Réaliser un portail d'accès authentifié
	- Hot-Spot
- Utiliser des objets communiquants
	- Lecteur de flux RSS, Nazbatag, localisation
- Accéder à une ressource en mobilité
	- **Hopitaux**
- Déployer un réseau urbain alternatif aux opérateurs
	- Les villes Internet

### *Quelques données*

- **Débit** : Association de 1 à 54 Mbps. 50 % de débit effectif.
- **Portée** : de quelques centaines de mètres à plusieurs km. Ce résultat sera fonction de :
	- la **puissanceem** : couples AP + antennes choisis
	- la **sensibilitérec** : inv proportionnelle au débit choisi
	- affaiblissement<sub>ligne</sub> : masques radio et interférences
- **Puissance autorisée par l'ART** : 100 mW en sortie d'antenne pour les réseaux privés et indépendants.
- **Santé** : rayonnement 10 fois inférieur à celui d'un téléphone portable.

# *Le matériel employé*

**Points d'accès (eq. switch)**

**Cartes clientes (éq. carte réseau)**

**Antennes et connectiques**

**Matériel Ethernet**

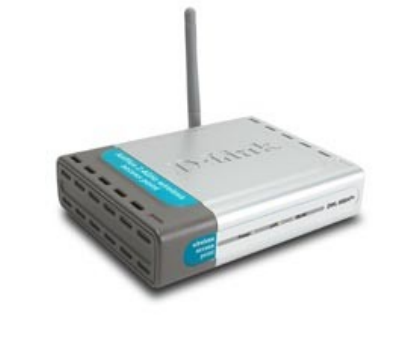

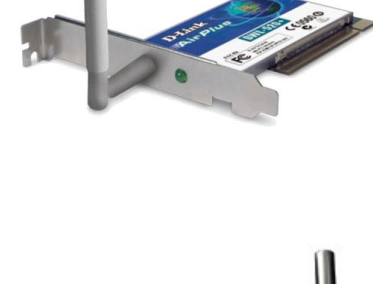

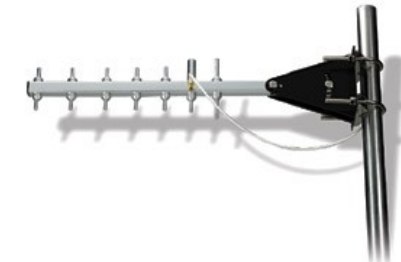

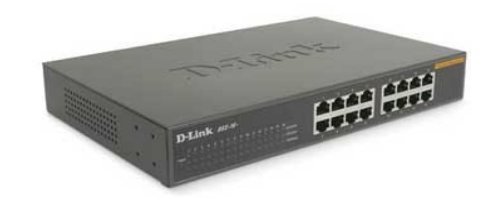

# *Etat des autorisations en France*

1- Création ou extension d'**un réseau privé** par technologie WiFi 2.4 Ghz libre dans le Rhône depuis le mois de Janvier 2003.

> réseau privé (ou indépendant) = pas de vocation à commercialiser un service de télécommunication ou activité pas assimilée à celle d'un opérateur.

2- Utilisation du WiFi dans le but de **fournir un accès Internet payant à un tiers** : demande de licence expérimentale auprès de l'ART.

**Ces deux procédures sont** soumises au respect de normes européennes et françaises **d'utilisation des fréquences** et **des puissances** émises (ETSI) :

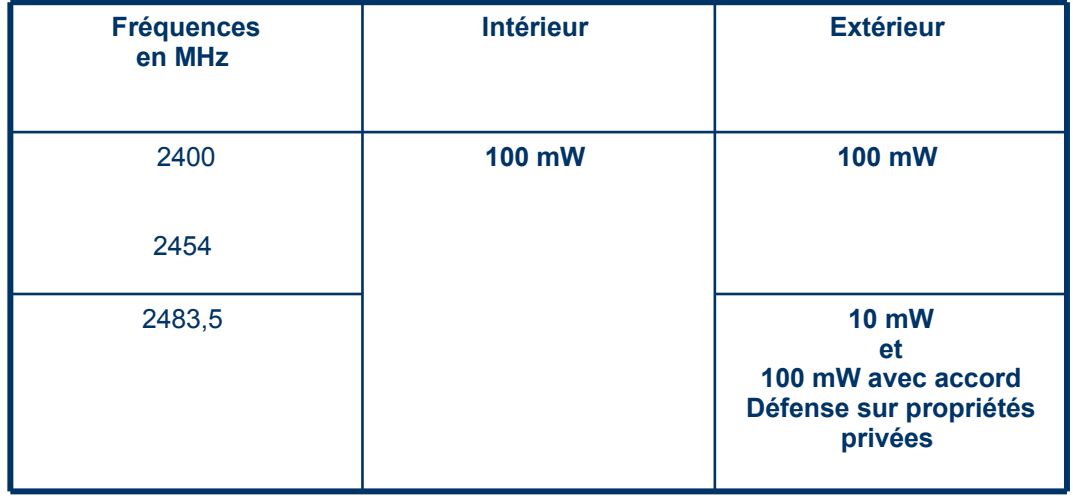

### *Une architecture cellulaire*

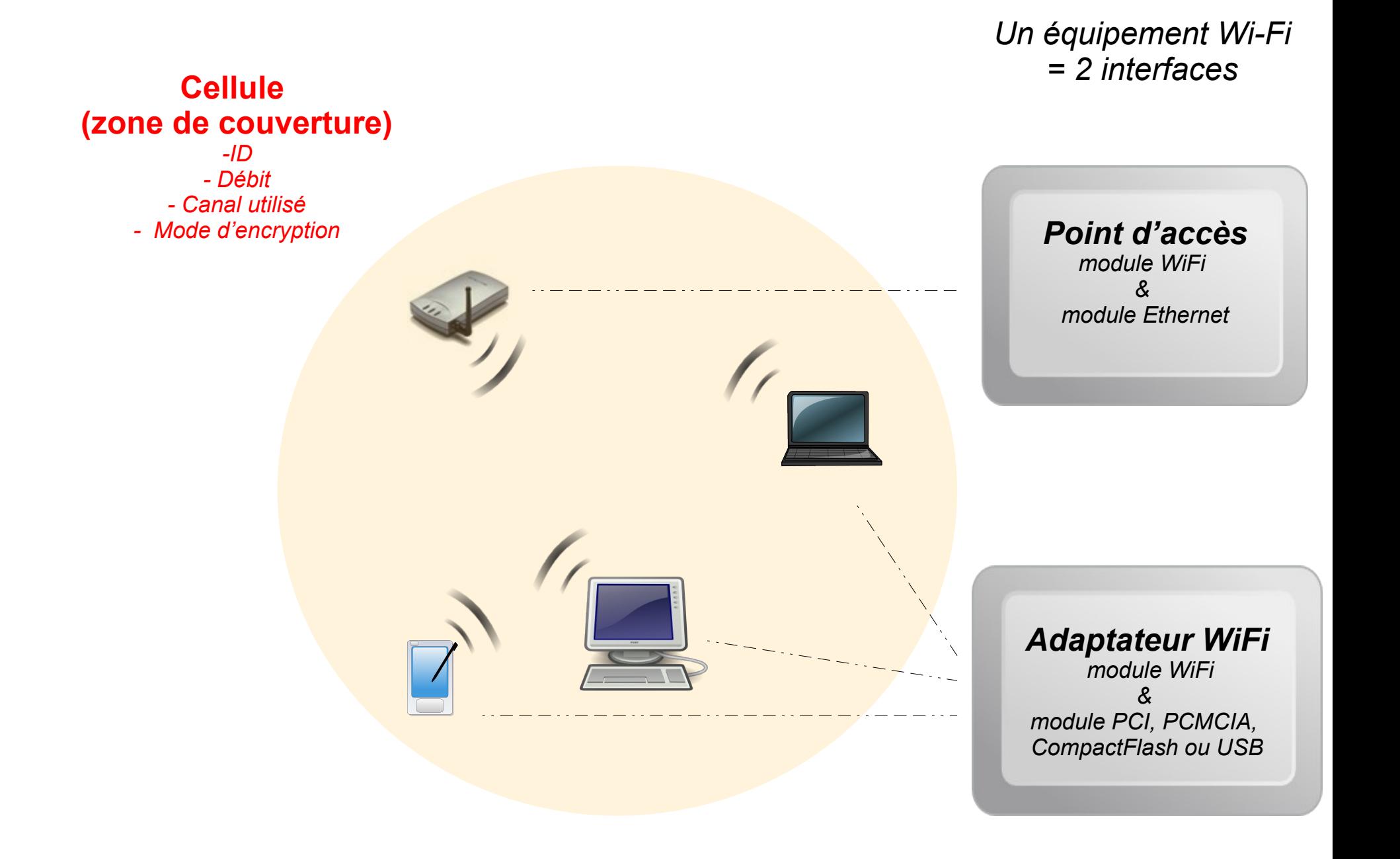

# *Topologies*

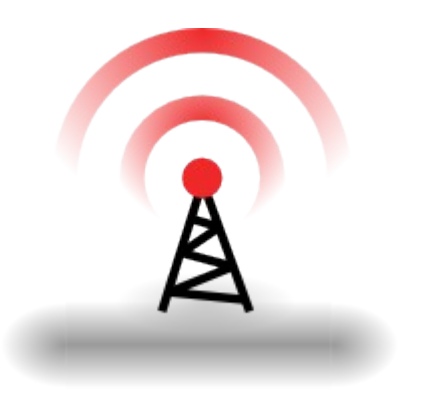

### **Topologie ad-hoc**

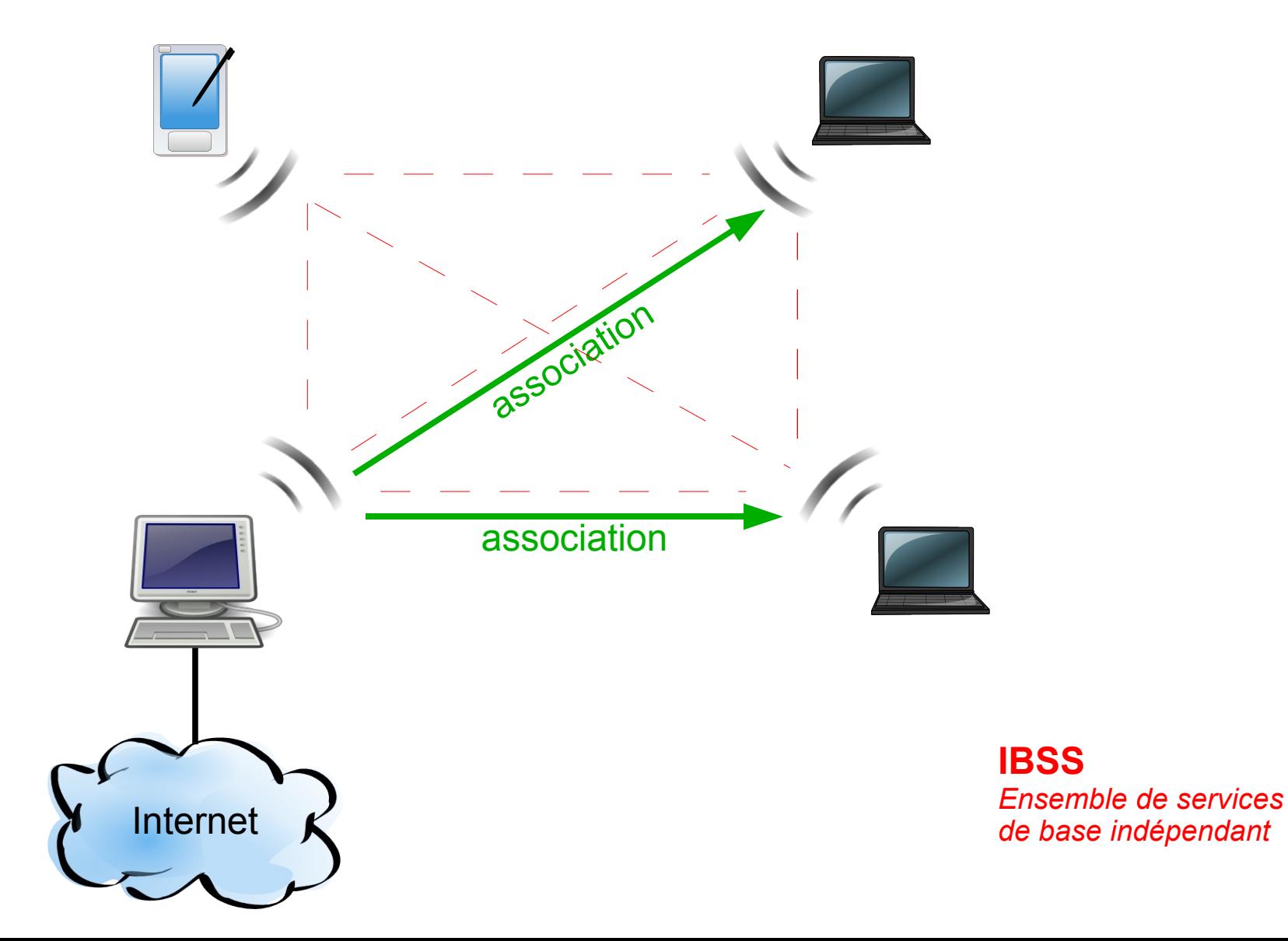

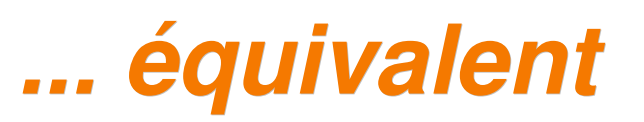

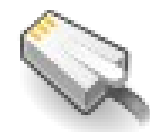

### $\dot{a}$  un câble croisé en Ethernet

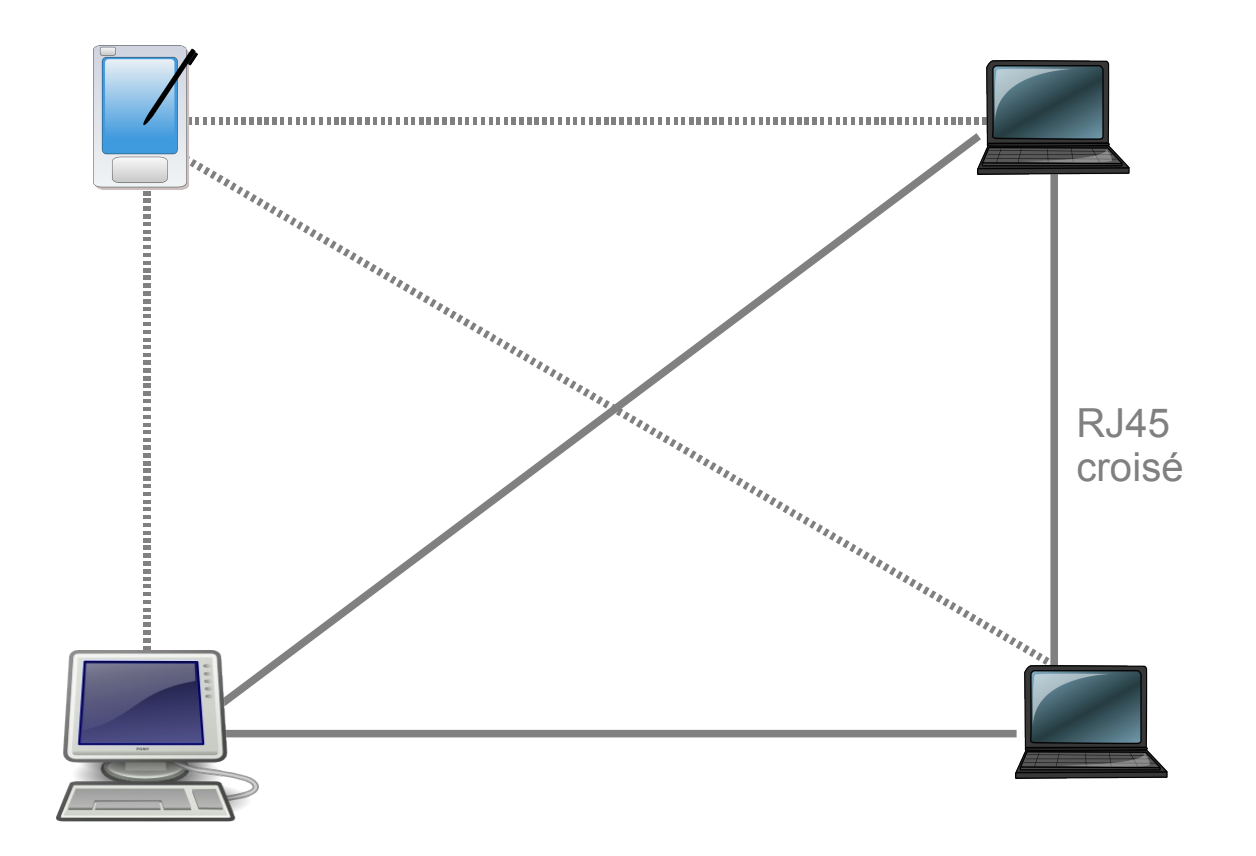
## **Topologie ad-hoc**

- Des stations équipées d'adaptateurs WiFi en mode ad-hoc forment un réseau Mesh (ad-hoc)
	- Chaque adaptateur joue successivement le rôle d'AP et de client. Les machines communiquent ensemble en point à point (peer to peer).
	- Ce système n'intègre pas nativement de protocole de routage. Une norme IEEE en étude le prévoit.
	- La portée du réseau est limité aux portées de chaque paire.
- Cet ensemble de services de base indépendants (IBSS) est adapté aux réseaux temporaires lorsqu'aucun AP n'est disponible

#### *Topologie Infrastructure*

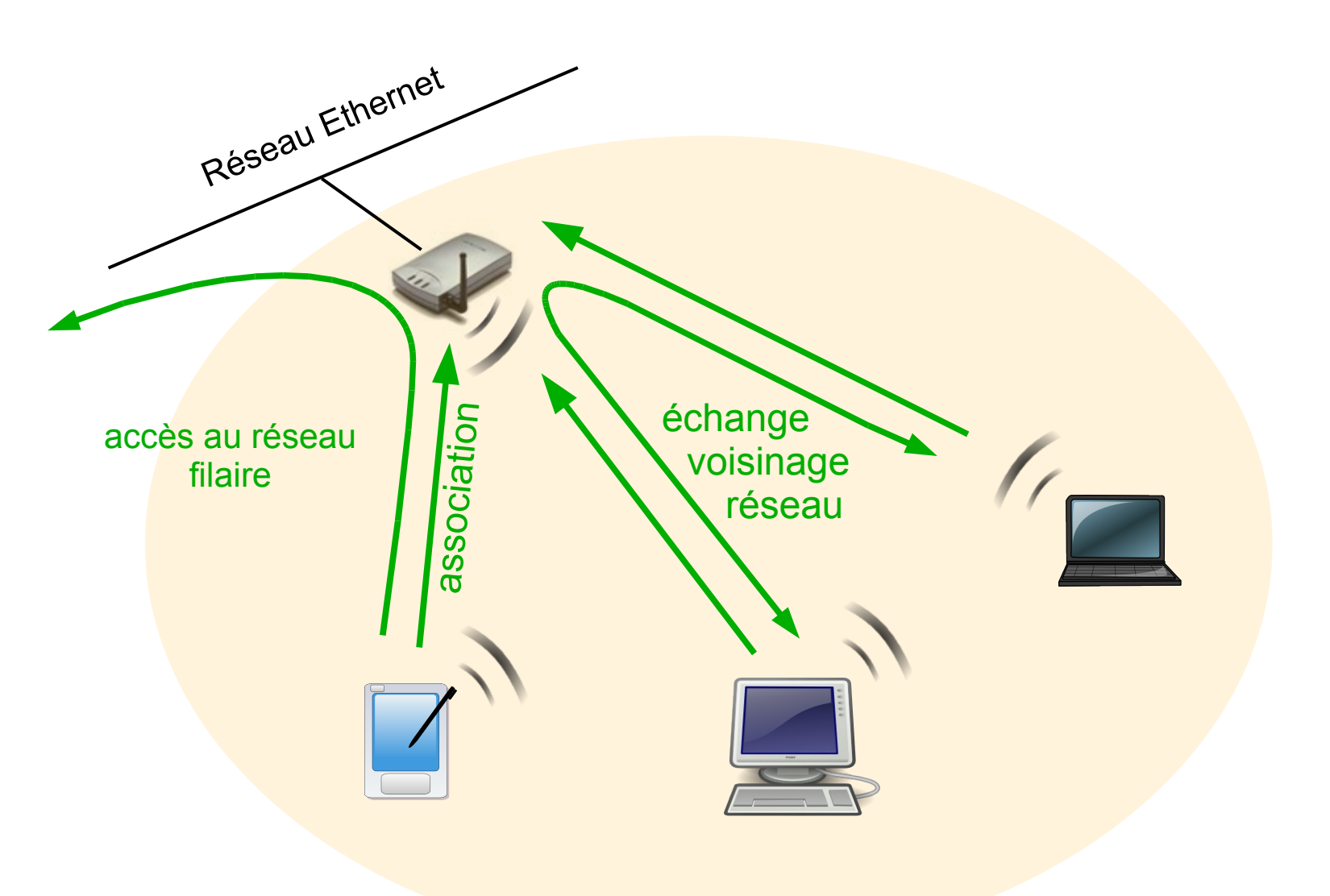

**BSS** *(ensemble de services de base)* BSSID = @Mac du point d'accès

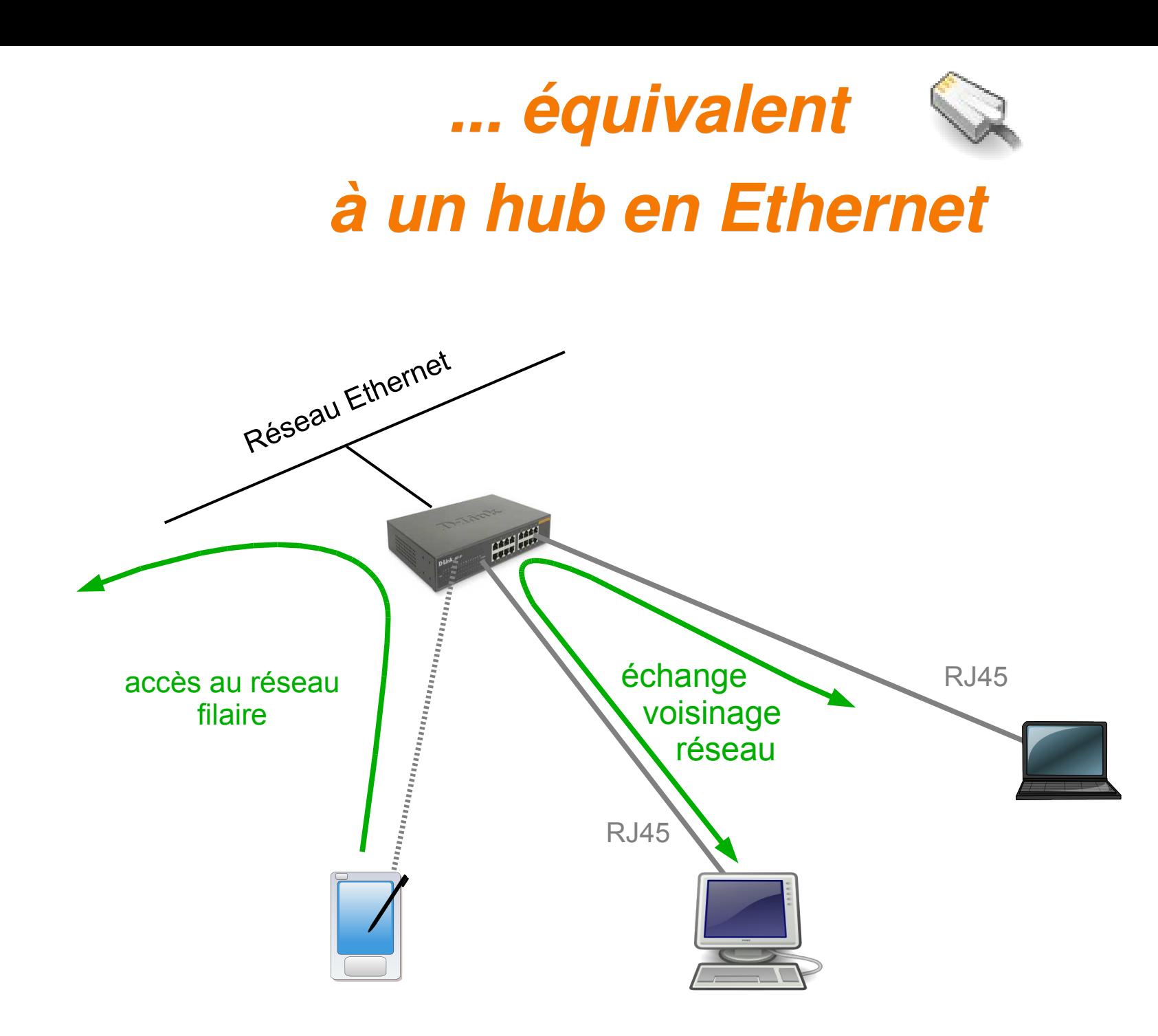

## *Topologie infrastructure*

- Chaque station se connecte à un point d'accès qui lui offre un ensemble de services de base (BSS)
	- **Example 2 association et ev. authentification**
	- connexion à la ressource Ethernet (bridge IP)
	- communication avec les autres stations (IP)
	- BSS caractérisé par son **BSSID** = @Mac du point d'accès
- A un point d'accès peuvent être associées jusqu'à 100 stations
- Le support de transmission est partagé entre les stations, de même que le débit radio
- Le point d'accès est mode **AP** (parent) et les stations en mode **client** (enfant)

#### *Topologie infrastructure étendue*

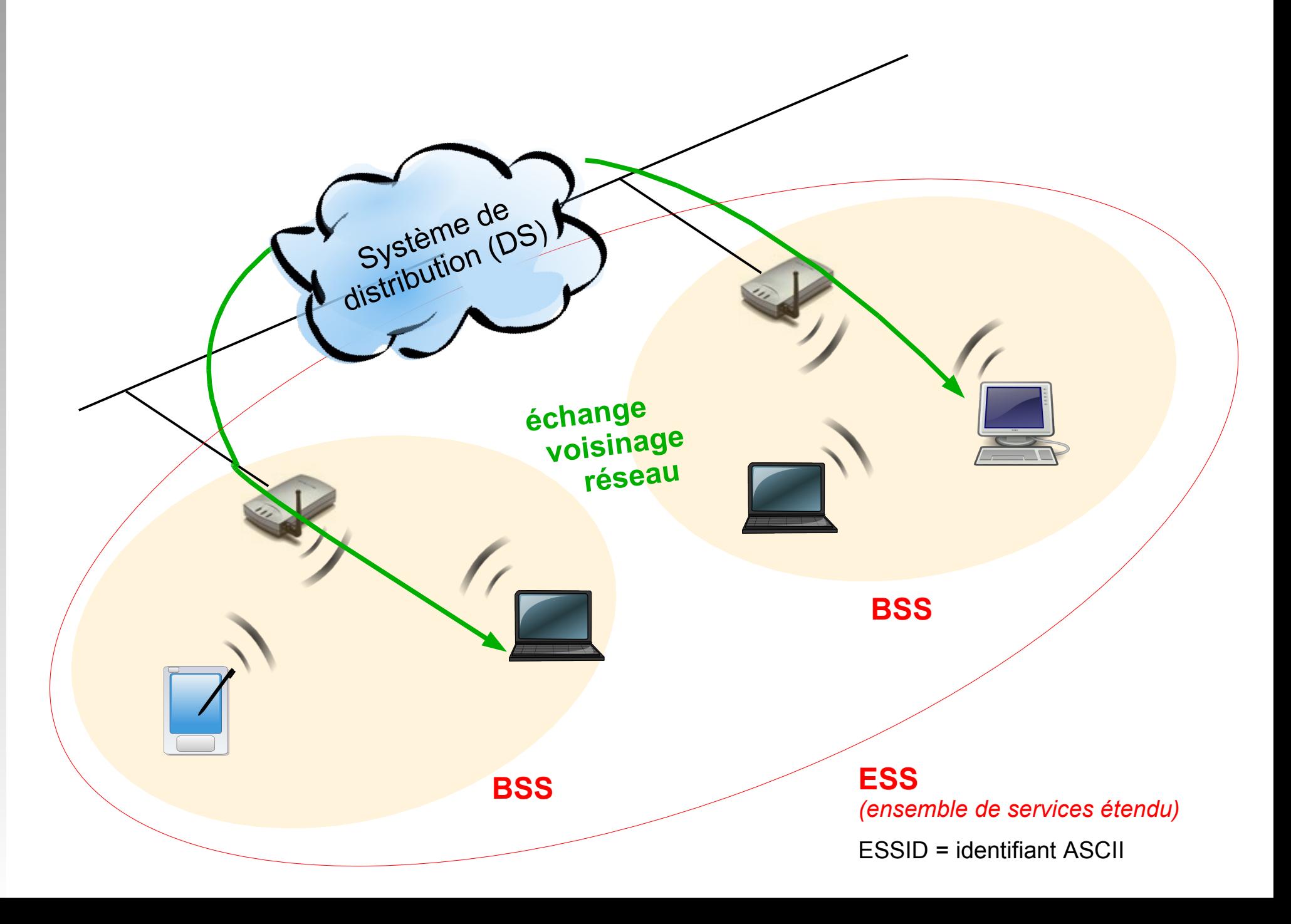

## *Topologie infrastructure étendue*

- En reliant plusieurs points d'accès par un service de distribution (DS) on obtient un ensemble de services étendu (ESS)
	- le ESS est repéré par un (E)**SSID** = identifiant à 32 caractères au format ASCII nécessaire pour s'y associer
	- tous les AP du réseau doivent utiliser le même **SSID**
	- **les cellules de l'ESS peuvent être disjointes ou se** recouvrir pour offrir un service de mobilité (802.11f)
- Le service de distribution est la dorsale ou le backbone du réseau
	- réseau Ethernet
	- **pont WiFi**

## *Mobilité : notion de Roaming*

- **En fonction de l'organisation spatiale des canaux, on** pourra offrir un service continu en mobilité : c'est le roaming (802.11f).
- **Ex : flux streamé non coupé en réception**
- Lors de la configuration, il faudra être vigilant quant au recouvrement des canaux

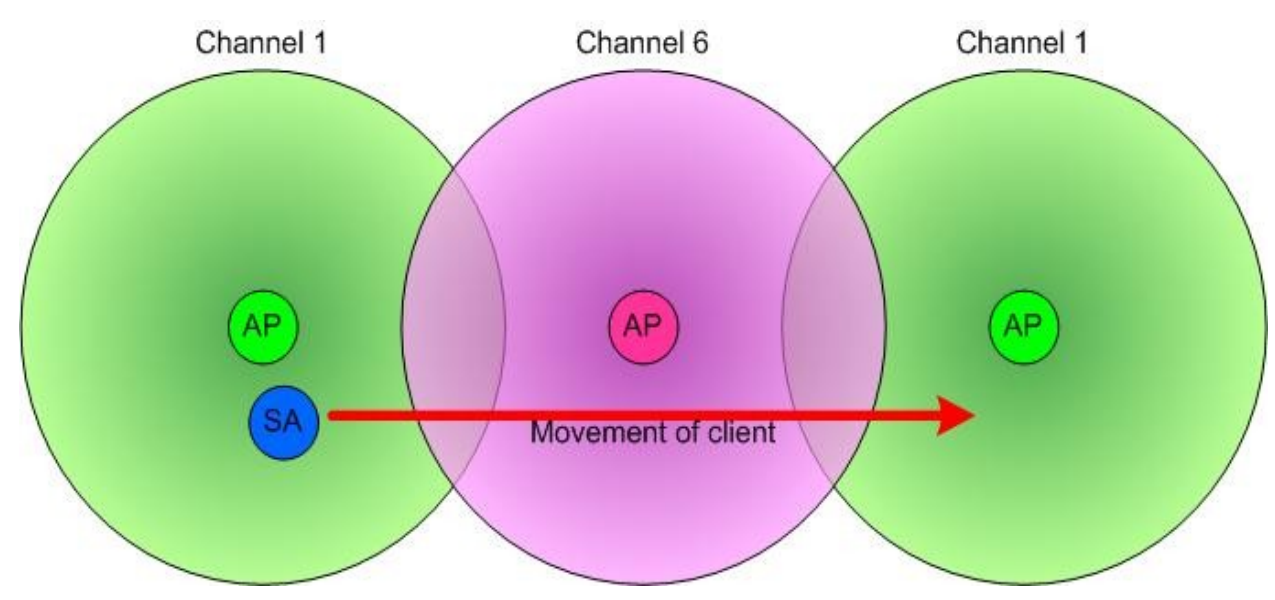

# *Association et transfert de données*

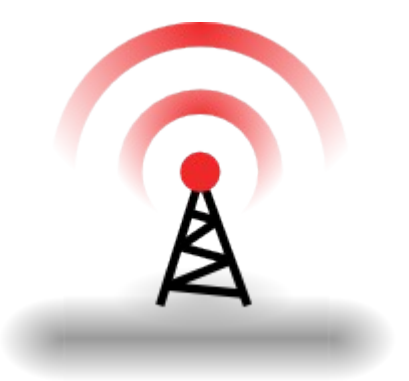

## *Les modes d'association*

- Le mode d'association configuré sur un module WiFi détermine ses possibilités de connexion avec les autres :
	- **mode** *AP* (access point) : fonction d'association parent (diffuse un SSID, fonction switch et répartition de charge, gère la sécurité)
	- **mode** *client* **ou** *managed* : fonction d'association enfant
	- **mode** *ad-hoc* et **mode** *bridge* : pont réseau
	- **mode** *repeater* : réémission des trames
	- **mode** *monitor* : écoute et enregistrement des trames

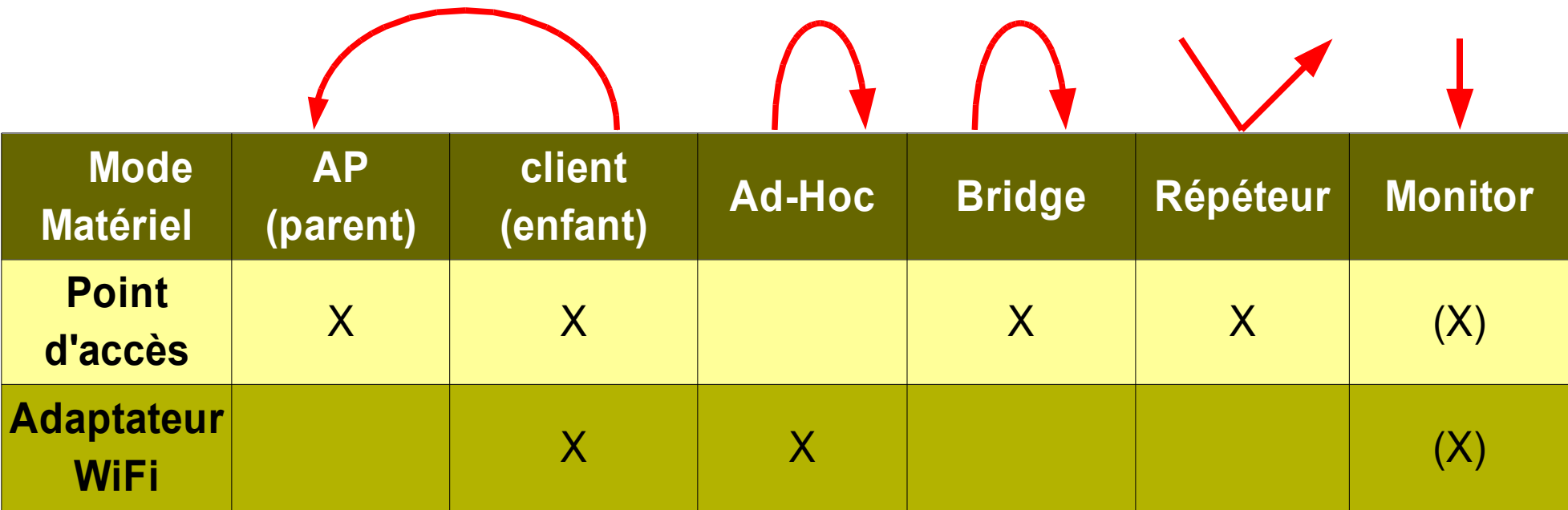

## *Mécanisme d'association (1)*

#### Le point d'accès

- diffuse régulièrement (0,1s) une **trame balise** (*beacon*) avec
	- son **BSSID** (ex : 00:16:41:9B:DA:93 )
	- ses **caractéristiques radio** (ex : canal 2 / 54 Mbps / ENC )
	- optionellement son E**SSID** en clair (ex : tsunami )

#### L'adaptateur client

- L lorsqu'il détecte son entrée dans une cellule, il diffuse une **requête de sondage** (*probe request*) avec
	- l'E**SSID** sur lequel il est configuré (ex : tsunami )
	- ses **caractéristiques radio** (ex : 11 Mbps )
- autrement, ou si aucun ESSID n'est configuré
	- Ľ il écoute le réseau à la recherche d'un ESSID en clair

## *Mécanisme d'association (2)*

#### Le point d'accès

- lorsqu'il reçoit une **requête de sondage** (probe request) vérifie
	- le E**SSID**
	- E les **caractéristiques radio** proposées
- si les données sont compatibles, il envoie une réponse avec
	- E les informations sur sa charge
	- des données de synchronisation (puissance / débit)
- L'adaptateur client
	- évalue la qualité du signal émis et la distance du PA
	- choisit le PA avec le meilleur débit et la plus faible charge en cas de propositions multiples
	- envoie une demande d'association au PA choisi

File Edit View Go Capture Analyze Statistics Help

 $\sqrt{2}$ 

s.

#### BXOBAOO TELEBISSS EN BBXIO o (

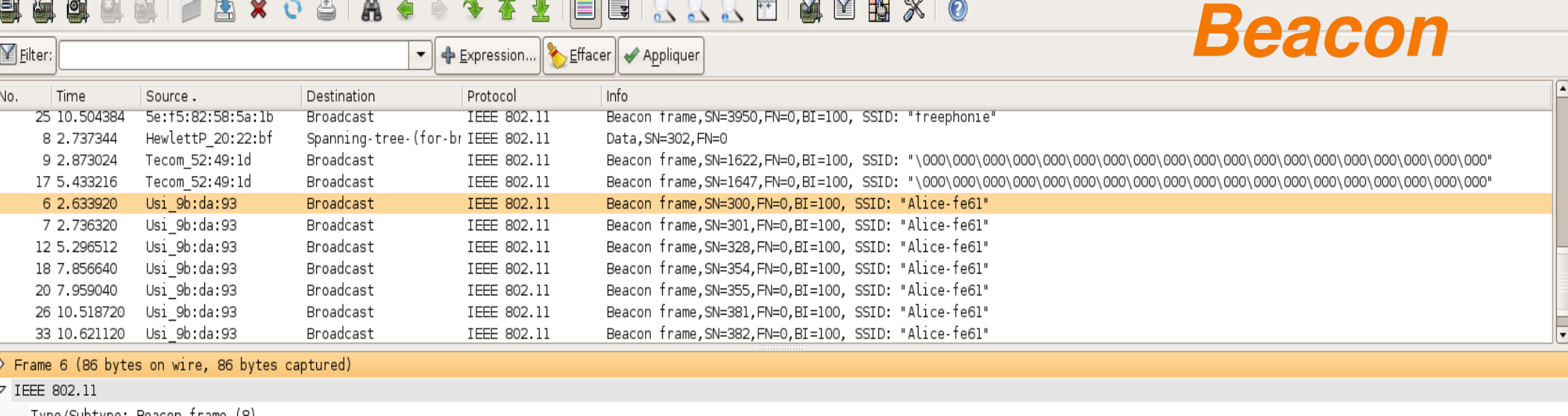

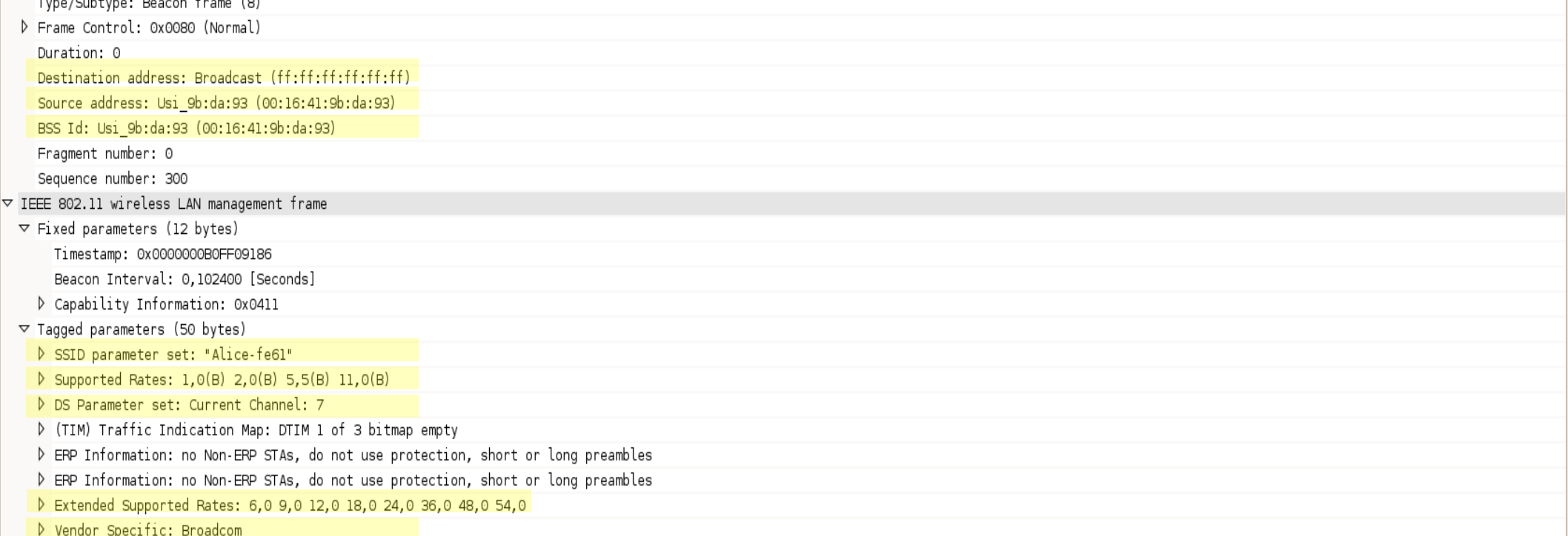

P: 34 D: 34 M: 0

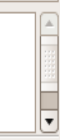

File Edit View Go Capture Analyze Statistics Help

 $\overline{\mathbb{R}}$ 

wlan-dump.cap - Wireshark

 $\boxed{\Box \Box x}$ 

#### **UNIMITAX CARO PREDIEISS SENTIMENTO**

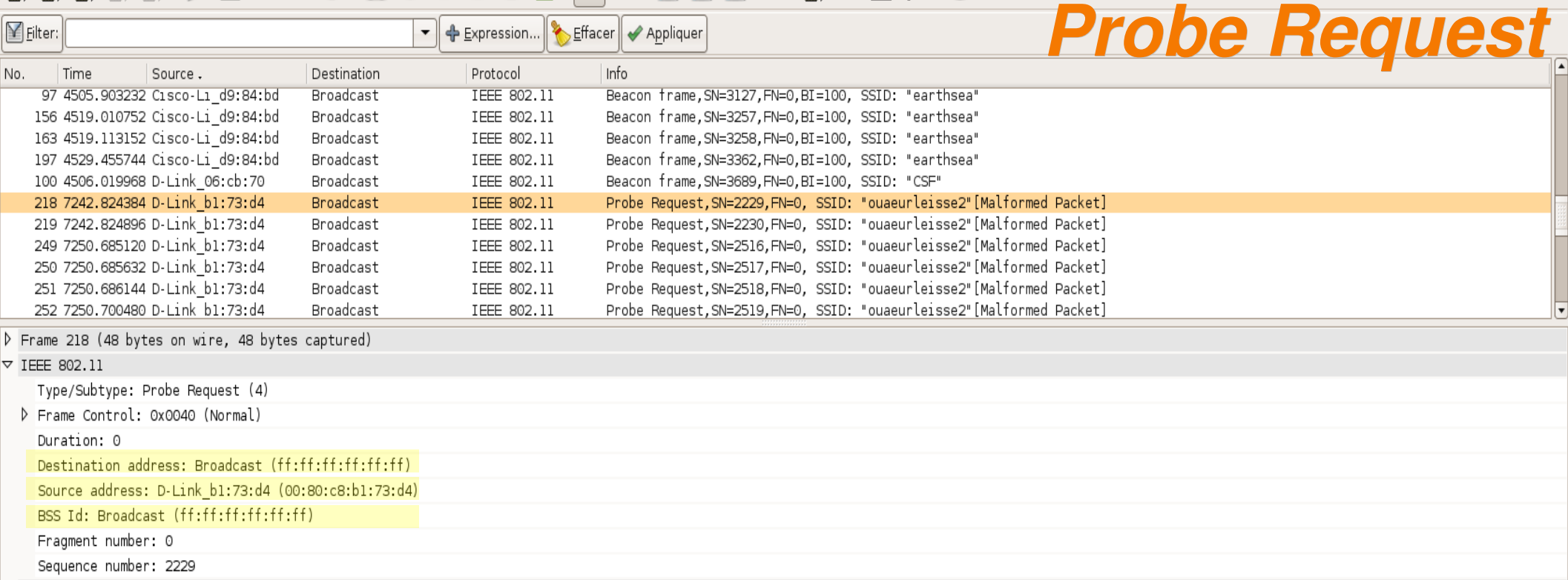

 $\triangledown$  IEEE 802.11 wireless LAN management frame

 $\triangledown$  Tagged parameters (24 bytes)

> SSID parameter set: "ouaeurleisse2"

D Supported Rates: 1,0(B) 2,0(B) 5,5(B) 11,0(B) 22,0(B)

Power Constraint

[Malformed Packet: IEEE 802.11]

0000 40 00 00 00 ff ff ff ff ff ff 00 80 c8 bl 73 d4 @................ 0010 ff ff ff ff ff ff 50 8b 00 0d 6f 75 61 65 75 72 ......P. ..ouaeur 0020 6c 65 69 73 73 65 32 01 05 82 84 8b 96 ac <mark>20 e2</mark> leisse2. ......<mark>.</mark>

## *Mécanisme d'association*

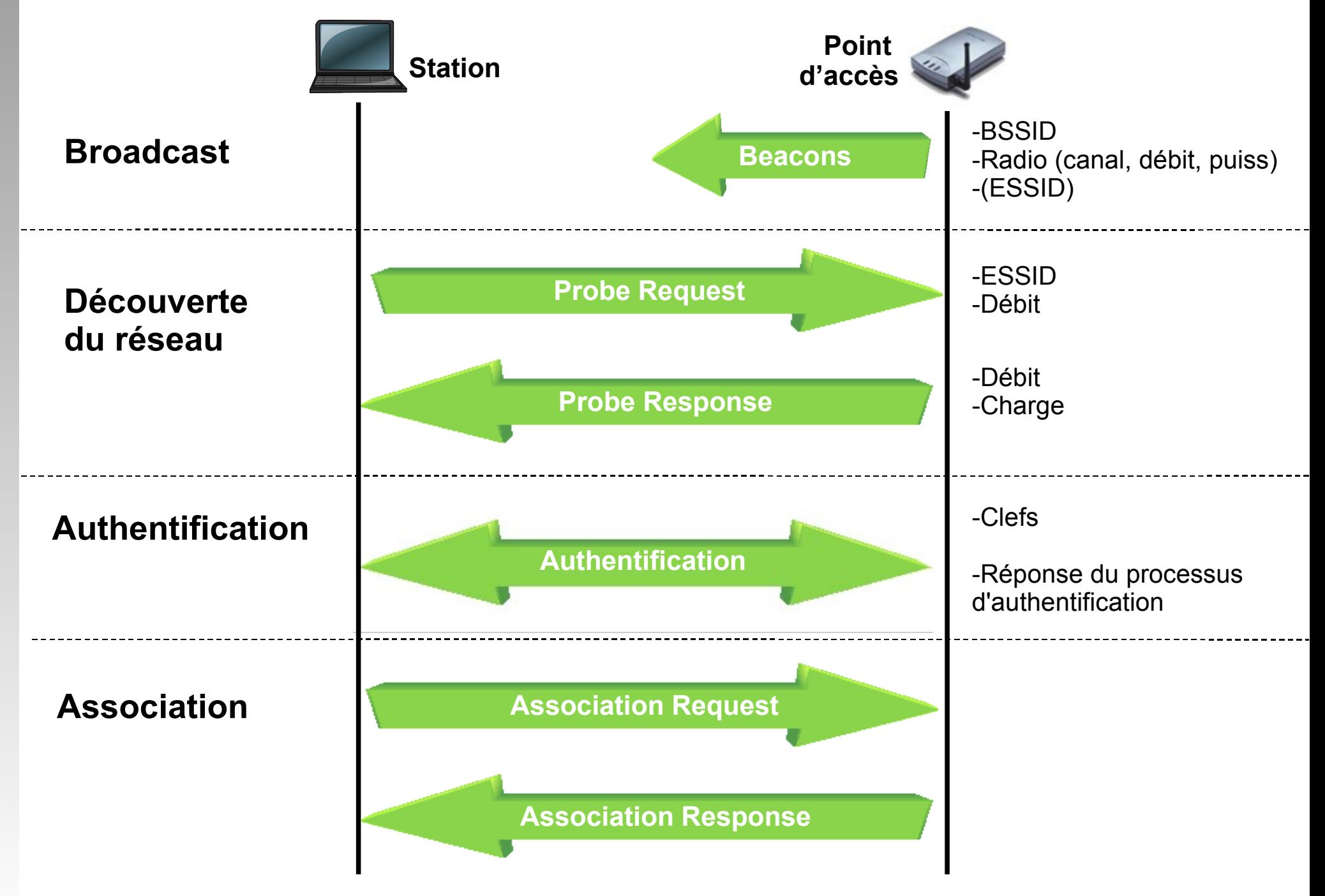

*Mécanisme de roaming*

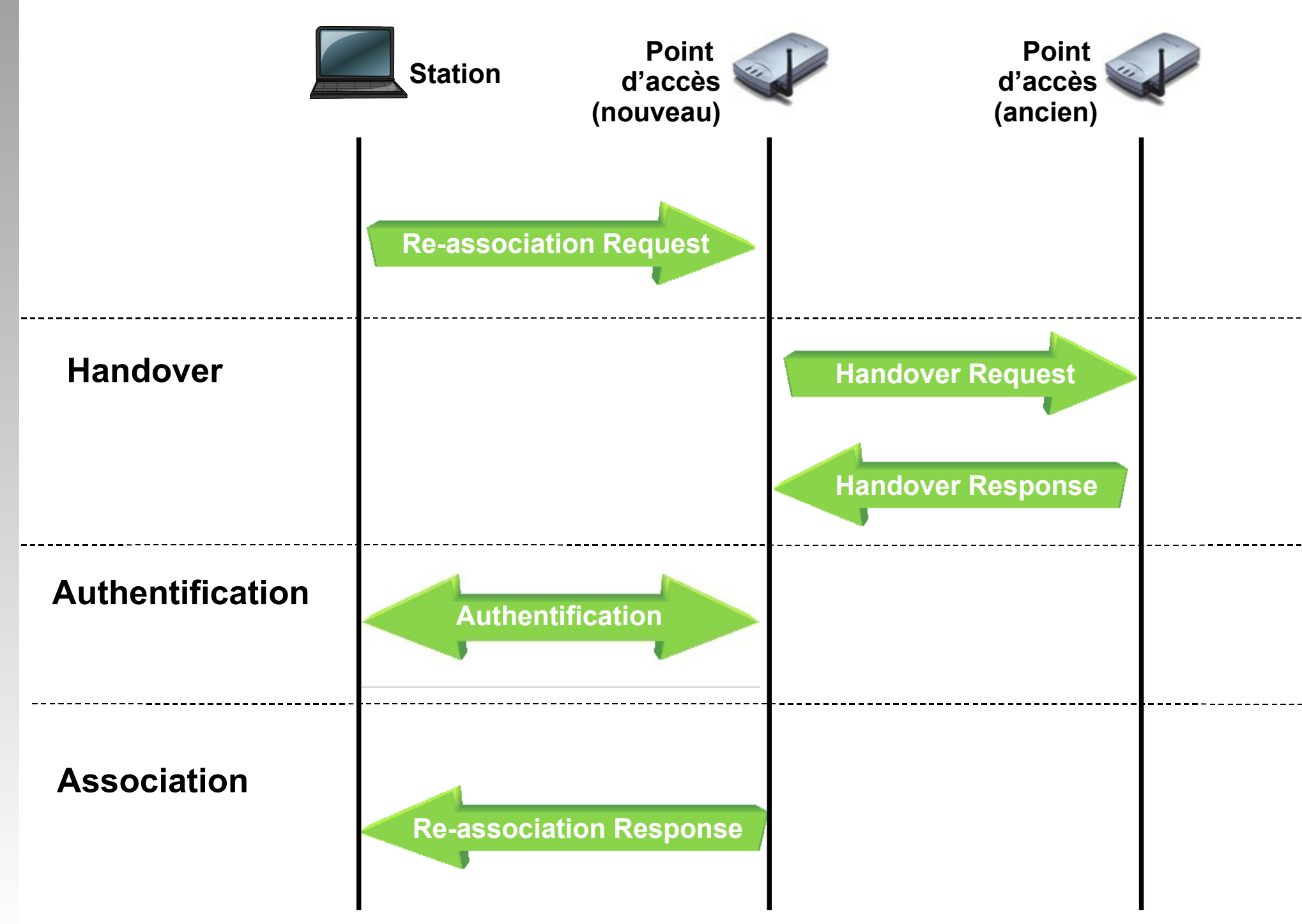

## *Mécanisme de transfert de données*

#### Inspiré du CSMA/CD de l'Ethernet

- Carrier Sense Multiple Access with Collision Detect
	- Chaque machine est libre de communiquer à n'importe quel moment.
	- Elle vérifie qu'aucun autre message n'a été envoyé en même temps par une autre machine.
	- Autrement elles patientent pendant un temps aléatoire avant de recommencer à émettre.
- Mais en WiFi, deux stations communiquant avec le même récepteur ne s'entendent pas forcément pour savoir si le media est libre (portée).

#### **- CSMA/CA**

- Carrier Sense Multiple Access with Collision Avoidance incluse dans la fonction DCF (Distributed Coordination Function) de la couche MAC du 802.11
- Utilise un mécanisme d'esquive de collision basé sur l'accusé de réceptions réciproques entre l'émetteur et le récepteur.

#### *CSMA/CA*

- La station voulant émettre écoute le réseau.
- Si le réseau est encombré, la transmission est différée.
- Si le média est libre, la station transmet un message **RTS** (Ready To Send) avec les informations sur le volume de données et sa vitesse de transmission.
- Le récepteur répond par un message **CTS** (Clear To Send) que reçoivent toutes les stations.
- La station effectue l'émission des données.
- A réception de toutes les données, le récepteur envoie un **ACK** (accusé de réception).
- Toutes les stations voisines patientent alors pendant le temps calculé à partir du CTS *Source : Jean François Pilou*

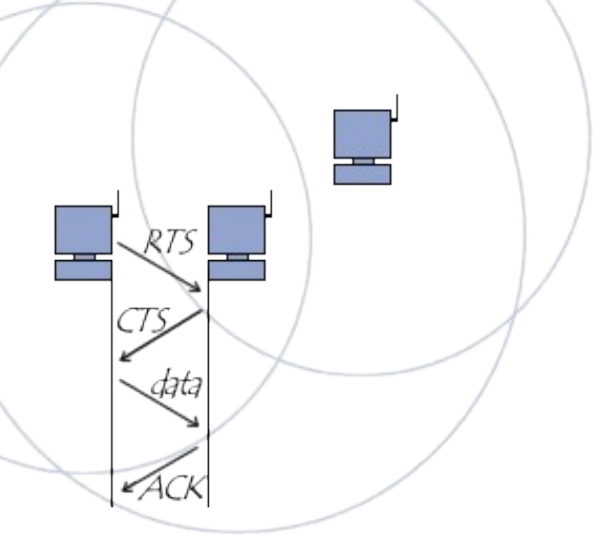

## *Transfert de données*

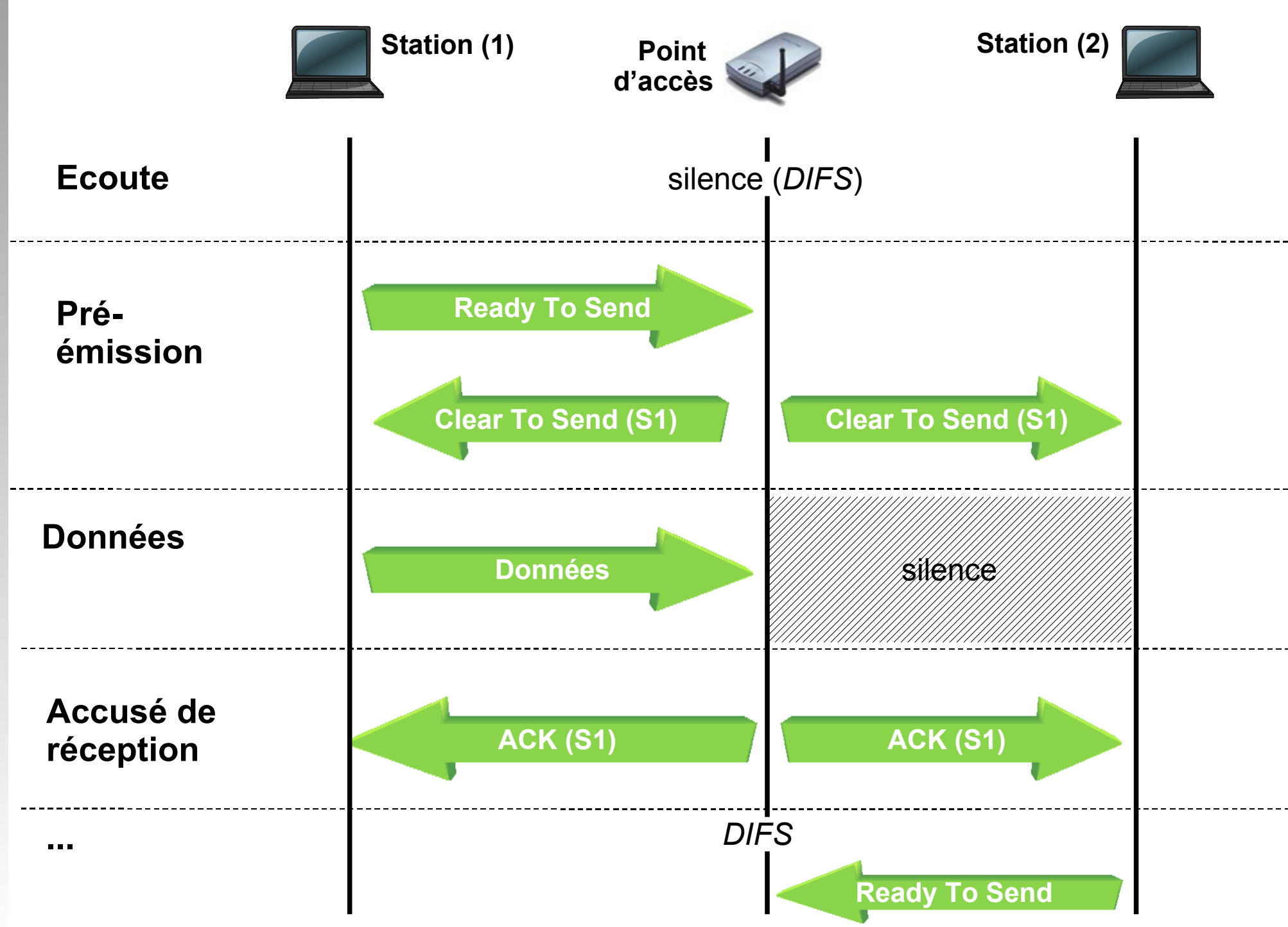

## *Paramètres radio avancés (BSS)*

- **Beacon Interval** : 0 3000; default 100 (ms)
	- Intervalle de temps entre deux transmissions d'une trame balise pour les stations cherchant à s'associer (Beacon).
- **DTIM Interval** : 1 255; default 100 (ms)
	- Zone de décompte informant les clients WiFi associés en veille (pour l'économie d'énergie) quand se réveiller pour la diffusion suivante des messages Broadcast et Multicast de l'AP (Delivery Traffic Indication Message).
- **Preamble Type : Long / Short** 
	- Option longue ou courte du preambule.
	- Choisir court si le réseau est chargé.

## *Paramètres radio avancés (BSS)*

#### **Fragmentation Threshold** : 256 - 2346; default 2346 (octets)

- Seuil au-dessus duquel les paquets seront fragmentés.
- Plus le seuil est élevé, plus les conséquences d'une mauvaise réception de ce paquet seront importantes car il faut le retransmettre en entier.

#### **RTS Threshold** : 0 - 3000 ; default 2432 (octets)

- Taille d'un paquet de données à partir de laquelle l'émetteur va faire une demande de droit de parole afin qu'aucun autre émetteur ne fasse d'émission au même moment.
- Cette valeur est à diminuer dans le cadre d'un réseau avec beaucoup de trafic afin d'éviter les collisions et l'écroulement des débits.

# *Gamme de fréquence et canaux*

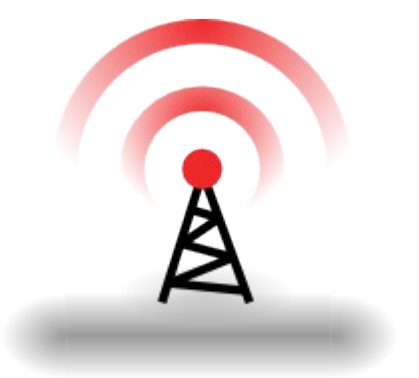

#### *Les canaux de transmission*

- Un **canal de transmission** est une bande de fréquence étroite utilisable pour une communication
- La largeur du canal (**bande passante**) est en général proportionnelle au débit de la communication
- Des canaux peuvent se recouvrir en partie générant une dégradation de la qualité du signal et du débit

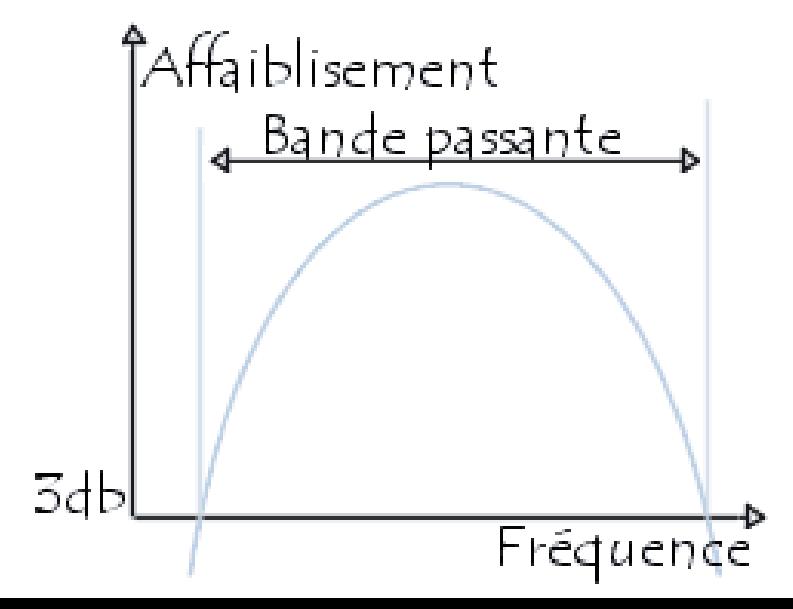

*Source : Jean François Pilou*

## *La bande ISM*

- Dans chaque pays le gouvernement est le régulateur de l'utilisation des bandes de fréquence
	- ETSI en Europe
	- FCC aux Ftats-Unis
- **En 1985, les Etats-Unis ont libéré trois bandes de** fréquence à destination de l'Industrie, de la Science et de la Médecine (ISM)
	- 902 à 928 Mhz
	- 2.4 à 2.483 Ghz <- **802.11b** et **g**
	- 5.725 à 5.850 Ghz <- **802.11a**
- En Europe, la première bande est utilisée par le GSM, seules les deux autres sont disponibles

## *Les canaux du 802.11b et g*

 La bande de fréquence du WiFi (802.11b et g) est divisée en 13 canaux se recouvrant partiellement

 Chaque BSS communique sur **un** canal fixé lors de la configuration de l'AP (Infrastructure) ou de l'adaptateur (ad-hoc)

 Trois canaux seulement sont utilisables simultanément et à proximité : 1, 6 et 11

Les canaux bas sont réputés plus stables

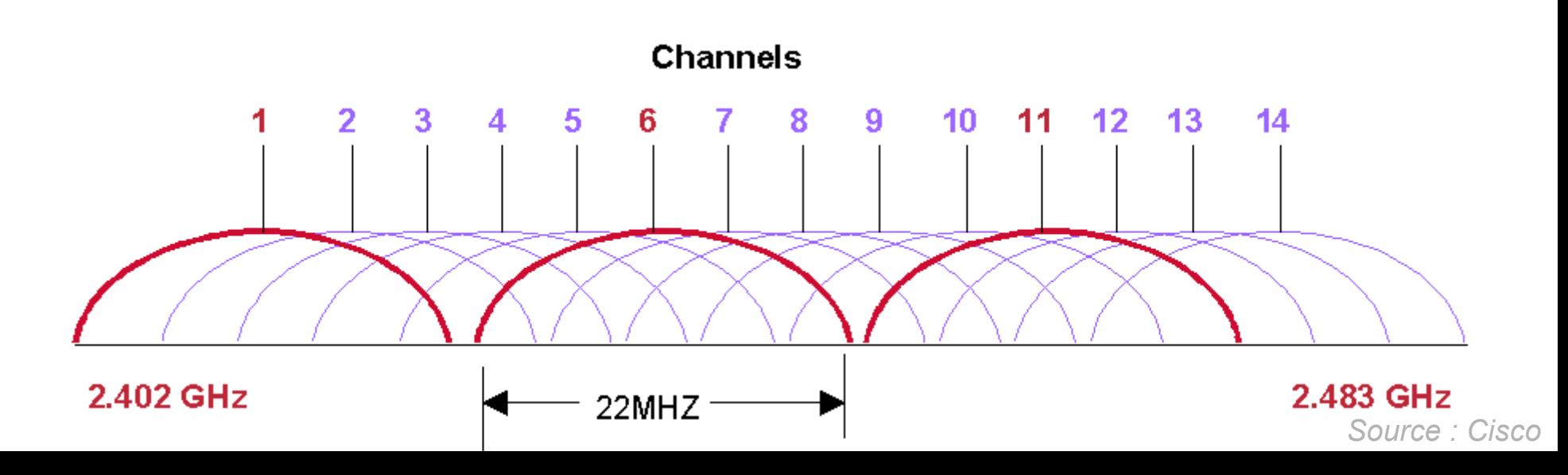

#### *Affectation des canaux*

**Affectation de trois canaux qui ne se perturbent pas** (cas limite - interférences et réflexions) :

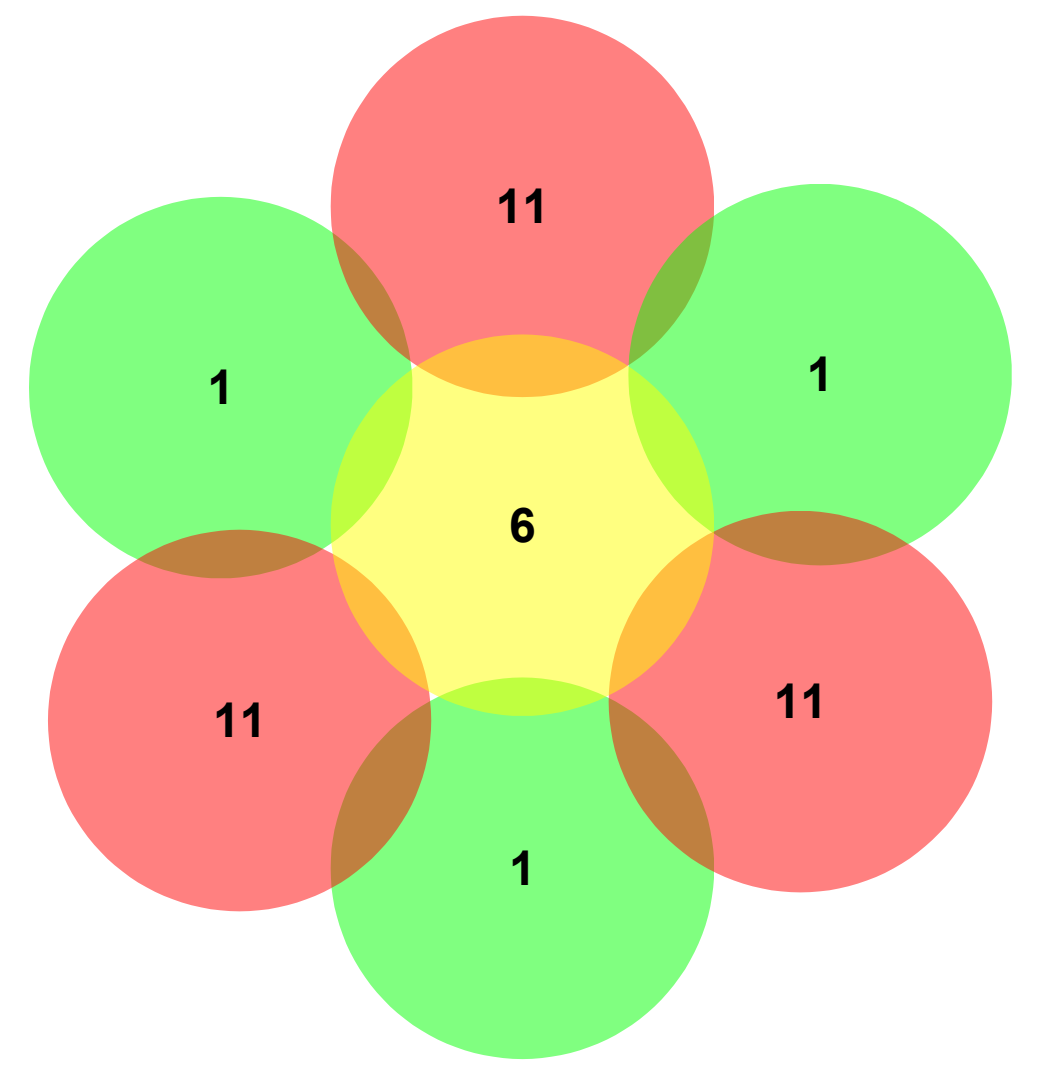

#### *Affectation des canaux*

**Affectation de trois canaux qui ne se perturbent pas** (cas obligatoire) :

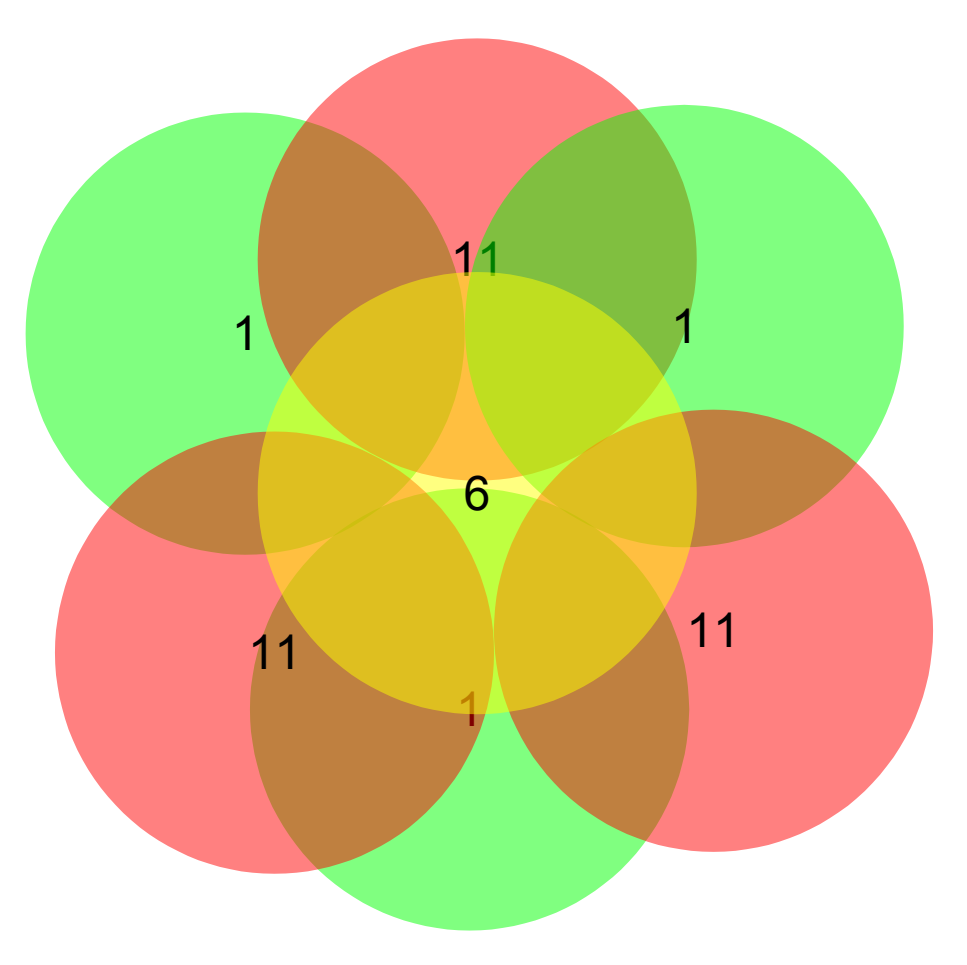

## *Choix de la topologie*

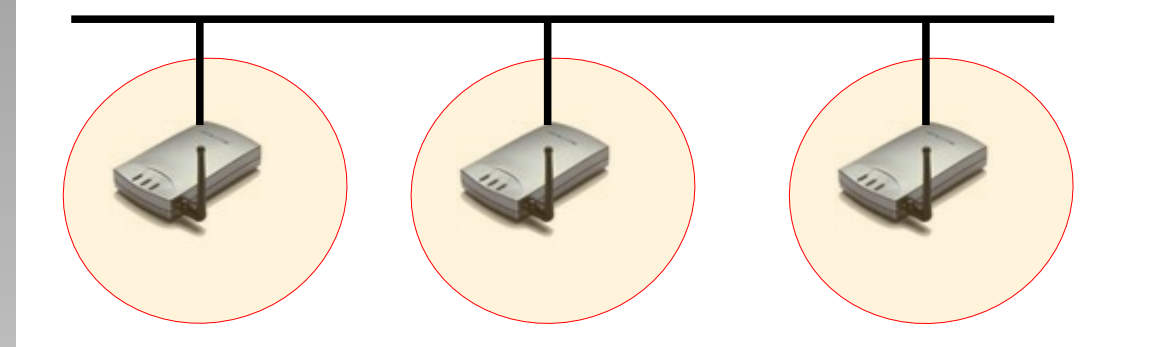

#### **les cellules sont disjointes**

- faible nombre de canaux
- pas d'interférence
- pas de mobilité

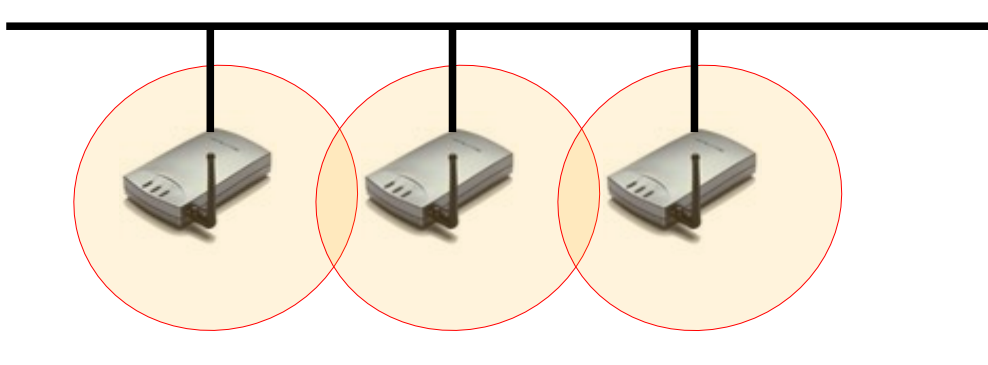

#### **les cellules sont jointes**

- service de mobilité
- **exploitation de l'espace**
- **ev gestion des canaux**
- éq réseaux sans fils

#### **les cellules se recouvrent**

- **densification : nombre** important d'utilisateurs
- gestion des canaux
- gestion de l'affectation

#### *Normes et standards*

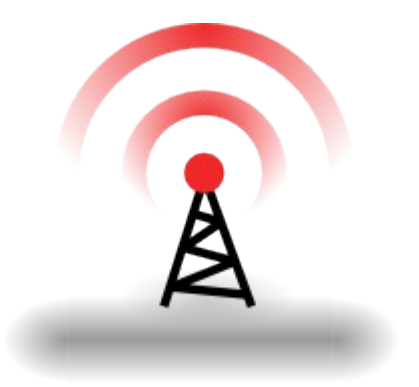

## *La norme IEEE 802.11*

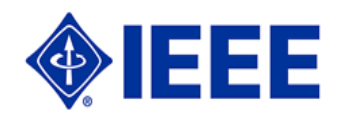

#### 802.11

- Norme technique du IEEE décrivant les caractéristiques d'un réseau local sans Fil (WLAN)
- Définit le fonctionnement des couches basses d'une liaison WiFi : couche physique et couche liaison de données

#### i. IEEE (Institute of Electrical and Electronics Engineers / www.ieee.org)

- Organisation professionnelle à but non lucratif regroupant 360 000 membres scientifiques de 175 pays.
- Organise la publication de normes dans le domaine de l'ingénierie électrique :
	- IEEE 802.3 : Fonctionnement d'Ethernet
	- **IEEE 1394 : Fonctionnement du Bus série (FireWire)**
	- I. IEEE 1284 : Port parallèle

## **Le label Wi-Fi**

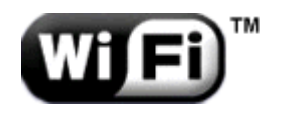

- Le label Wi-Fi (Wireless-Fidelity)
	- Certification d'un consortium industriel (WiFi Alliance) attestant de la conformité des produits au standard 802.11 et de leur interopérabilité
	- Label industriel et commercial
	- Les produits bénéficiant de la certification peuvent appliquer le logo WiFi (Wireless Fidelity)
- La «Wi-Fi Alliance»
	- **Regroupe 260 entreprises :** [http://www.wifialliance.com/our\\_members.php](http://www.wifialliance.com/our_members.php)
	- **Proposent des labels complémentaires marquant les** évolutions techniques de sécurité : WEP, WPA2

## *Le standard 802.11*

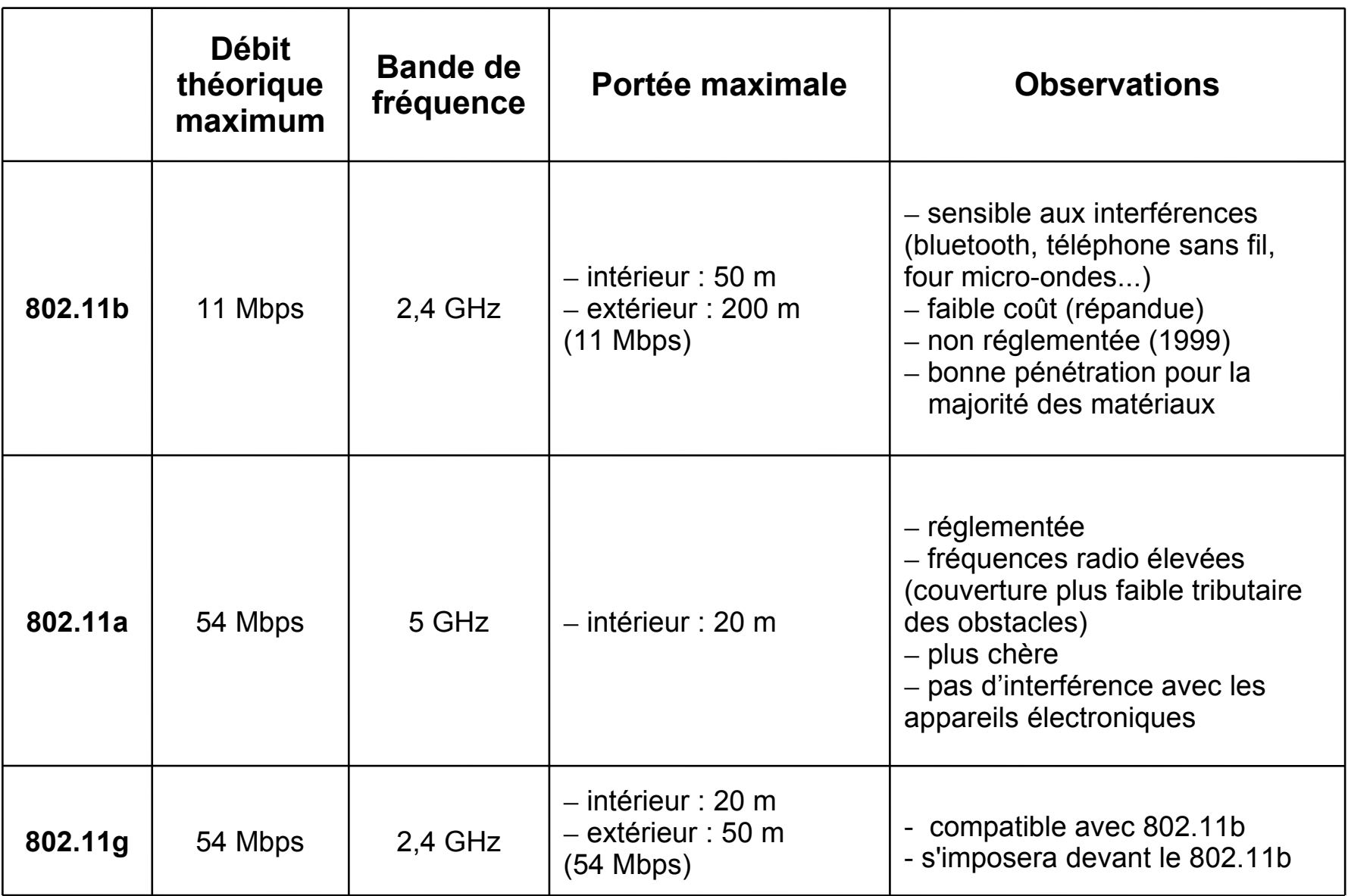

## *Les différentes normes*

#### **Origine**

**802.11** : 2 Mbits/s (1997)

#### **Amendements**

- **802.11b** : 2,4 Ghz 11 Mbits/s (bande ISM) FSSS
- **802.11a** : 5 Ghz 54 Mbits/s (bande UN-II) OFDM
- **802.11g** : 2,4 Ghz 54 Mbits/s (bande ISM) OFDM
- **802.11e** : Qualité de service
- **802.11f** : Itinérance (roaming)
- **802.11h** : Norme européenne pour les fréquences et la gestion d'énergie
- **802.11i** : Sécurité chiffrement et authentification AES
- **A venir** 
	- **802.11n** : WwiSE ou Super-WiFi avril 2007 540 Mbps technologie MIMO (multiple-input multiple-output)
	- **802.11s** : Réseau Mesh, en cours d'élaboration. Mobilité sur les réseaux de type adhoc avec routage dynamique OLSR. Débit de 2 Mbps.

#### *MIMO*

- Multiple In, Multiple Out = Multiples entrées, Multiples sorties
- La technologie multiplie le nombre de canaux de transmission effectifs (dans un même canal radio)
	- Les émetteurs et les récepteurs utilisent plusieurs antennes (de 2 à 8)
	- On utilise chaque antenne comme un émetteur différent
	- A la réception, un algorithme exploite les interférences liées à la réflexion des ondes pour différencier les différents flux (utilisable en intérieur uniquement)
- **Permets d'atteindre** 
	- des débits de 576 Mbit/s (Fragmentation Airgo)
	- une portée de 120 mètres (Réplication Athéros)

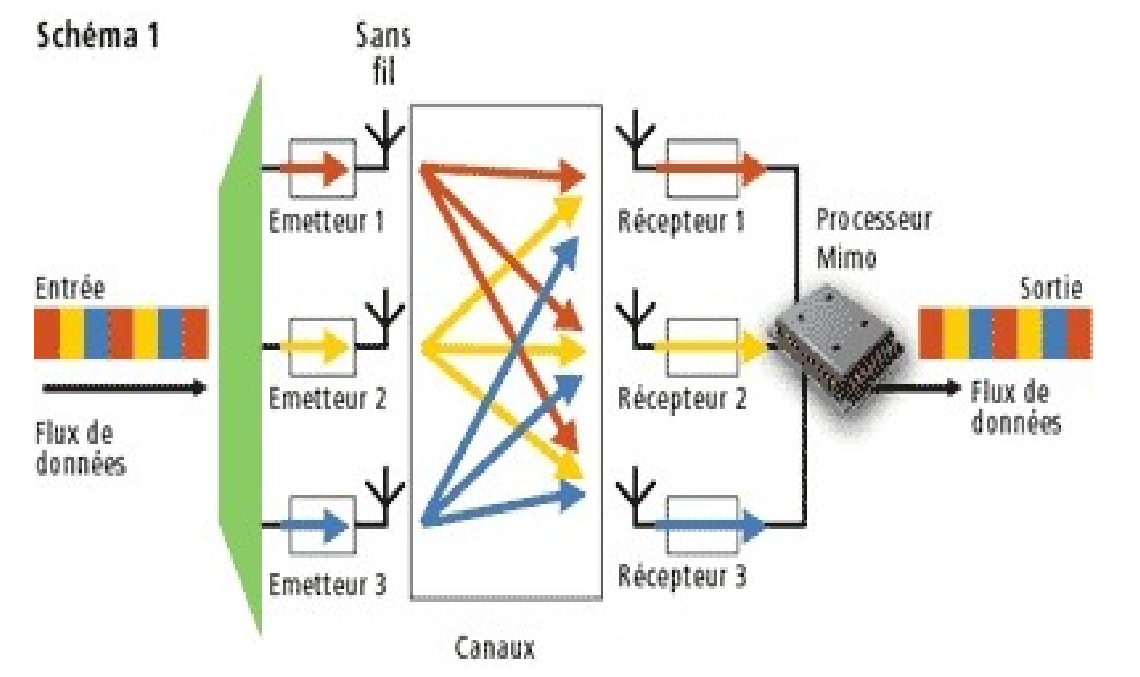

#### **Émission**

- E les signaux sont émis par trois antennes distinctes
- E la propagation du signal dans l'air les multiplexe vers chacun des récepteurs

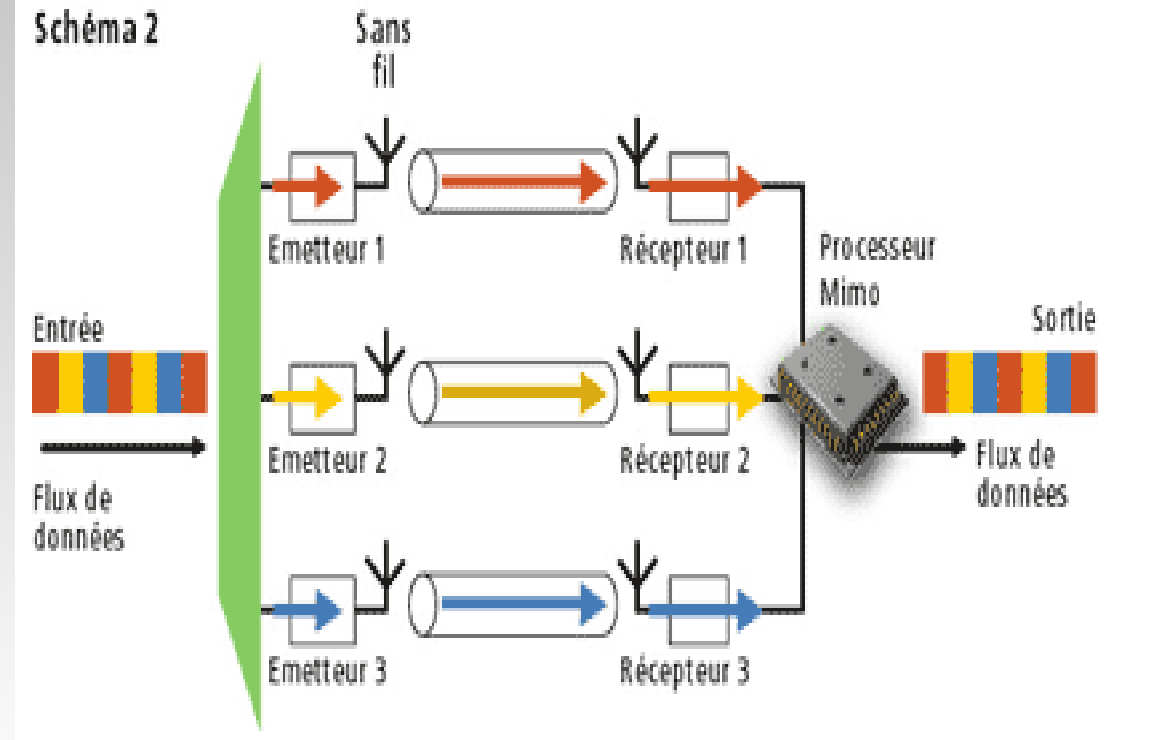

#### **Réception**

- E l'algorithme de traitement de chaque récepteur isole le signal d'un des émetteurs en utilisant les réflexions
- E le protocole dispose donc de trois canaux virtuels
- E le débit est multiplié par trois *Schéma : 01 - Informatique*

# *Fonctionnement Couche 802.11*

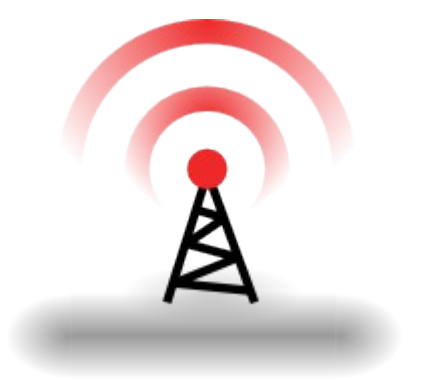

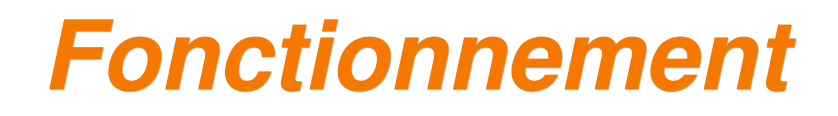

**Tous les équipements WiFi sont équipés d'une** antenne et d'un module chargé de la commutation **ondes radio <> trames IP** 

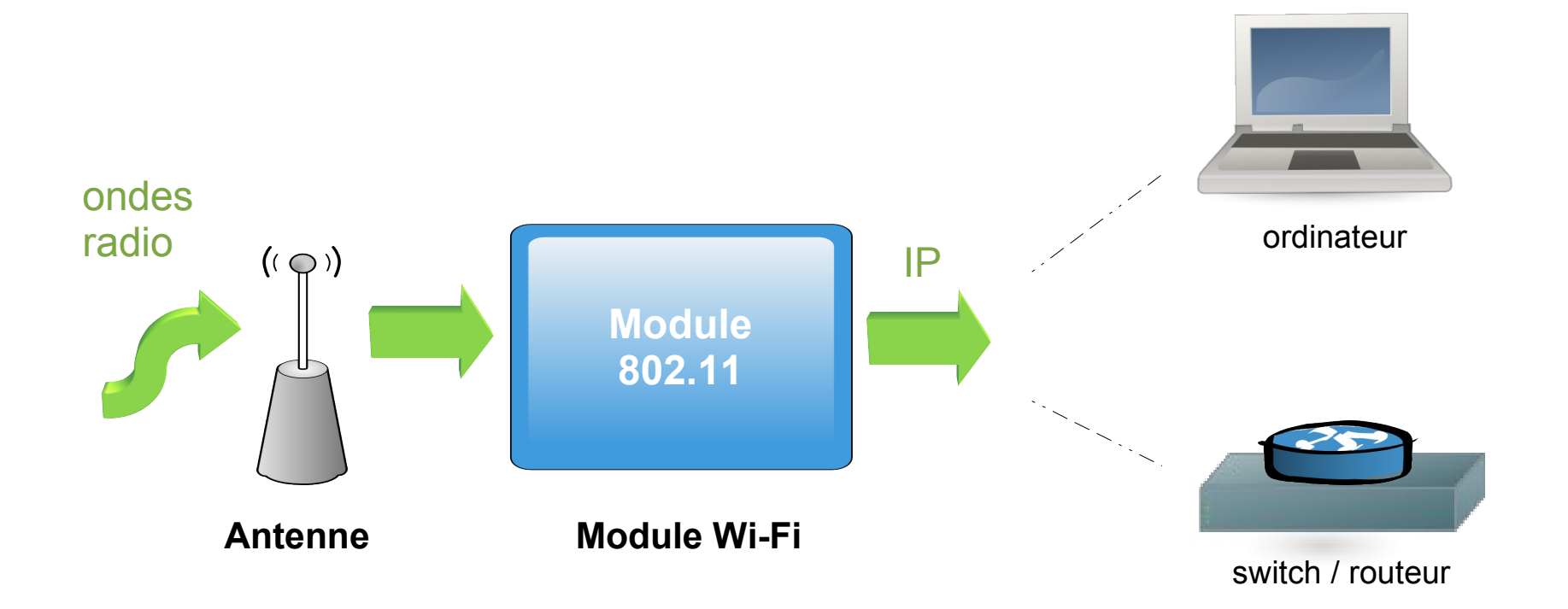
### *Fonctionnement*

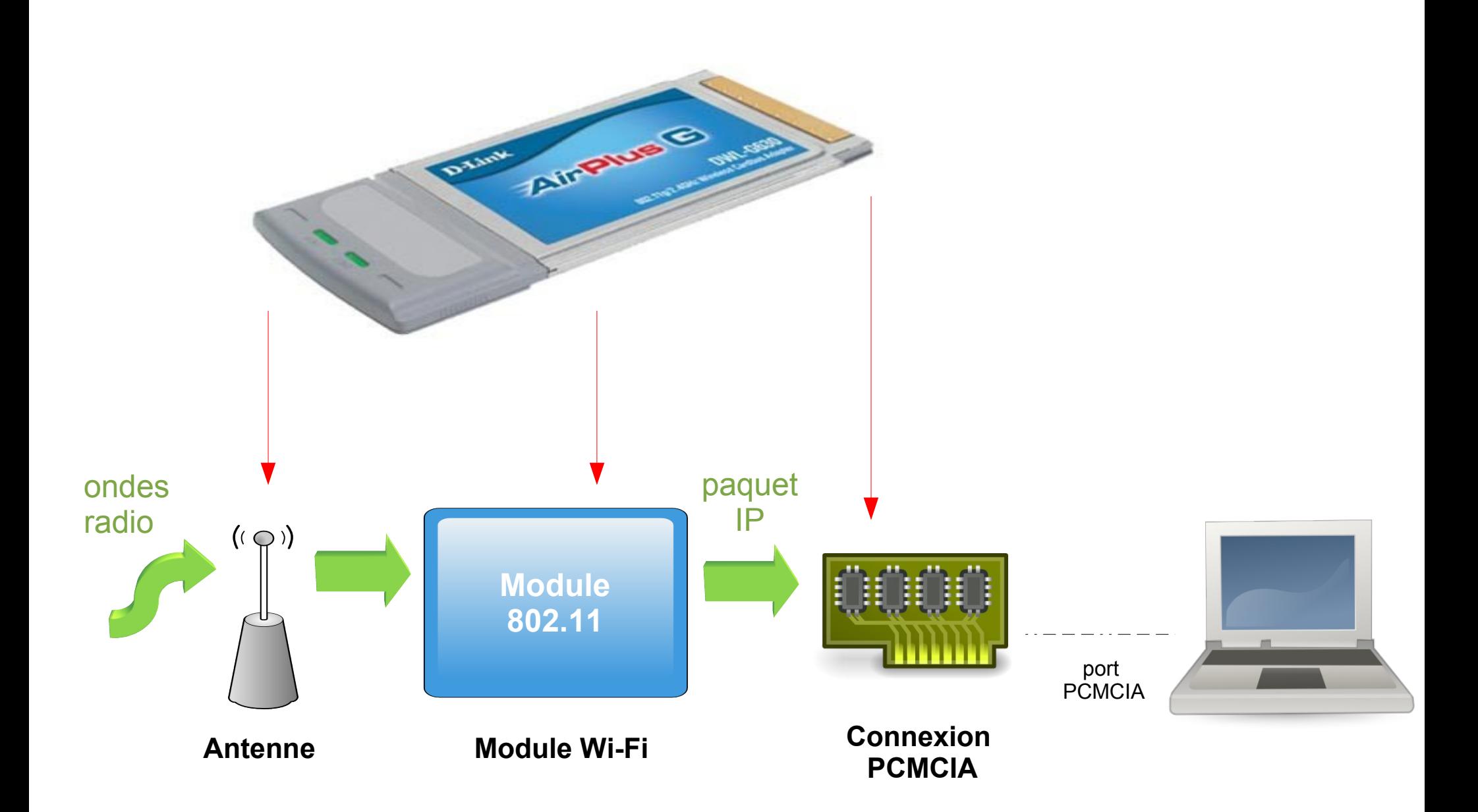

### *Fonctionnement*

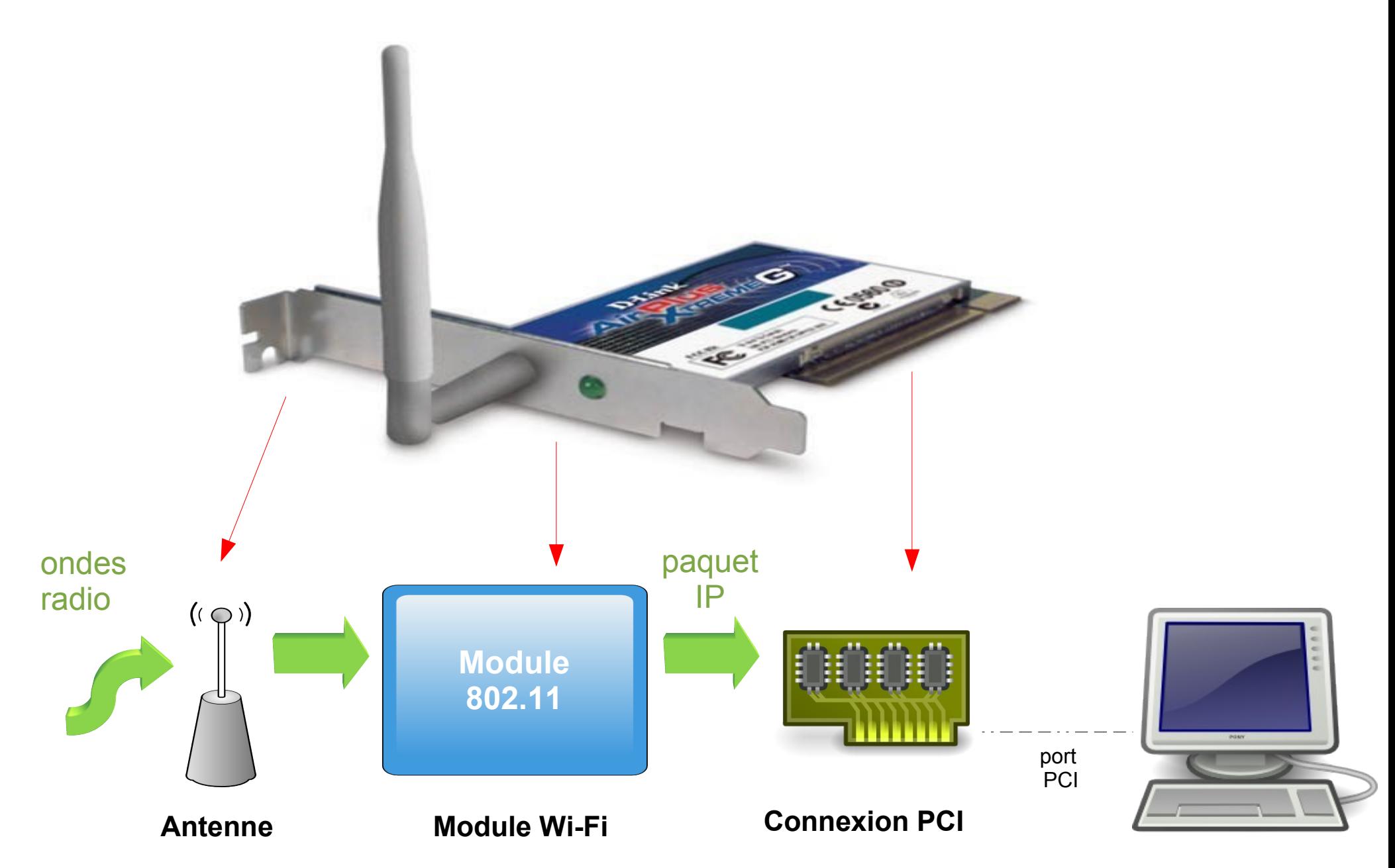

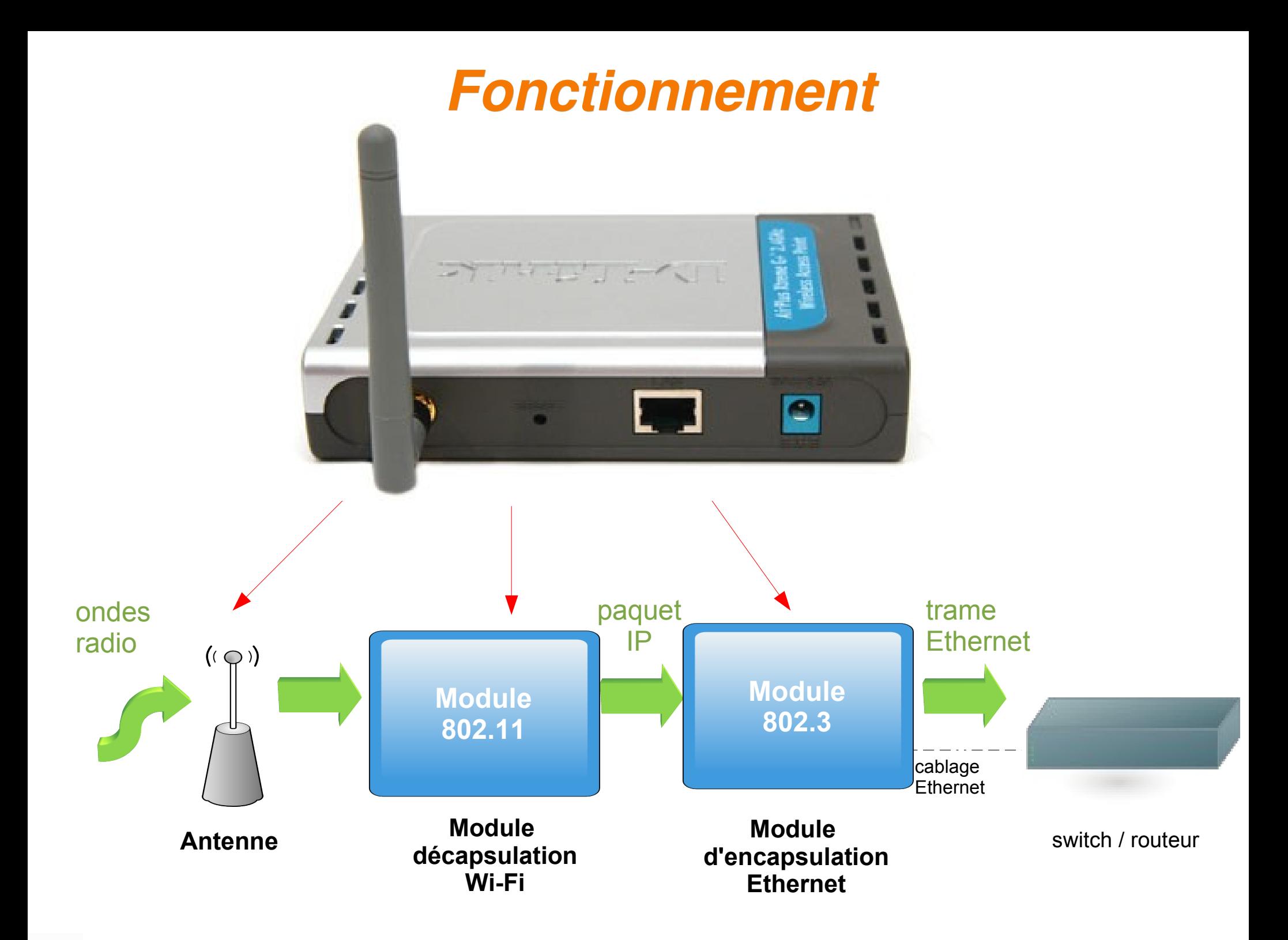

### *Le module WiFi*

#### Modulation

#### **ondes radio <> trames IP**  niveau 1 <> niveau 3 de la couche OSI

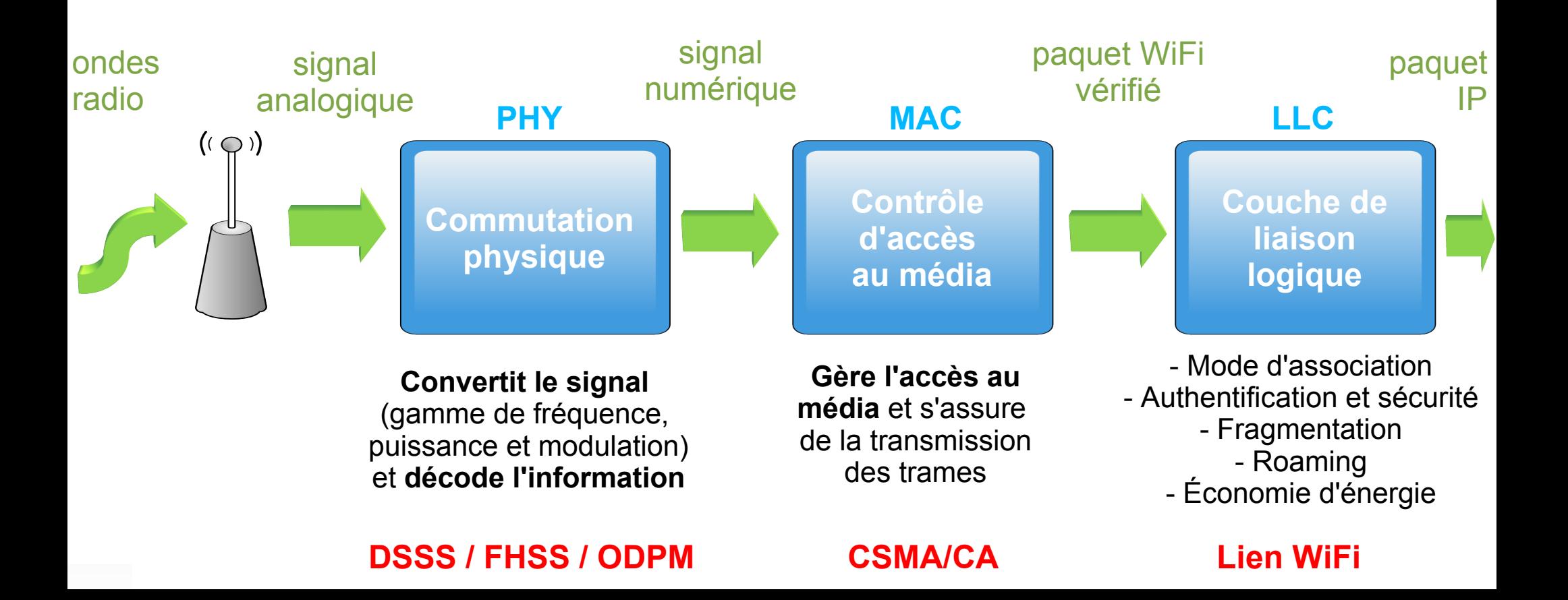

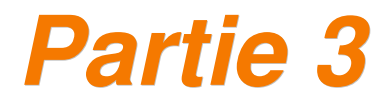

# *Configuration d'un réseau WiFi*

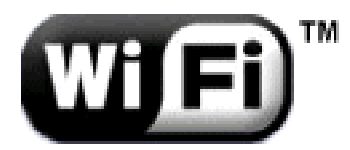

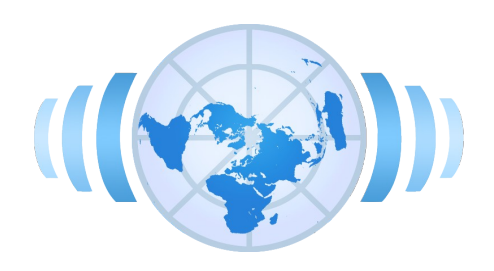

### *Le modèle OSI*

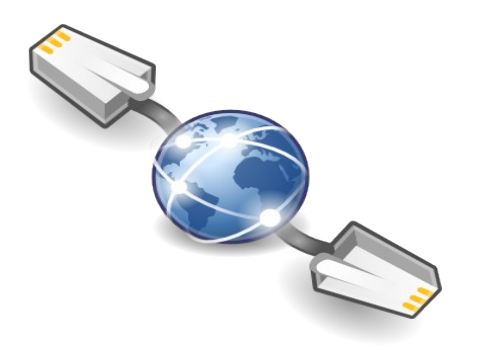

#### *Modèle TCP/IP en couches*

*Exemples de données transportées :*

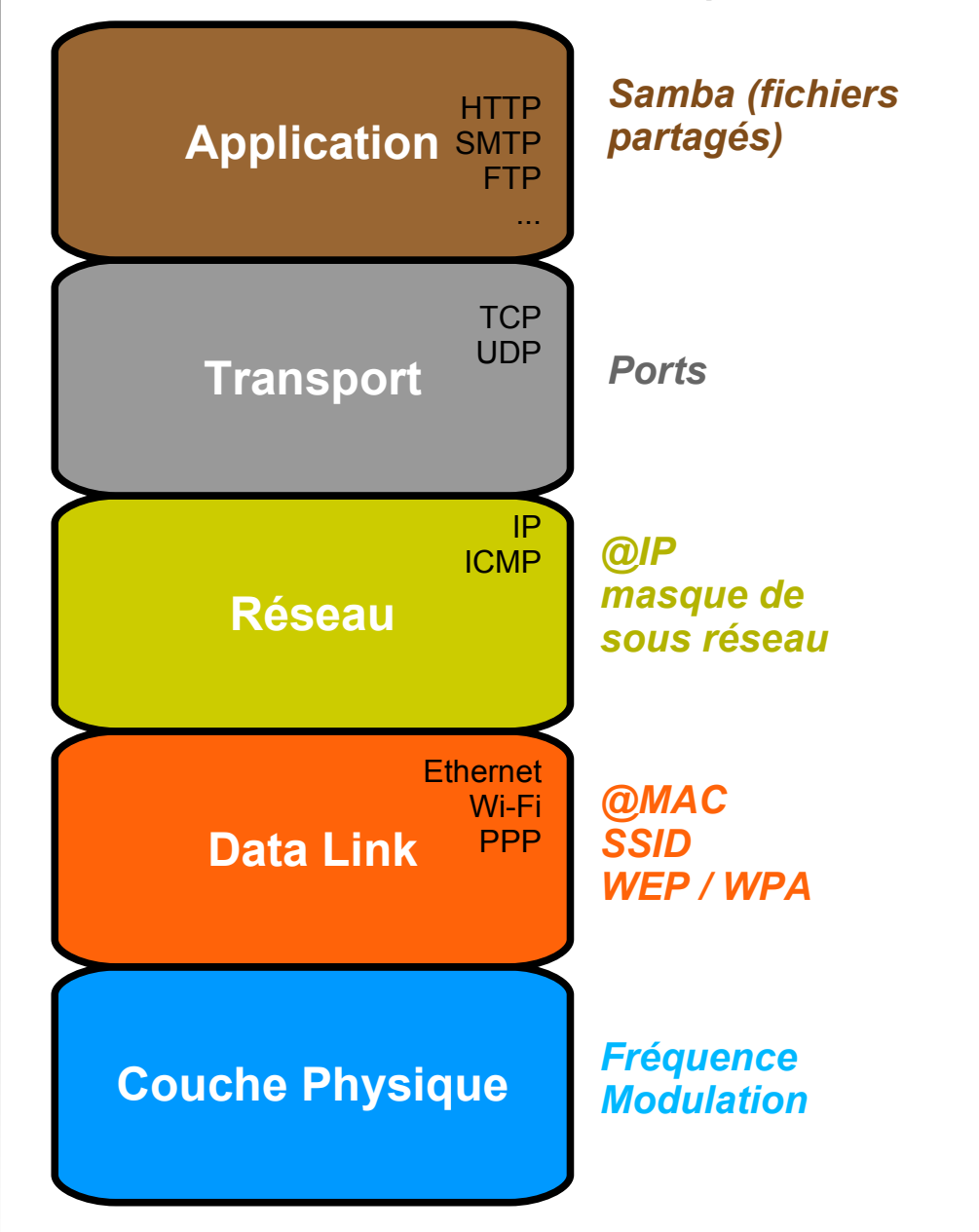

- Les réseaux sont généralement organisés en "piles protocolaires"
- chaque couche de la pile offre un niveau d'abstraction supplémentaire à la couche supérieure
- chaque couche offre un service supplémentaire par **Couche Physique** Modulation rapport à la couche inférieure

#### *Les couches 802.11*

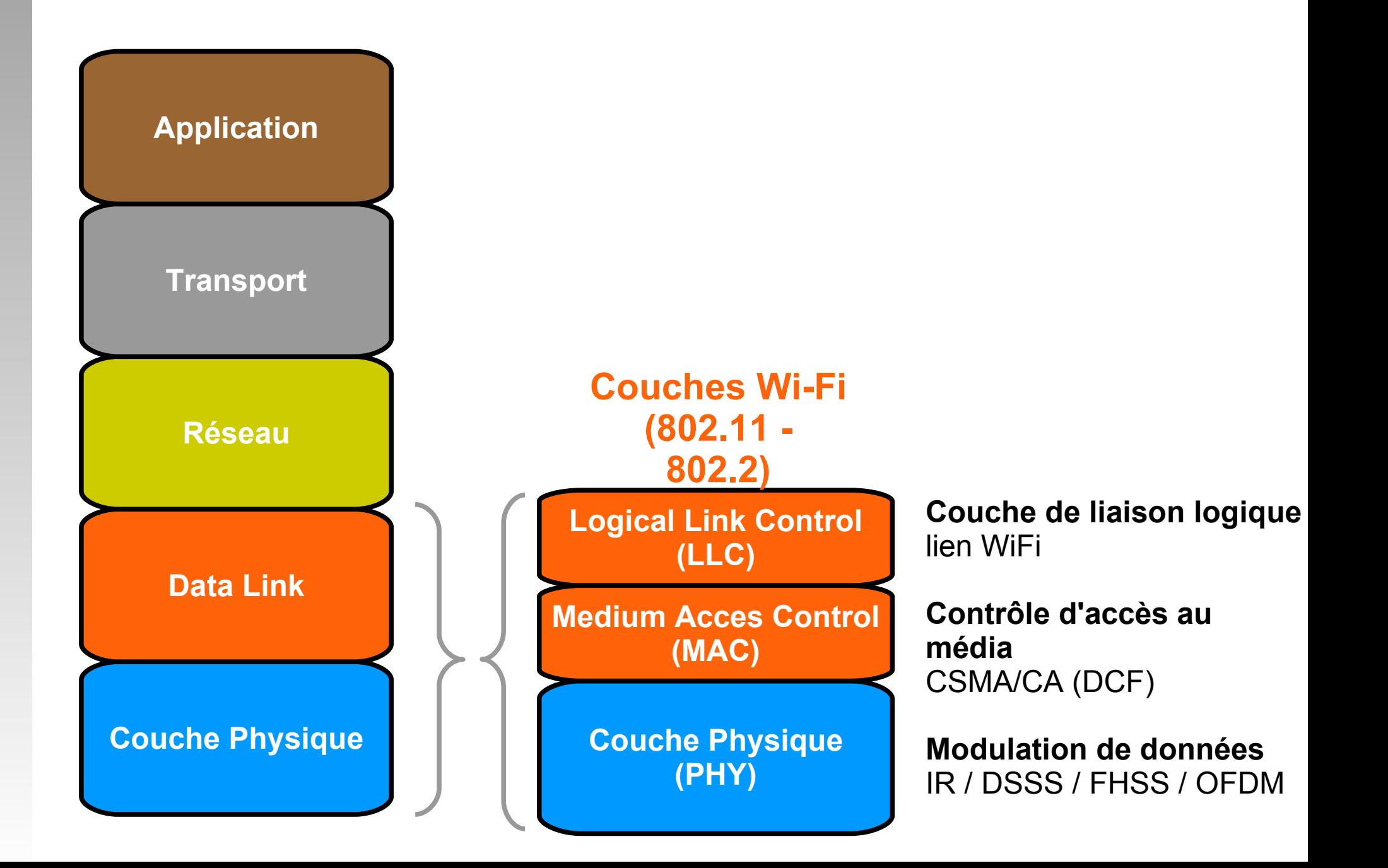

#### *Communication entre deux stations*

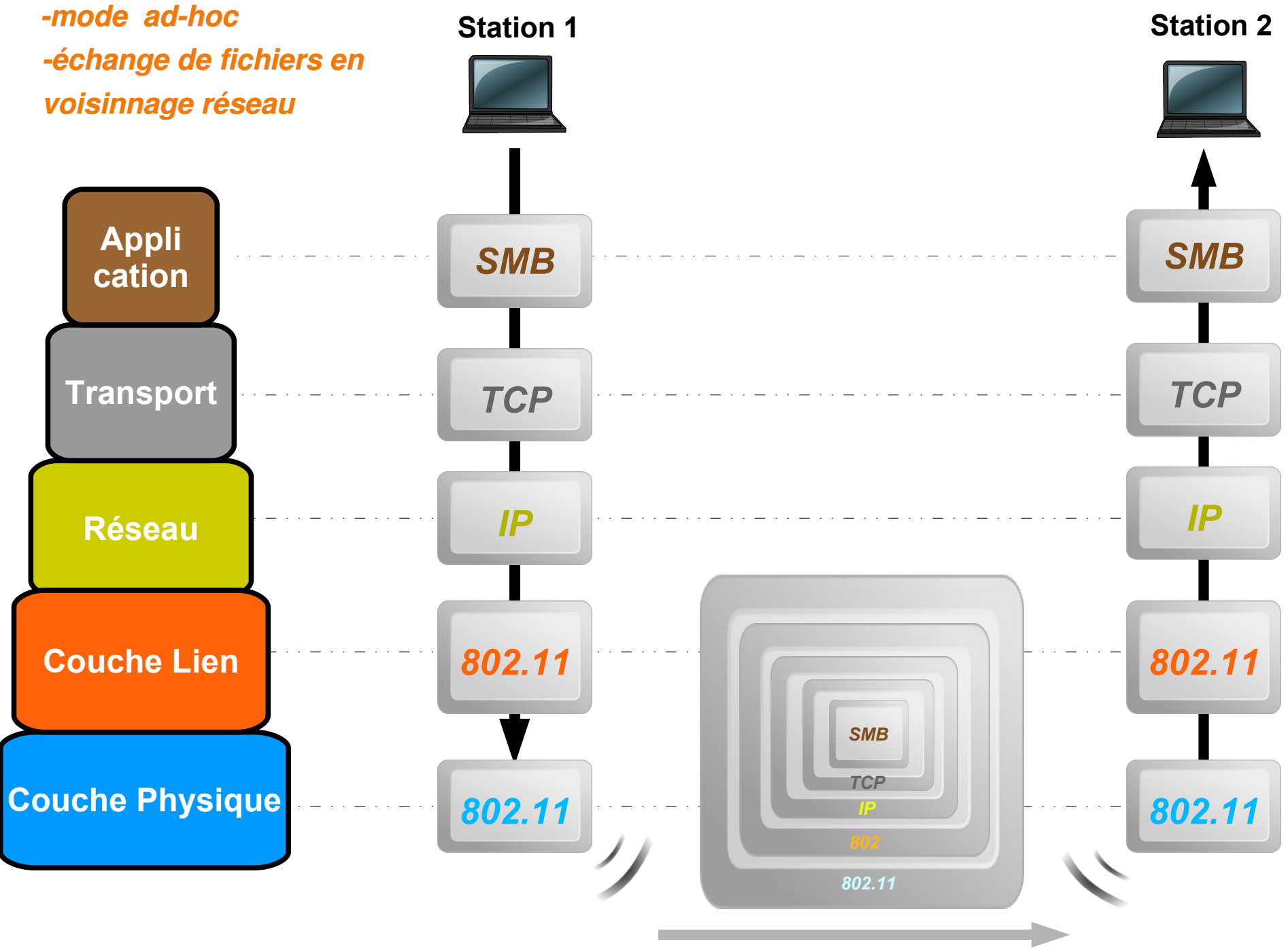

paquet envoyé sur le réseau (poupée russe de tous les paquets)

### *Un dialogue transversal*

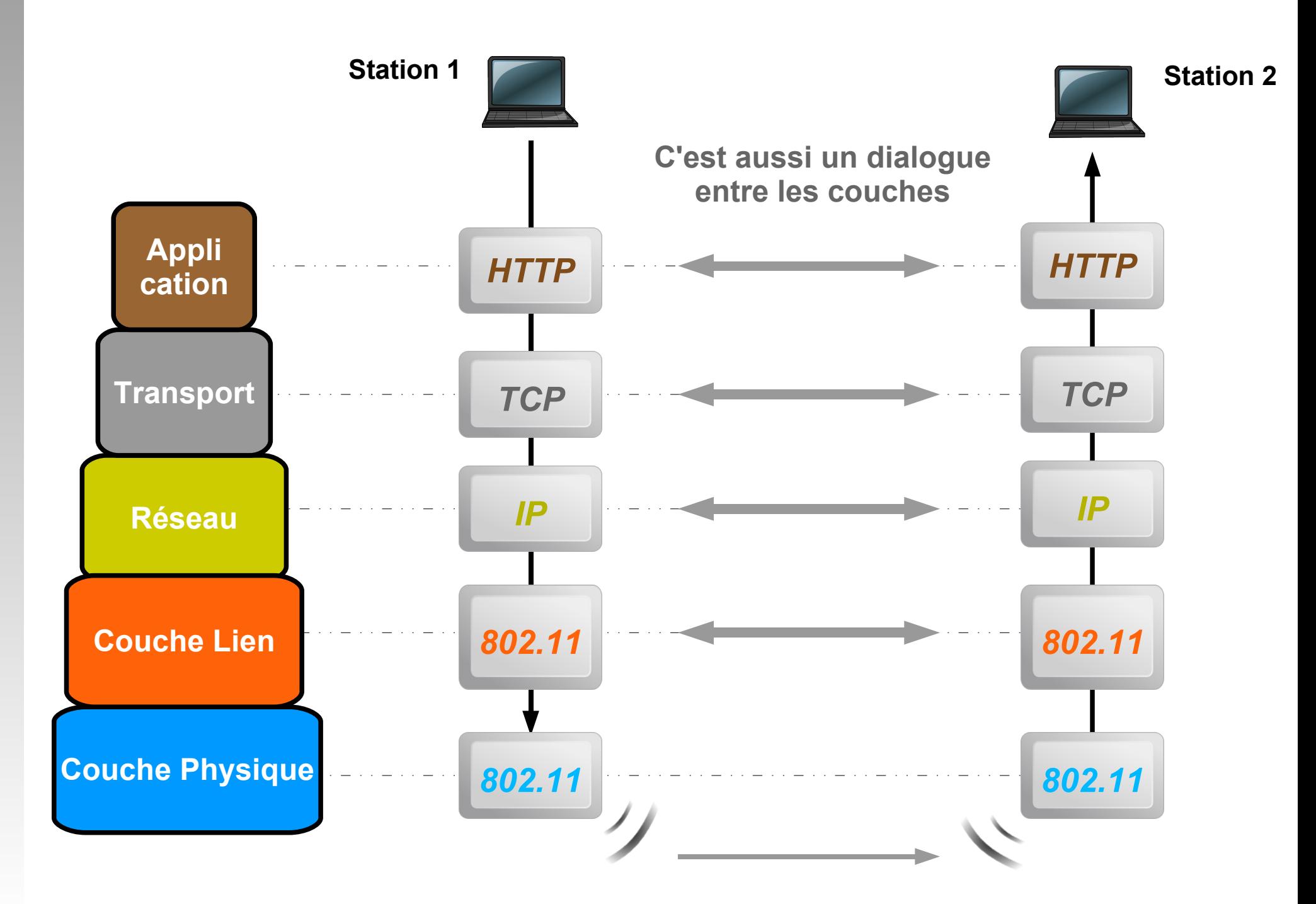

#### *Des services successifs*

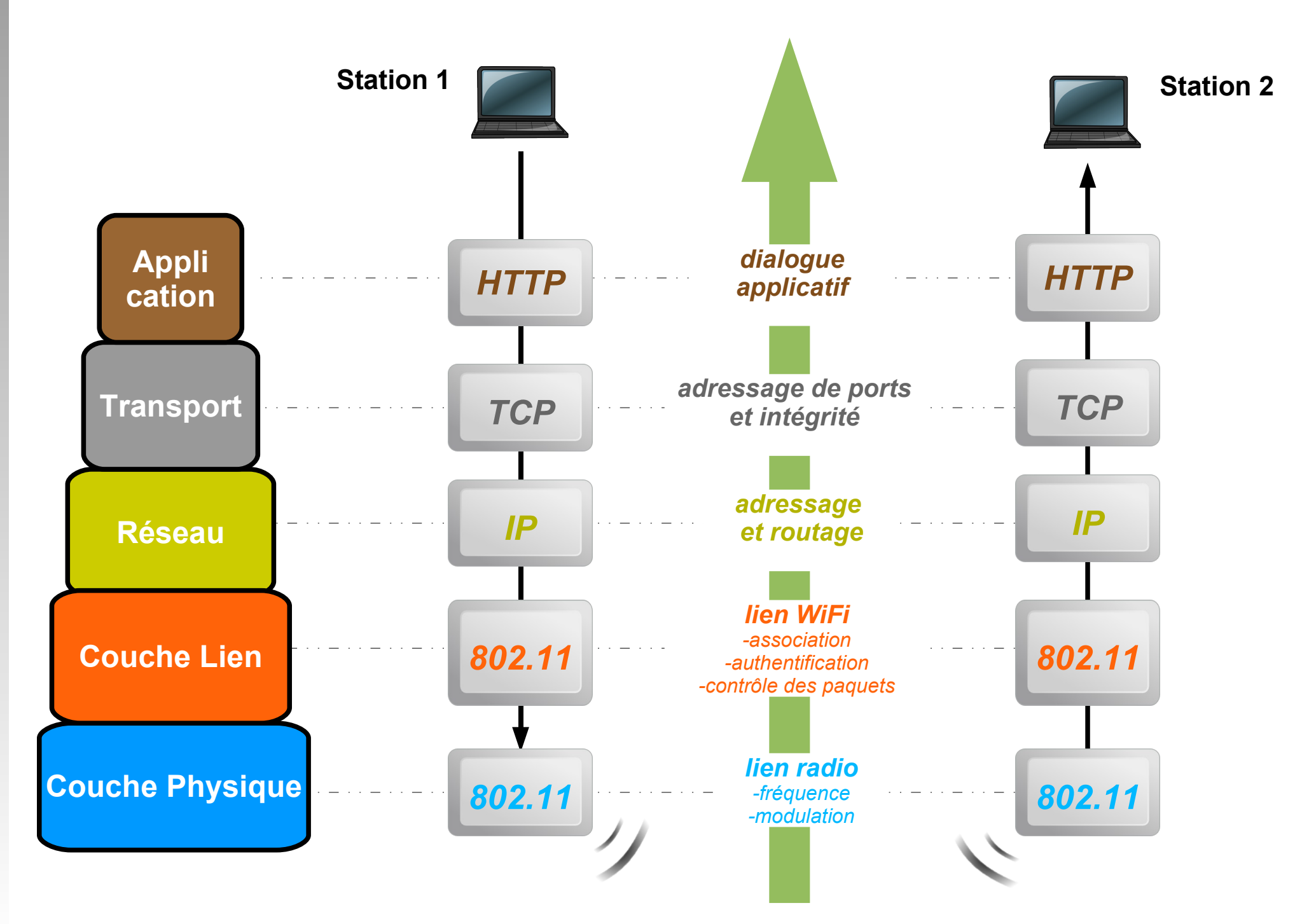

### *Des filtres successifs*

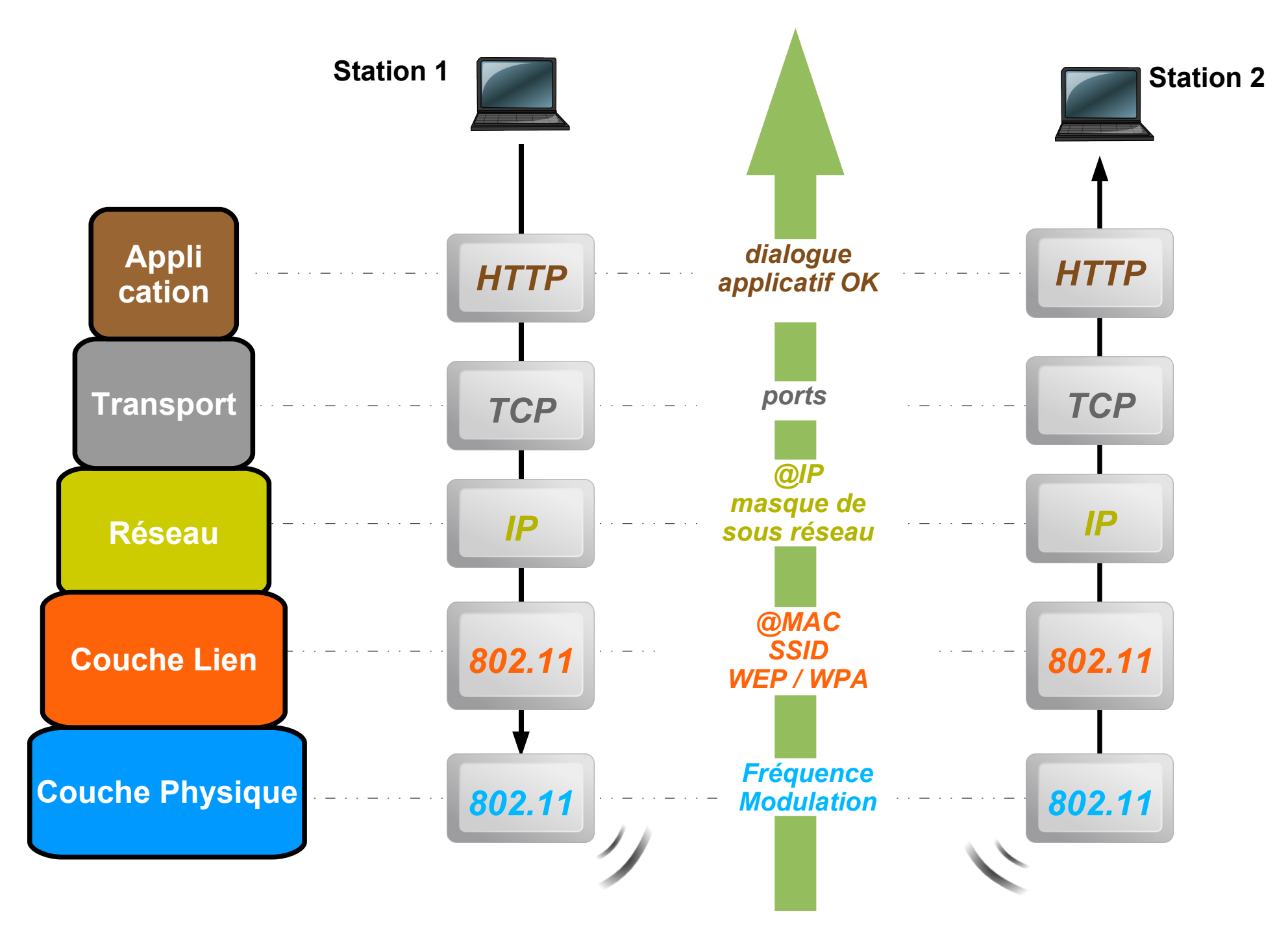

### *Mode Infrastructure*

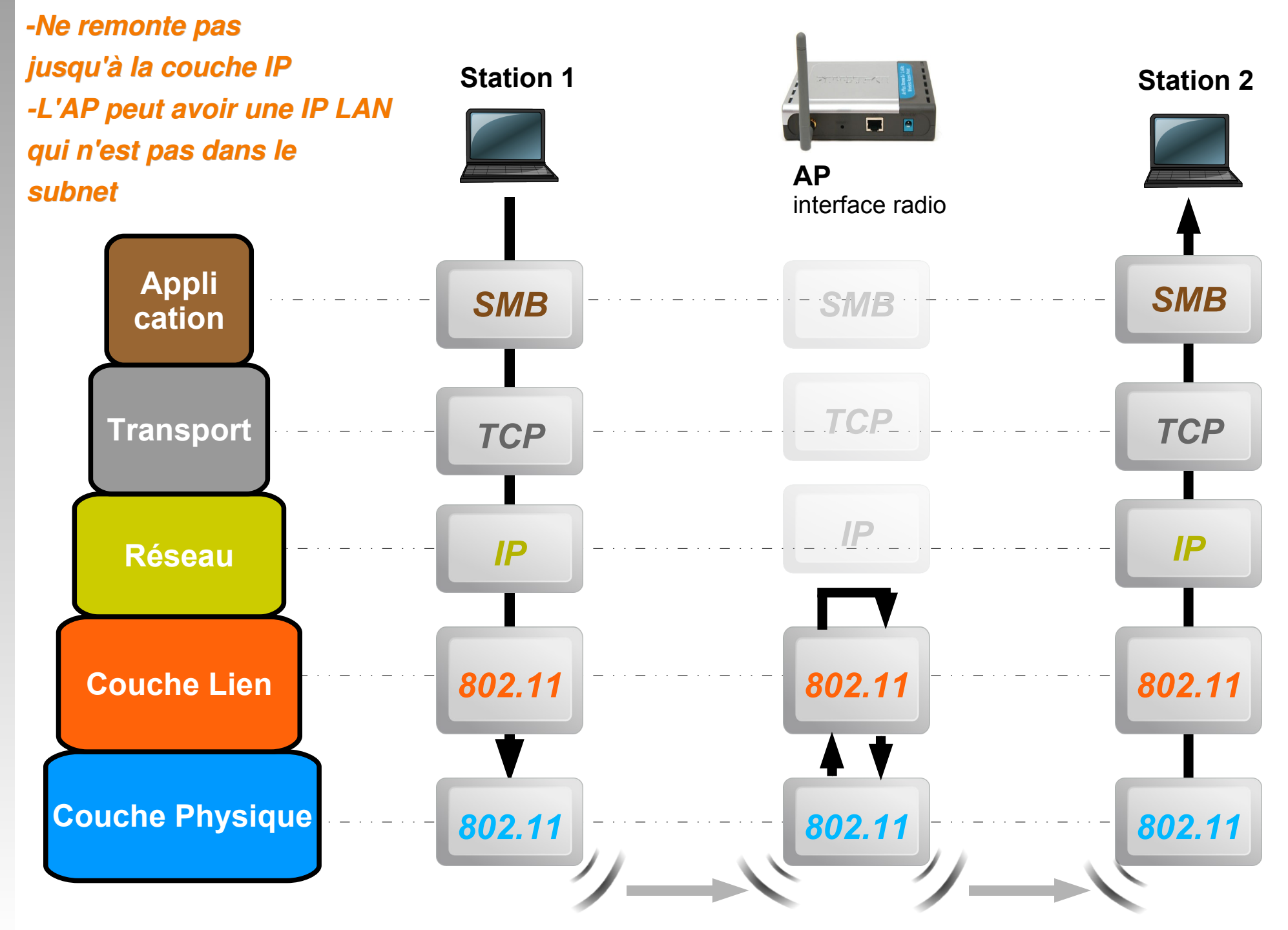

### *AP = Bridge de niveau 2*

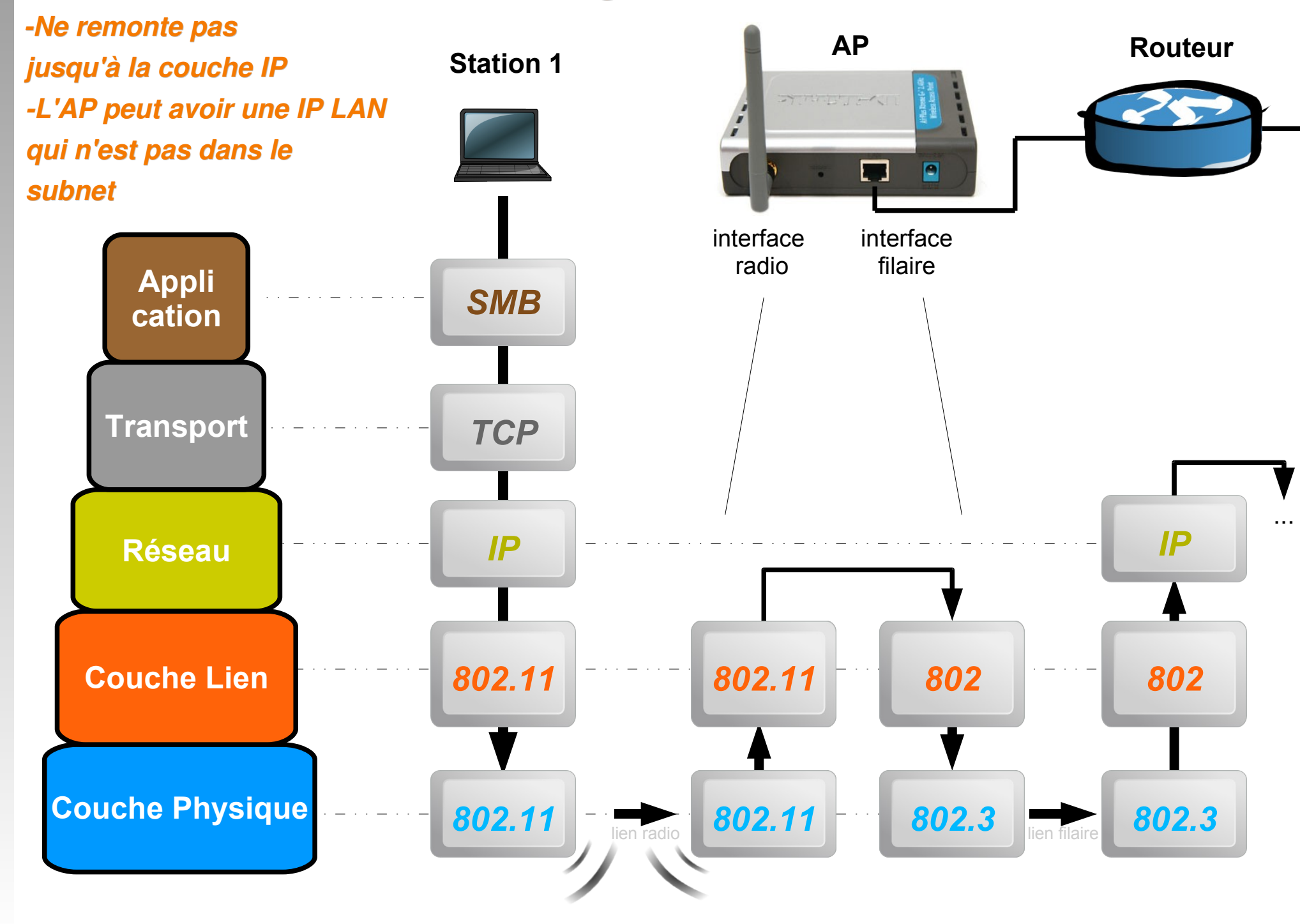

#### *Réseau TCP/IP Encapsulation*

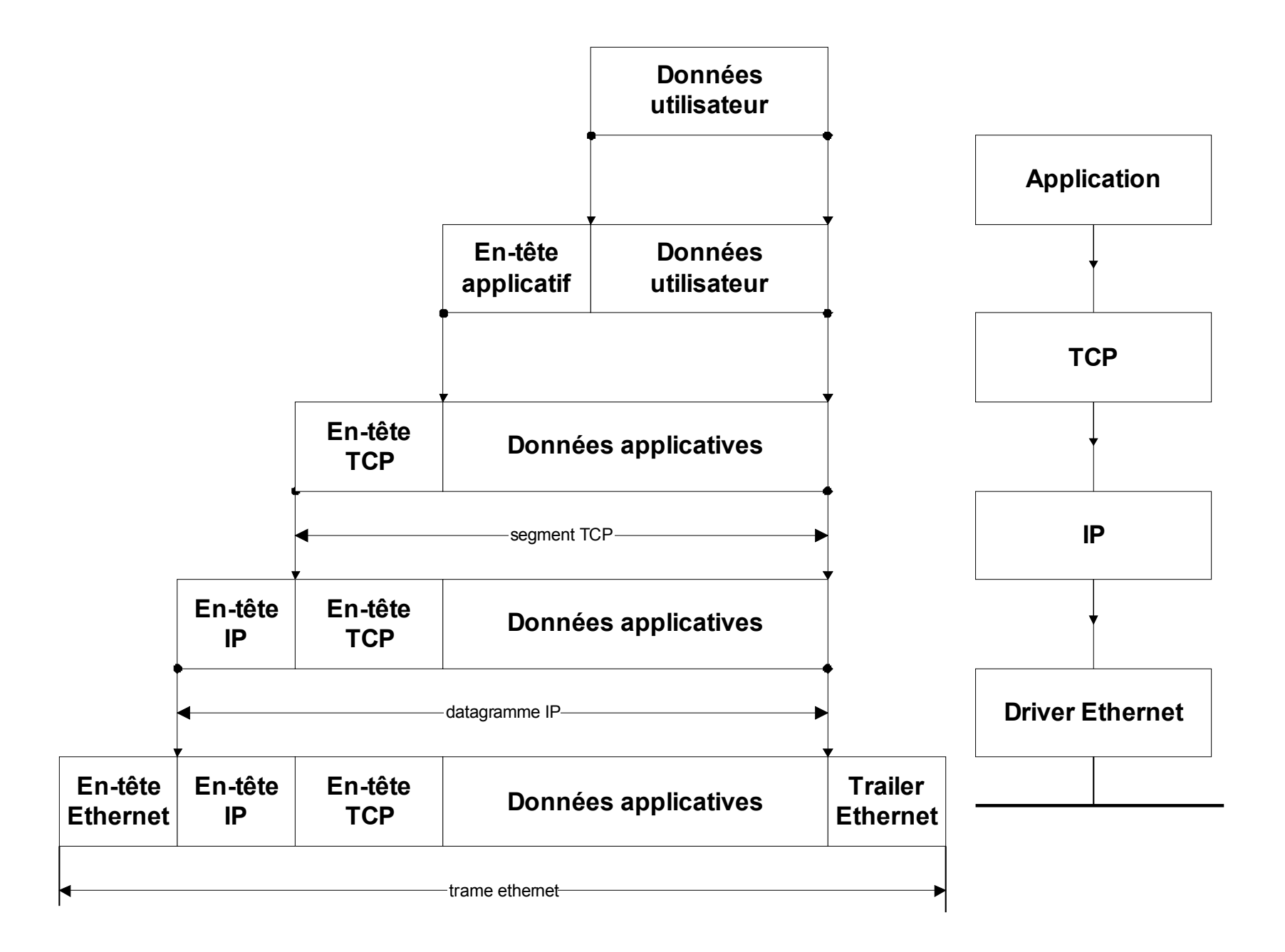

### *Démultiplexage*

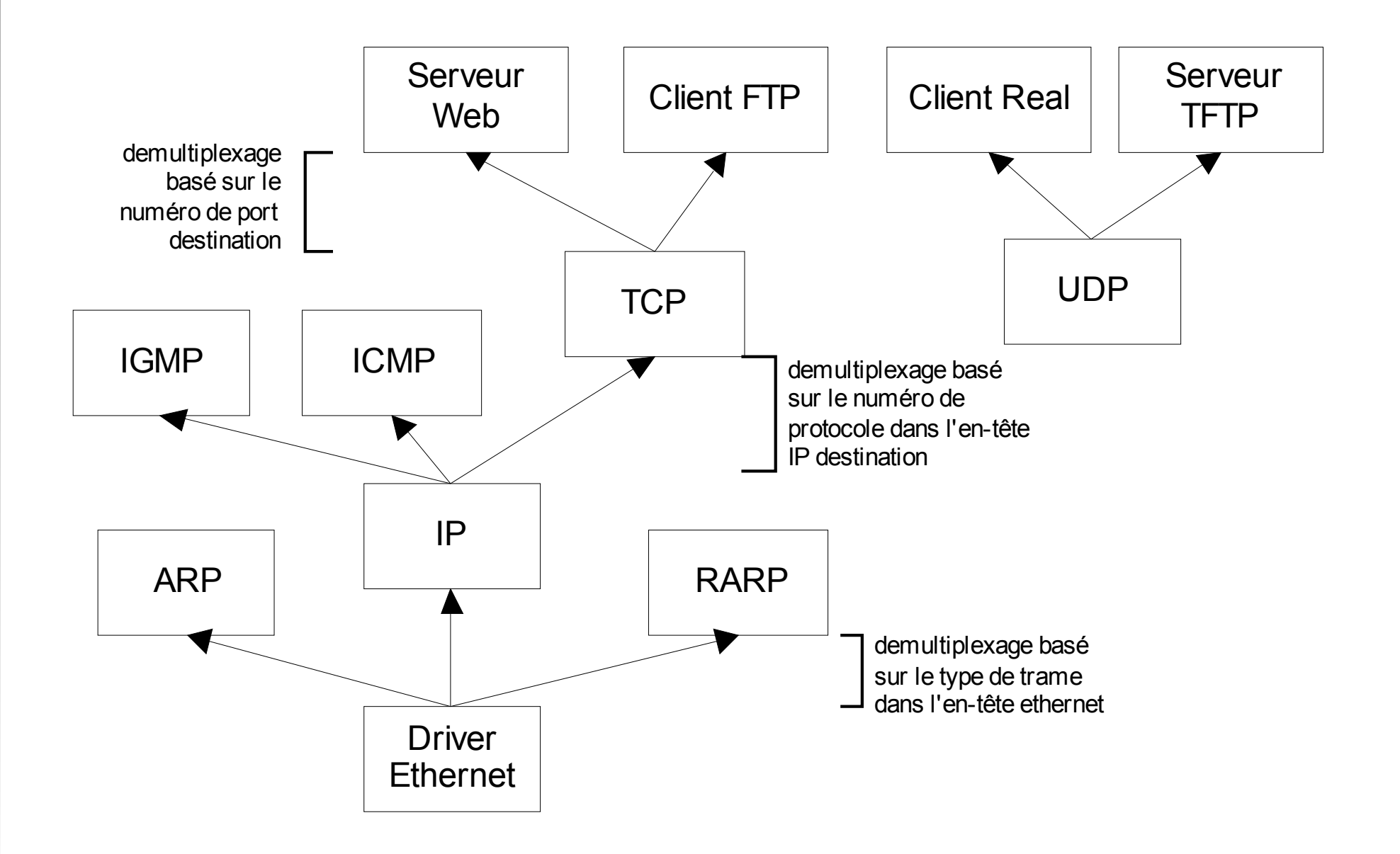

### *Ce qu'il faut retenir*

- La couche Wi-Fi (802.11) est indépendante de la couche IP. Elle est préalable à son fonctionnement dans la communication réseau.
- Lors de la configuration du réseau, ces deux aspects sont traités séparément et nécessaires pour la communication entre les équipements :
	- paramètres radio
	- paramètres réseau

#### *Réseau TCP/IP*

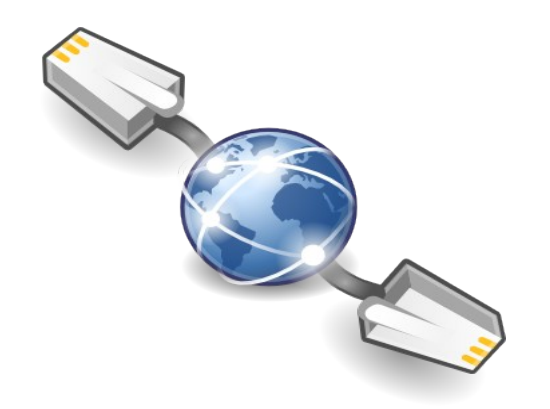

### *Les adresses IP*

- Dans un réseau, chaque machine est identifiée par une adresse IP, qui doit être unique à l'intérieur du réseau (les réseaux étant délimités par les routeurs).
- Ces adresses servent aux ordinateurs du réseau pour communiquer entre eux.
- Chaque machine ne dispose que d'une adresse par réseau, à l'exception des machines passerelles (routeurs, proxy, gateway) qui possèdent plusieurs interfaces.
- Ces adresses sont composées de 4 nombres entiers (4 octets) entre 0 et 255, notées : xxx.xxx.xxx.xxx
	- De 0.0.0.0 à 255.255.255.255
	- Par exemple : 194.153.205.26

### *Les adresses IP*

- Les 4,3 Milliards d'adresses sont subdivisées en **adresses privées** et en **adresses publiques**.
- Les adresses privées
	- concernent les machines des réseaux locaux (LAN)
	- elles se situent derrière au moins un routeur NAT
	- elles sont d'usage libre / Intranet
	- **elles se divisent en trois catégories** 
		- classe A : **10.0.0.0** à **10.255.255.255** (16387064 @)
		- classe B : **172.16.0.0** à **172.31.255.255** (1032256 @)
		- classe C : **192.168.0.0** à **192.168.255.255** (64516 @)
- **Les adresses publiques** 
	- concernent les machines directement reliées à l'Internet
	- attribuées et contrôlées par l'ICANN

### *Les masques de sous réseau*

- Une adresse IP est constituée de deux parties :
	- A gauche, une partie désigne **le réseau** (netID)
	- A droite, une partie désigne les ordinateurs (host-ID)
- Le masque fixe la limite entre ces deux parties.
- Se présente sous la même forme: xxx.xxx.xxx.xxx ou /xx
- Les valeurs non nulles désignent la partie réseau. La notation CIDR désigne le nombre de bits du réseau :  $24 - 3$  octets

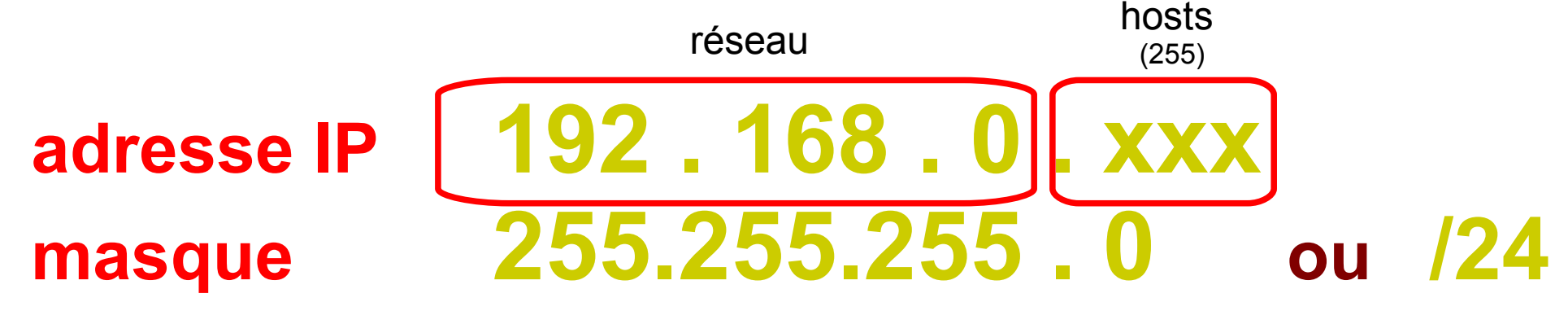

### *Les masques de sousréseau*

 Les équipements qui veulent communiquer entre eux, doivent utiliser la **même adresse réseau** (masque) et une **adresse d'ordinateur** (host)

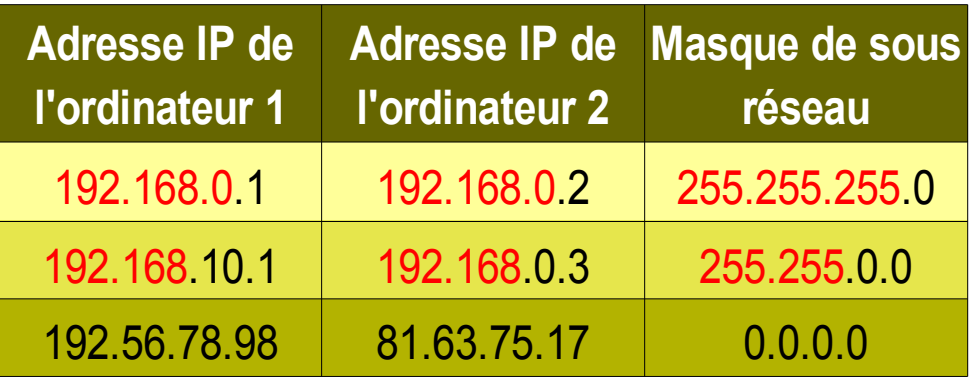

Par défaut, dans un réseau local, on utilisera :

**192.168.0.xxx / 255.255.255.0** : 254 machines (/24)

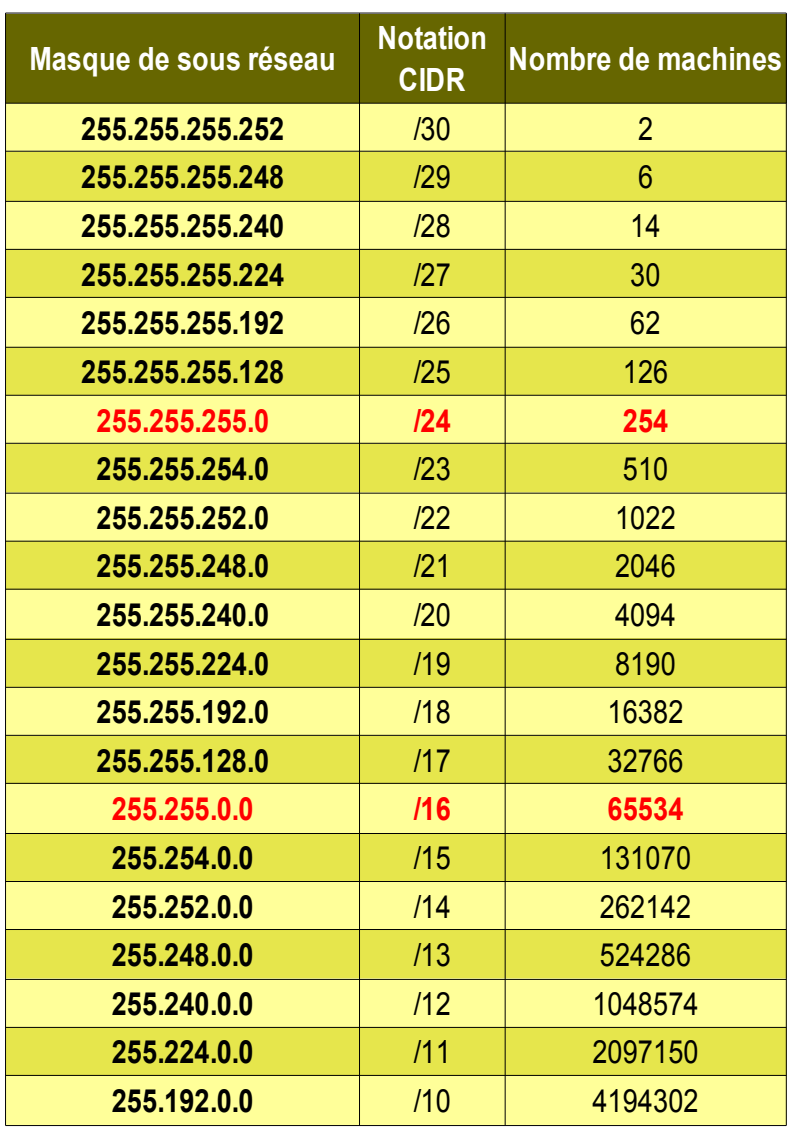

### *Les masques de sousréseau*

- Nombre de machines =  $2^{(32\text{-CIDR})}$ -2
- Les deux adresses en moins sont :
	- **l'@ broadcast** : dernière valeur de l'host-ID (ex : 192.168.0.255 / 24)
	- **l'@ réseau** : première valeur de l'host-ID (ex : 192.168.0.0 / 24)
- Des @IP apparemment compatibles peuvent correspondre à des réseaux différents (et donc être non joignables) :
	- **192.168.0.1 / 255.255.255.0** : 254 machines (/24)
	- **192.168.0.2 / 255.255.255.240** : 15 machines (/28)
	- **192.168.0.3 / 255.255.0.0** : 65534 machines (/16)

### *Configuration IP*

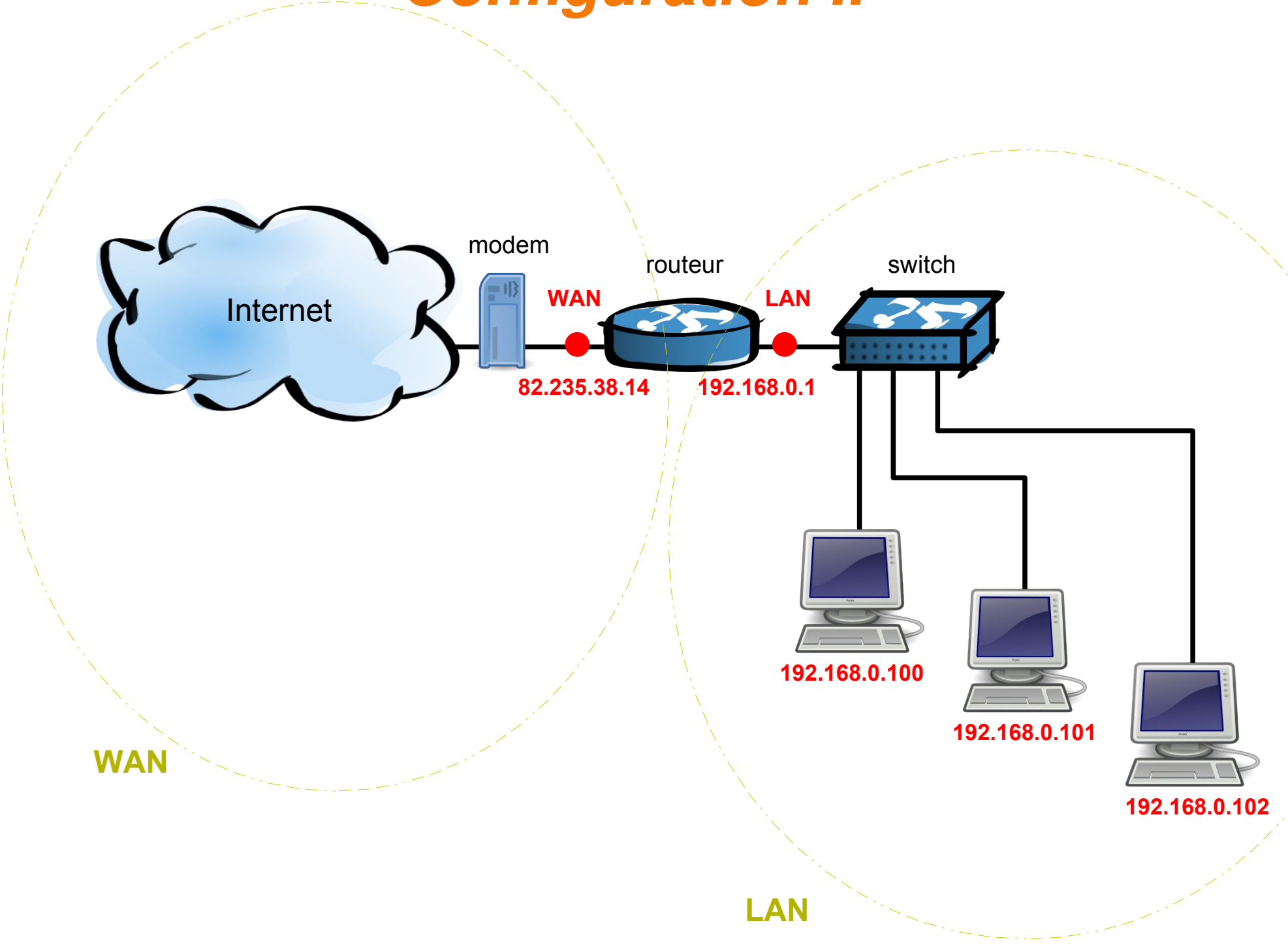

### *Configuration IP*

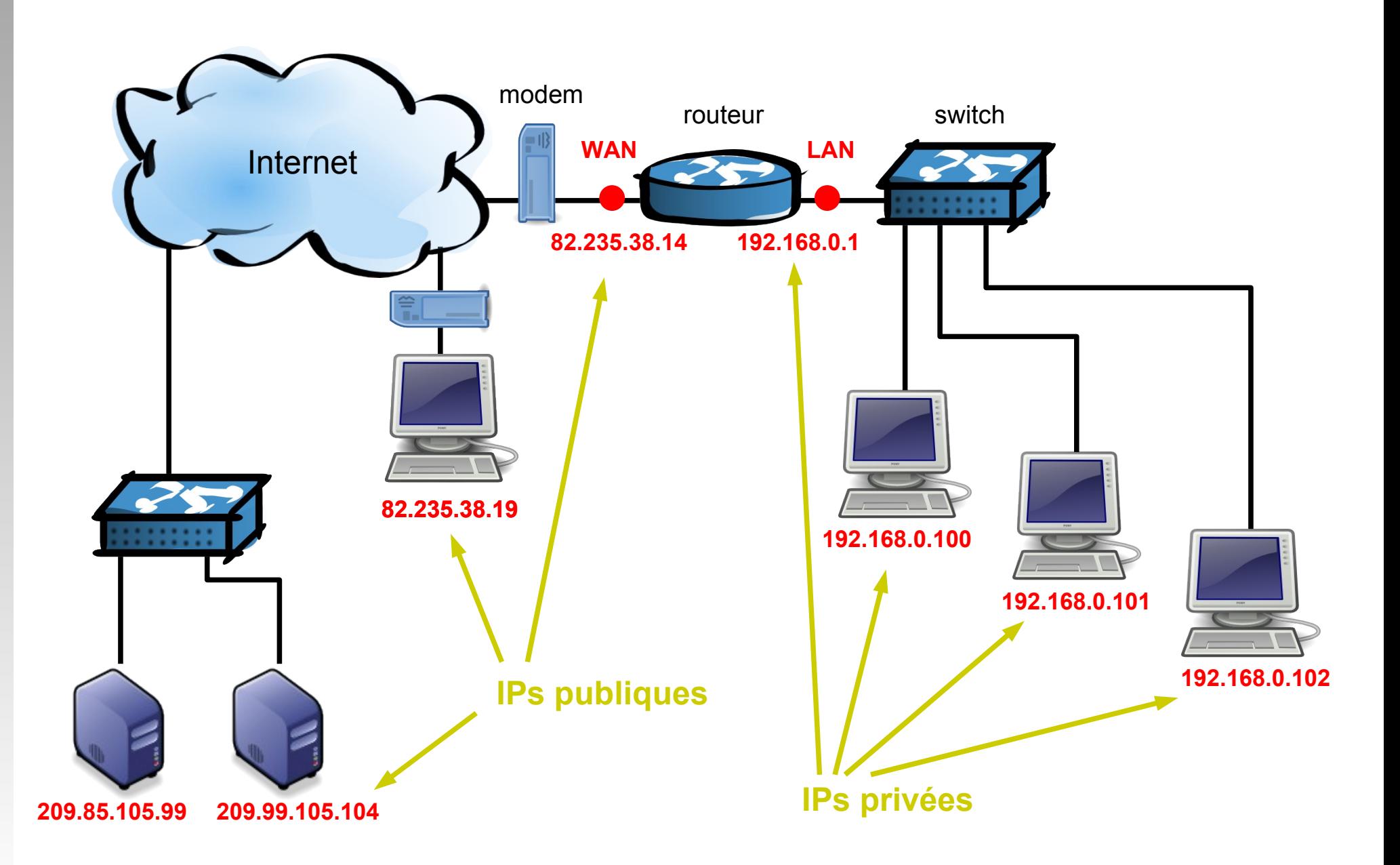

### *Topologie Infrastructure*

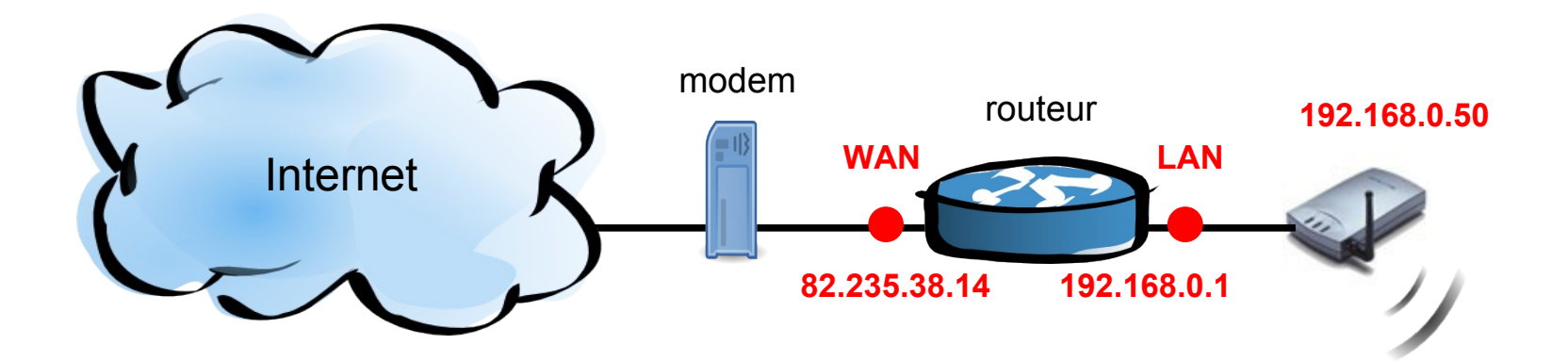

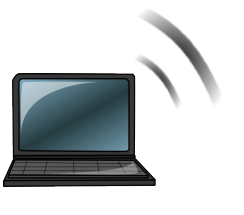

**192.168.0.100**

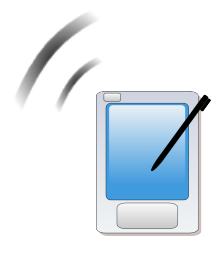

**192.168.0.101**

### *Topologie Infrastructure*

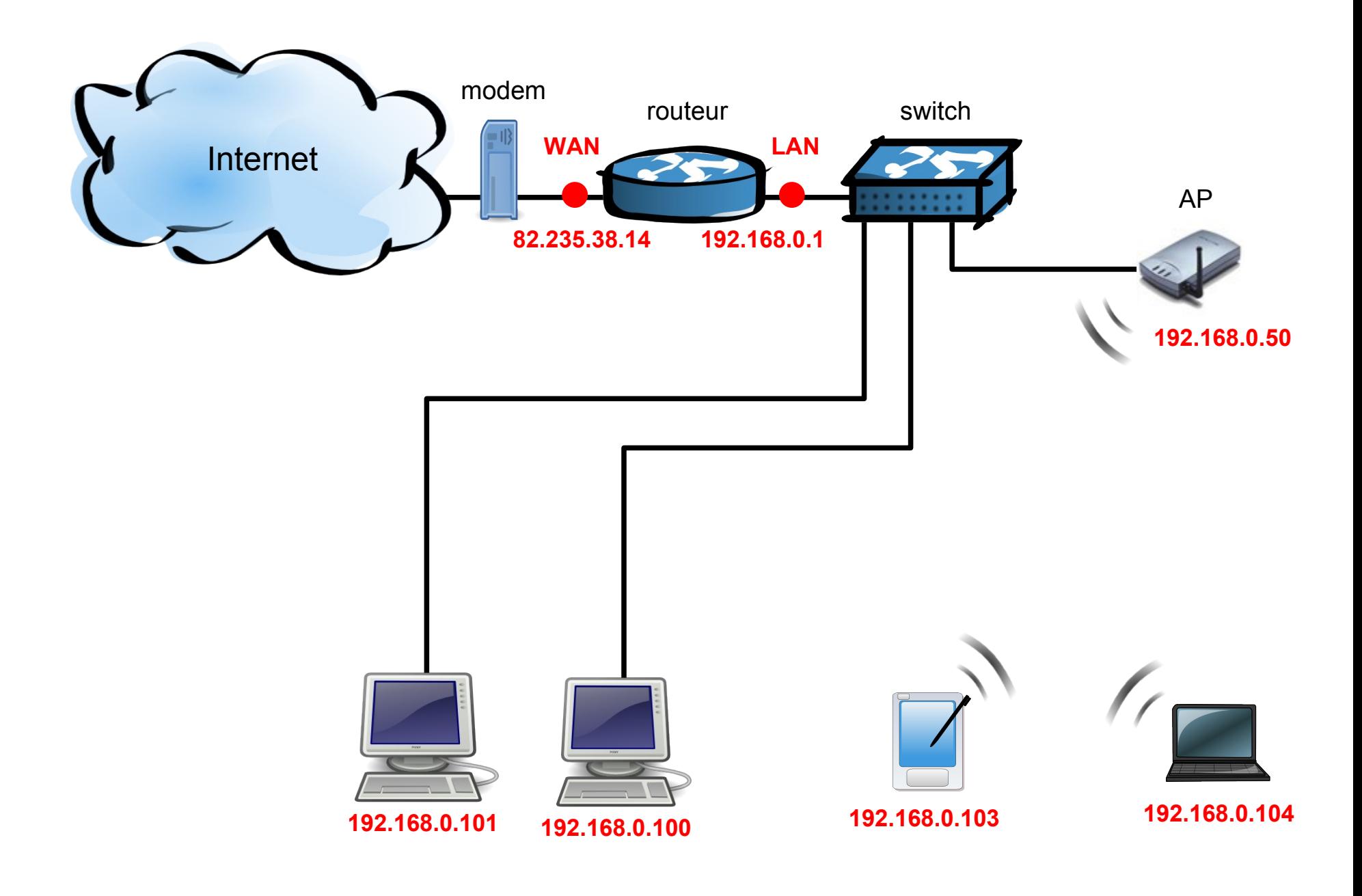

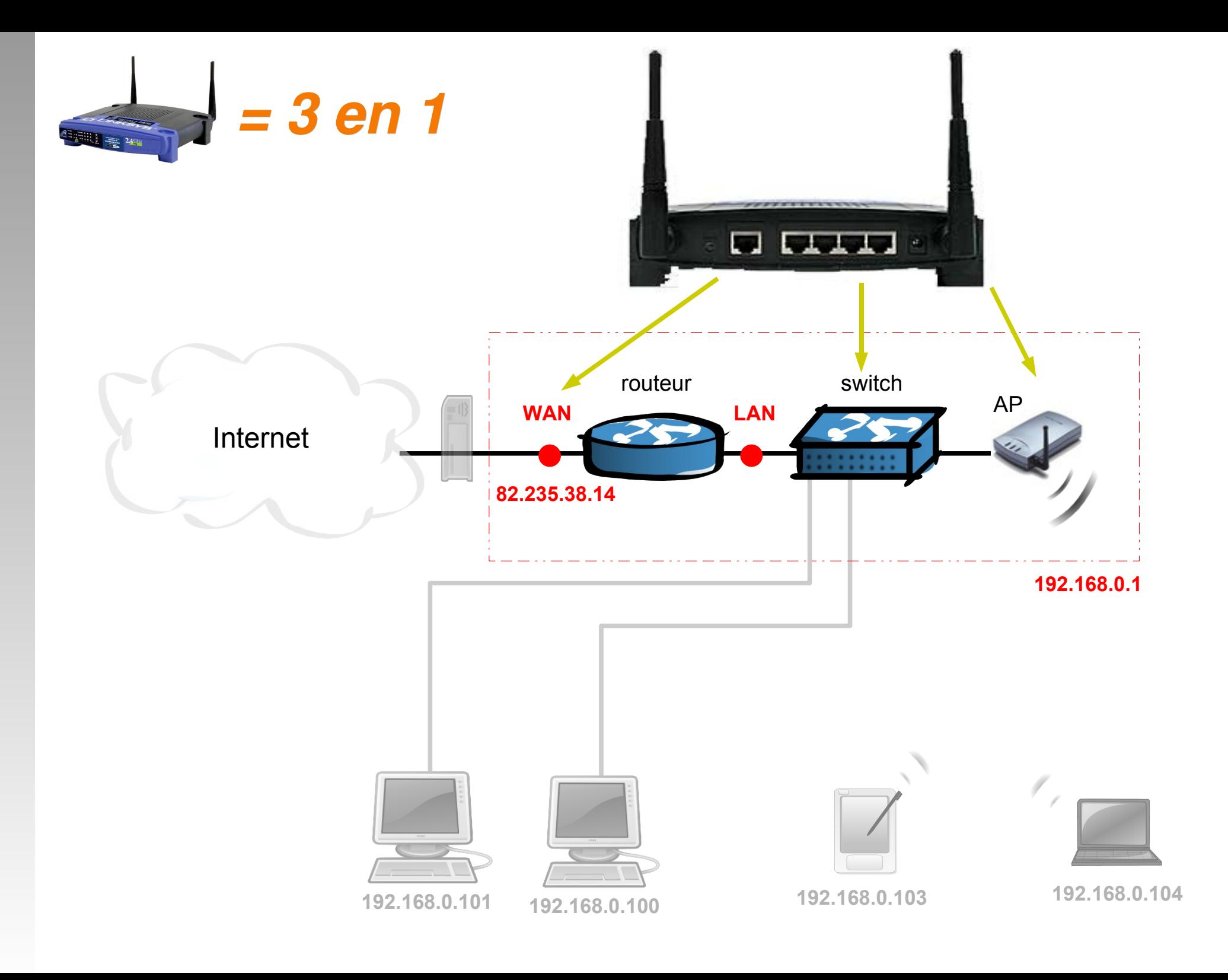

### **Topologie ad-hoc**

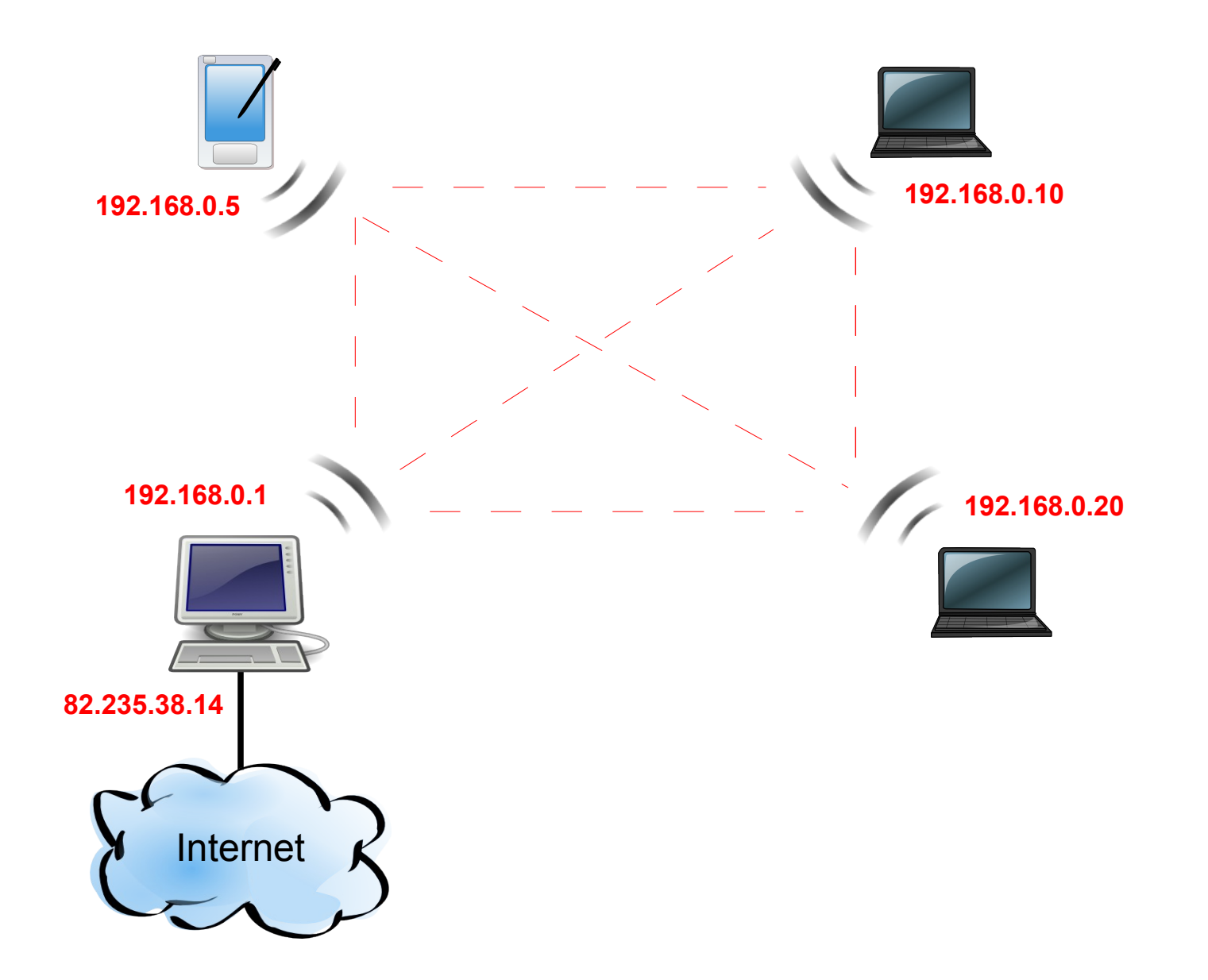

### *Etendre un réseau existant*

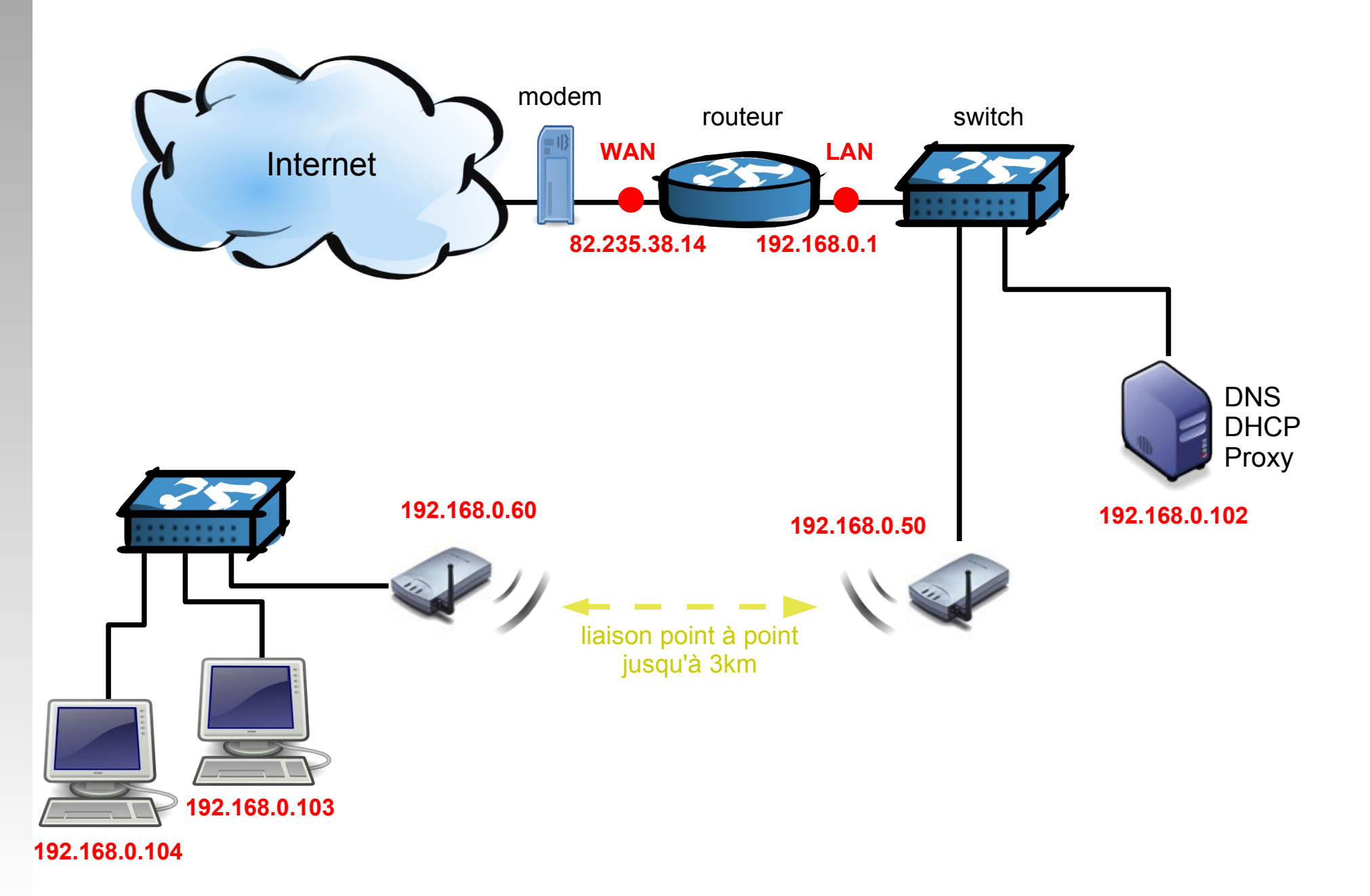

### *Configurations nécessaires*

- Pour communiquer dans le cadre du LAN (\*) les machines ont besoin de :
	- **une adresse IP** + **un masque de sousréseau**
- Pour sortir sur Internet une machine a besoin de :
	- **une adresse IP** + **un masque de sous-réseau**
	- **une passerelle** (Gateway)
	- **un serveur de résolution de nom** (DNS)

\* : échange de fichiers (SMB), ping (ICMP), FTP, Pages Web (HTTP)...

### *Serveur DHCP*

- Distribue dynamiquement aux machines en effectuant la requête
	- une adresse IP + plage de sous réseau
	- **la passerelle de sortie**
	- une adresse de DNS
		- > configure automatiquement **la couche IP** du réseau
- Cette configuration dynamique est particulièrement adaptée aux réseaux de type Infrastructure.
- La plupart des AP routeurs intègrent cette option.
- **Faiblesse sécurité : paramètres IP connus.**

### *Les routeurs*

- Possèdent deux interfaces. Ils transmettent leurs paquets IP d'une interface à l'autre.
- Routage NAT
	- Permets une translation d'adresse : **une @IP publique <> n \* @IP privées**
	- Le réseau public (WAN) est visible depuis le réseau privé (LAN) mais pas l'inverse.

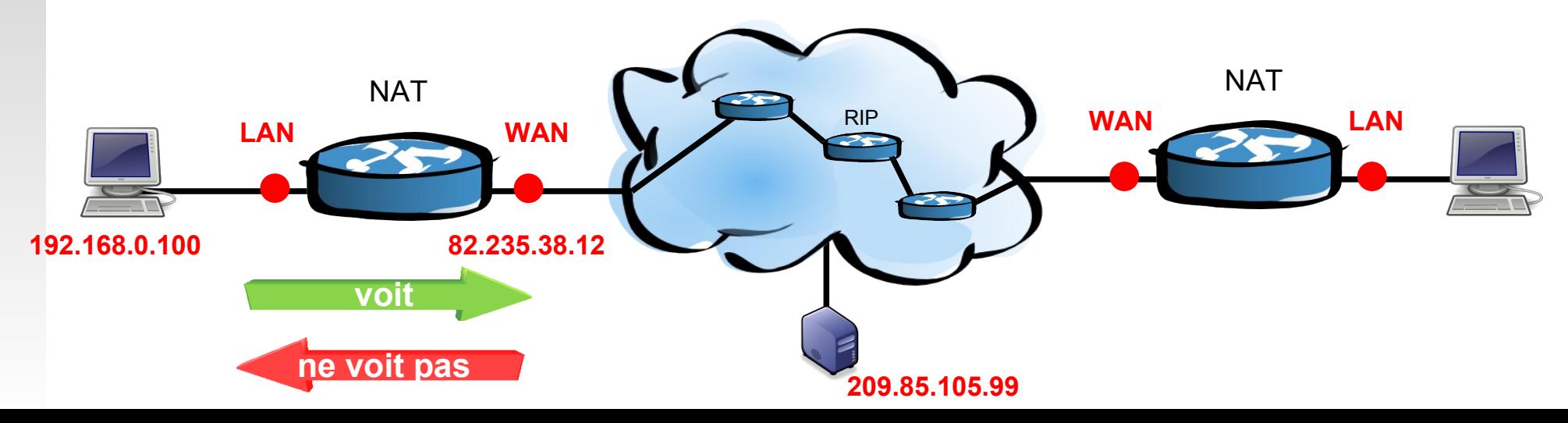

### *Le serveur DNS*

- Un DNS (Domain Name System) effectue la corrélation entre **une @IP** et **un nom de domaine** associé
	- ex : 209.85.135.99 <> google.fr
- Le serveur qui effectue la résolution de nom est en général hébergé au niveau du FAI et son adresse est récupérée dynamiquement en même temps que l'IP publique (routeur, PC).

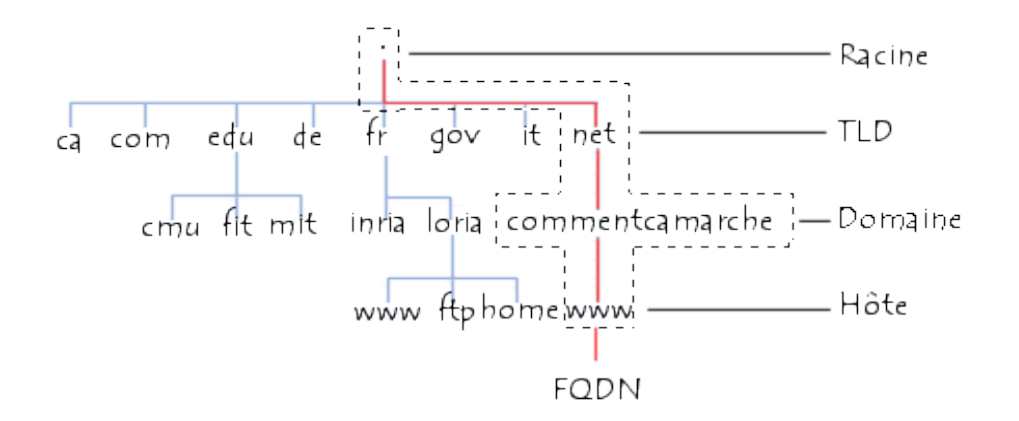

*Configuration du*  réseau Wi-Fi

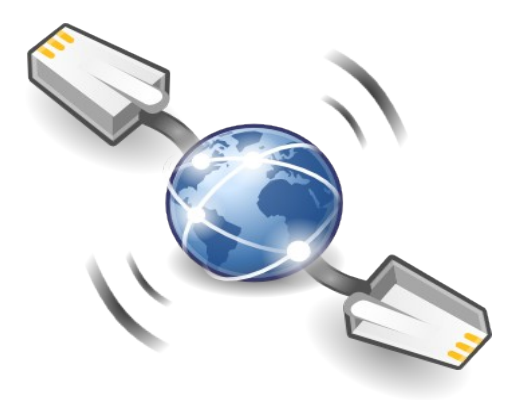

## *Réglages Radio de l'AP*

- Configuration Radio
	- Nom
	- (E)SSID
	- Canal d'émission
	- **SSID Broadcast**
	- Topologie : AP, Client, Bridge, Repeater...
- Configuration Radio avancée
	- Puissance d'émission
	- Chiffrement et authentification : WEP / WPA
	- Filtrage des adresses MAC
	- Radio : Débits, DTIM, Fragmentation, Beacon...

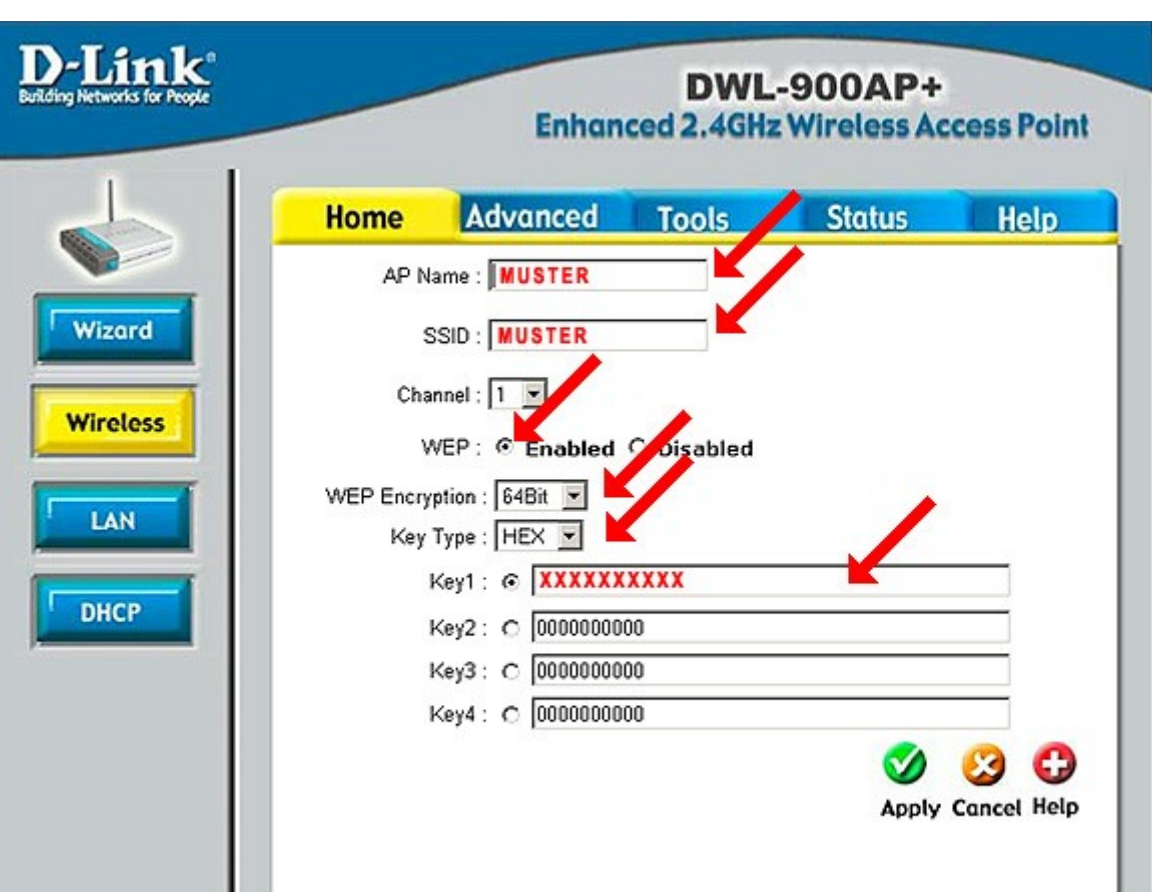
# *Réglages TCP/IP de l'AP*

- @IP WAN (interface Ethernet)
	- @IP / Masque
	- Passerelle
	- **DNS**

ou

- **attribution en DHCP**
- @IP LAN

(interface Radio et Switch)

**- Activation DHCP - Plage** 

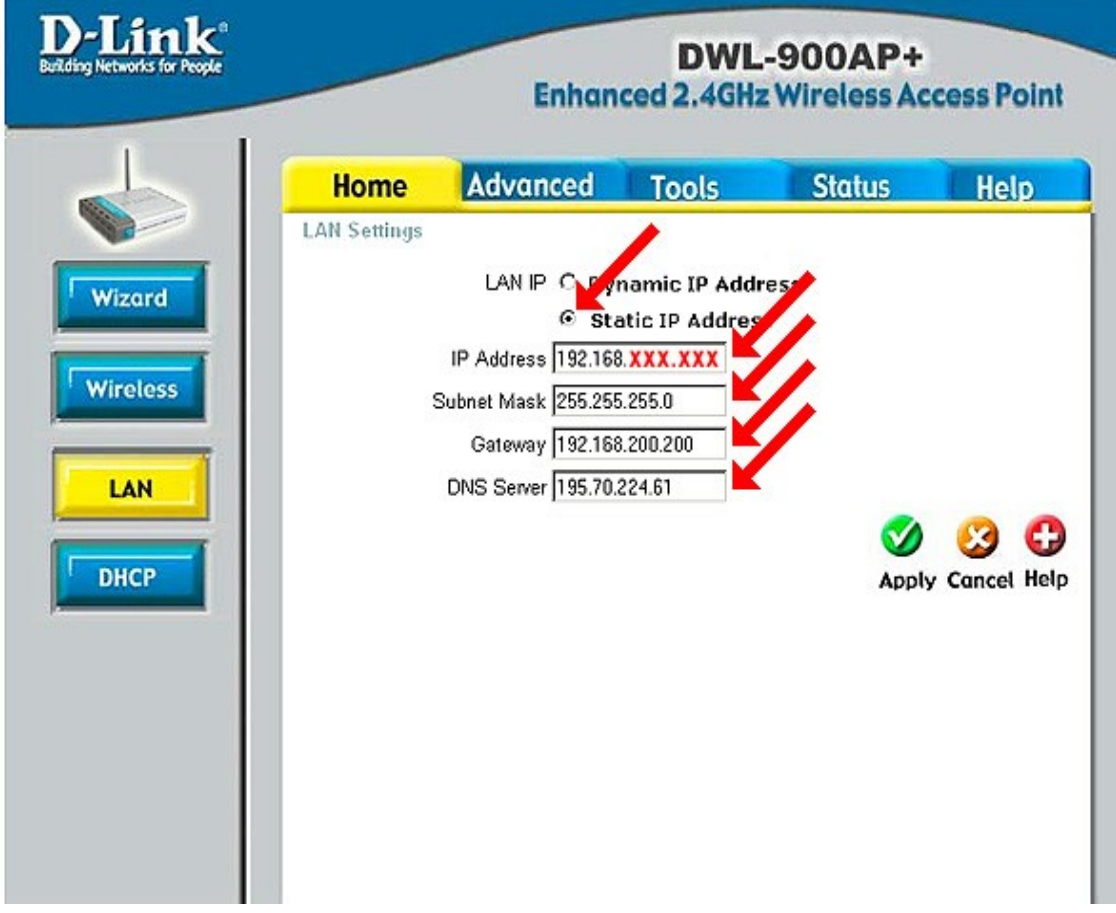

# *Réglages radio de l'adaptateur WiFi*

- **Configuration Radio** 
	- (E)SSID
	- Topologie : Infrastructure ou ad-hoc
	- Cryptage et authentification :

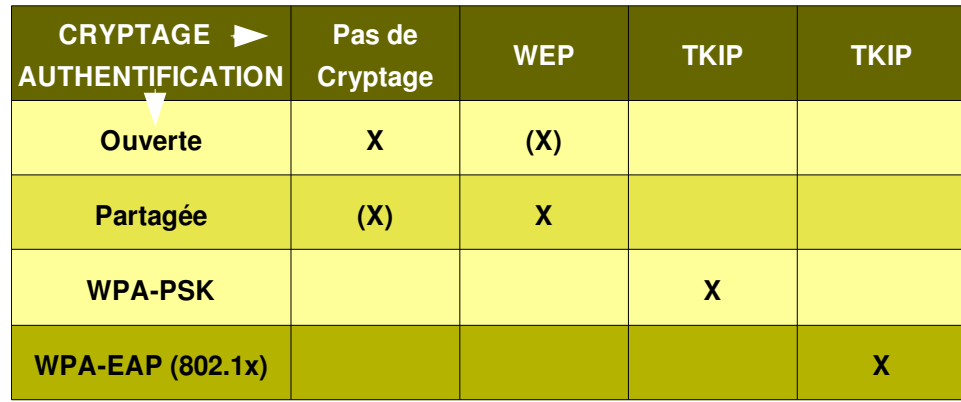

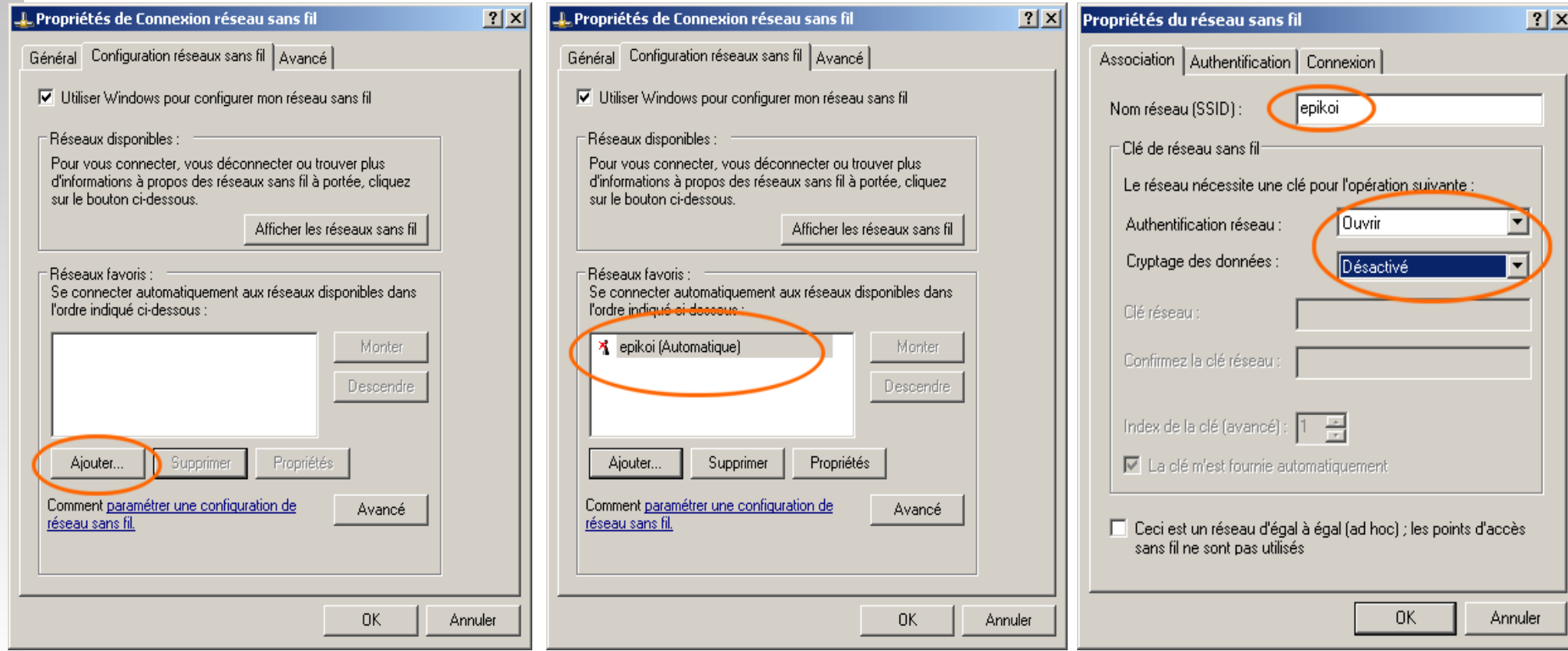

# **Réglages TCP/IP de l'adaptateur Wi-Fi**

### DHCP Valeurs fixes

@IP / masque

Avancé

Passerelle

**OU**

**• DNS** 

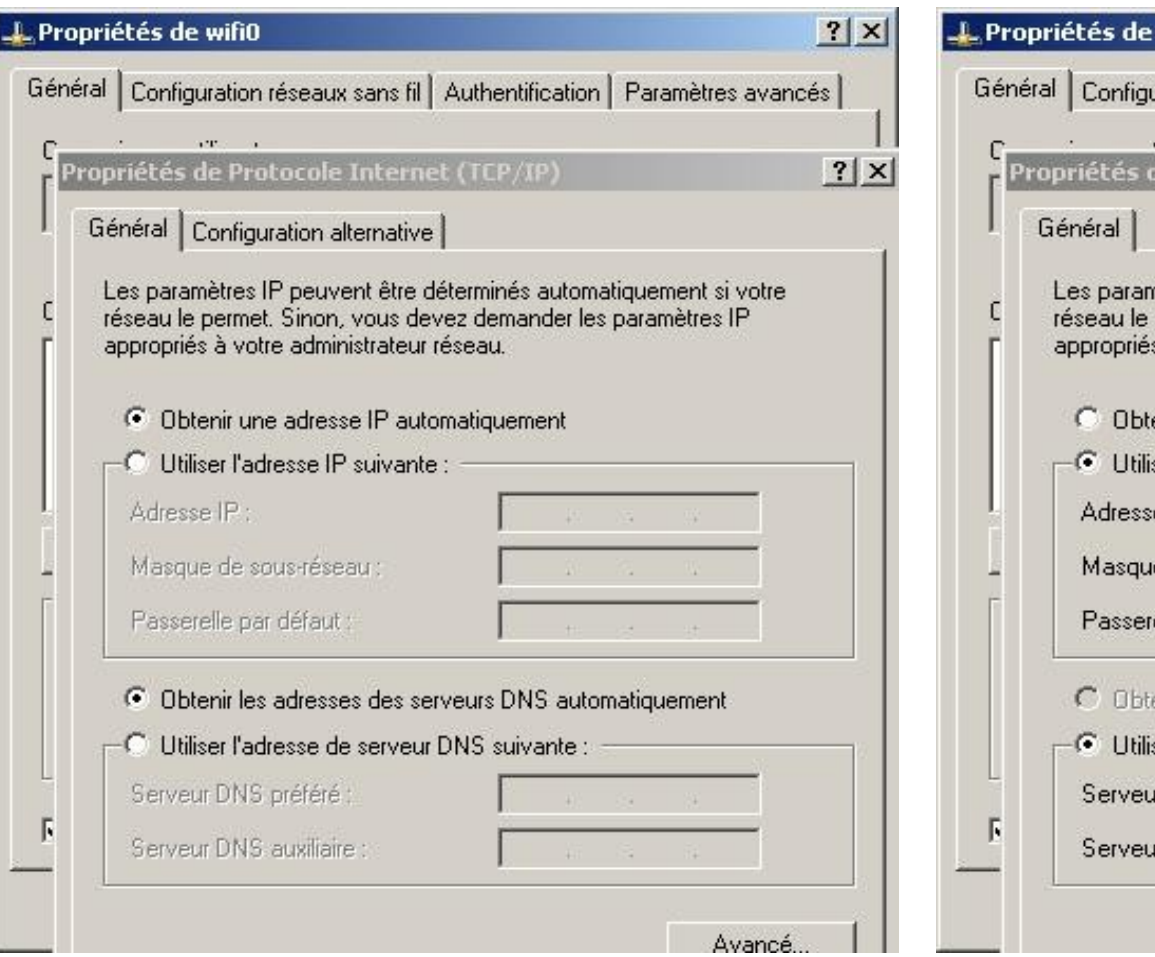

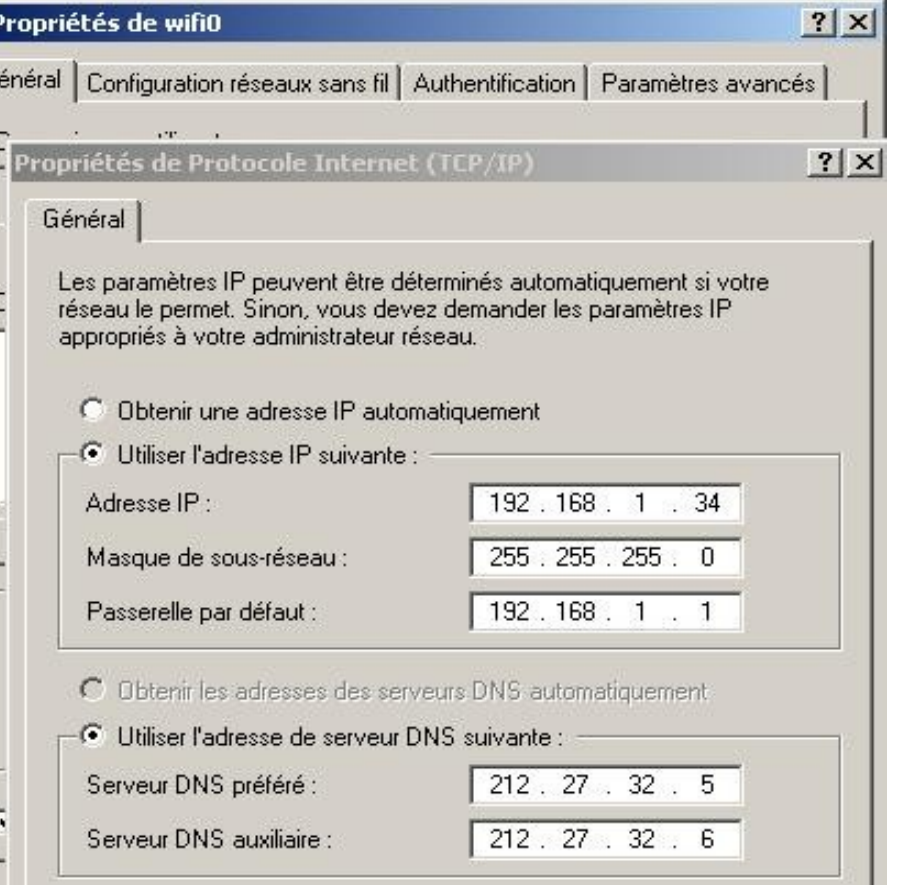

# *Diagnostics d'association (AP)*

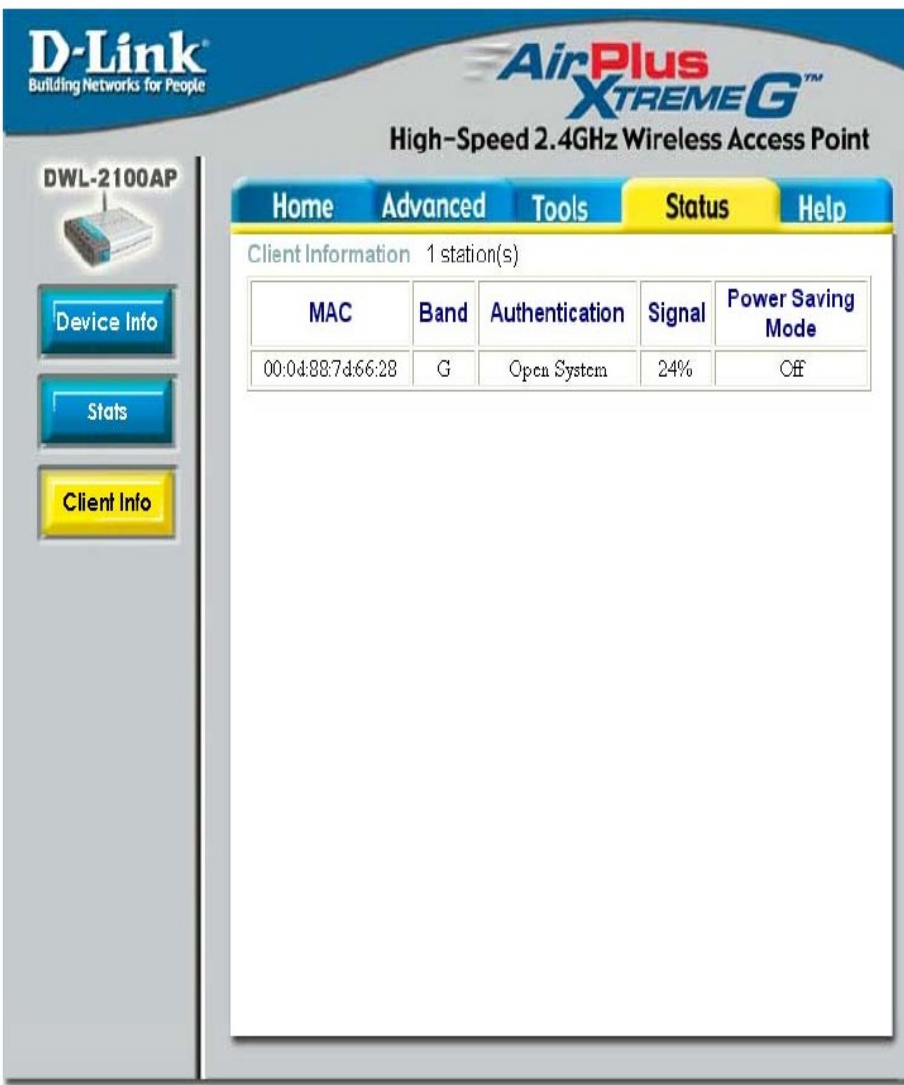

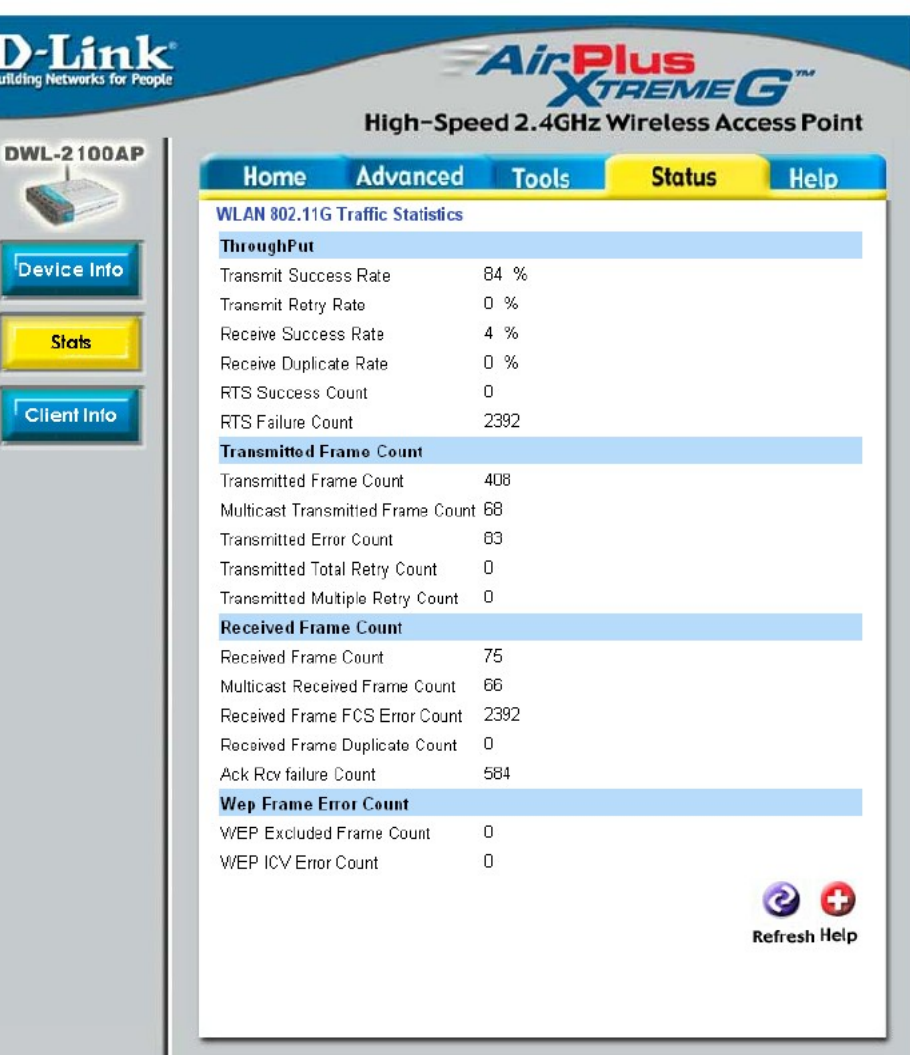

# *Diagnostics en mobilité (client)*

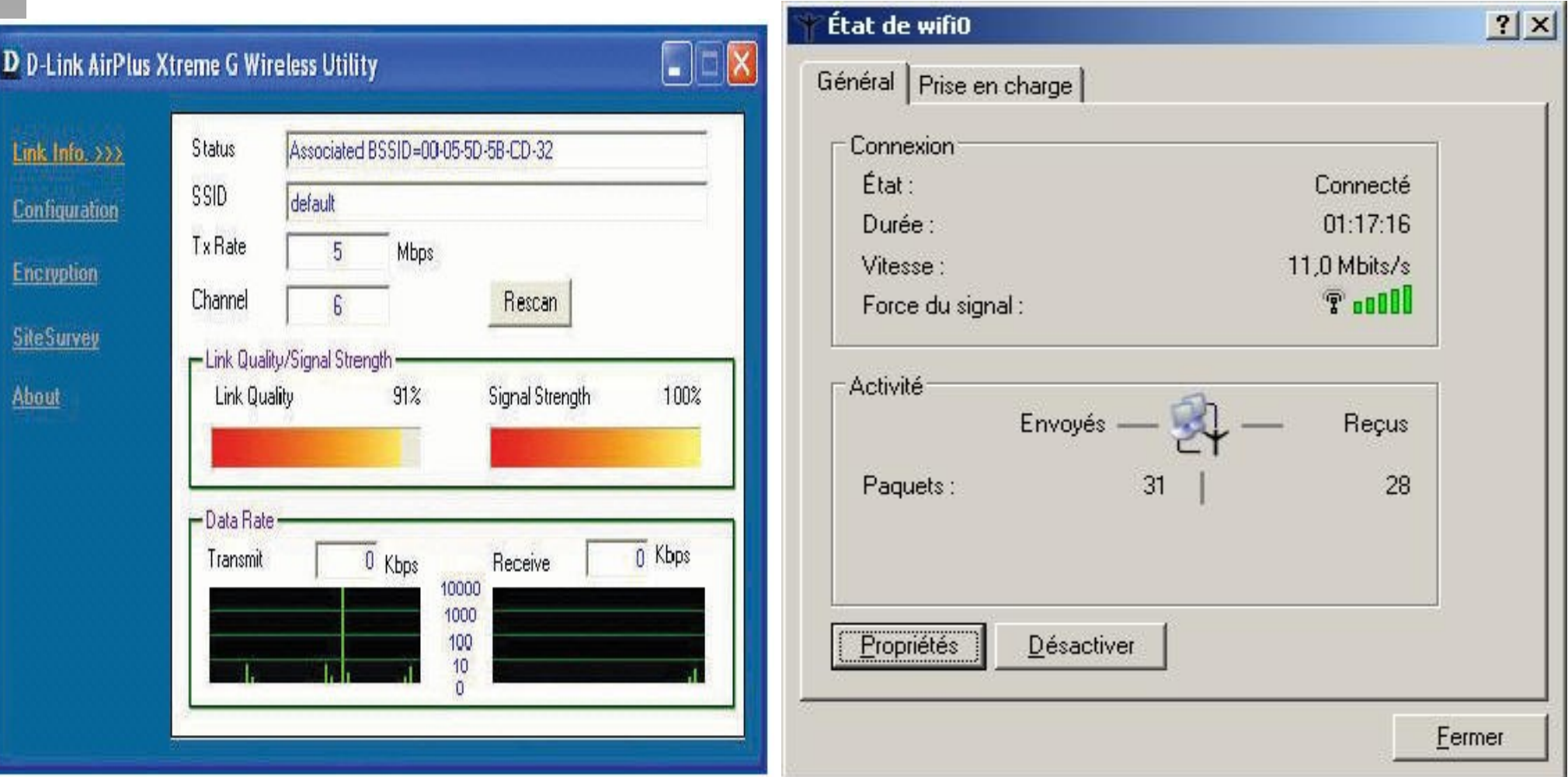

#### **Outil Fabricant (Dlink)**

-Puissance du signal -Qualité du signal

**Outil générique (Windows)** -Puissance du signal

# *Détection des réseaux (client)*

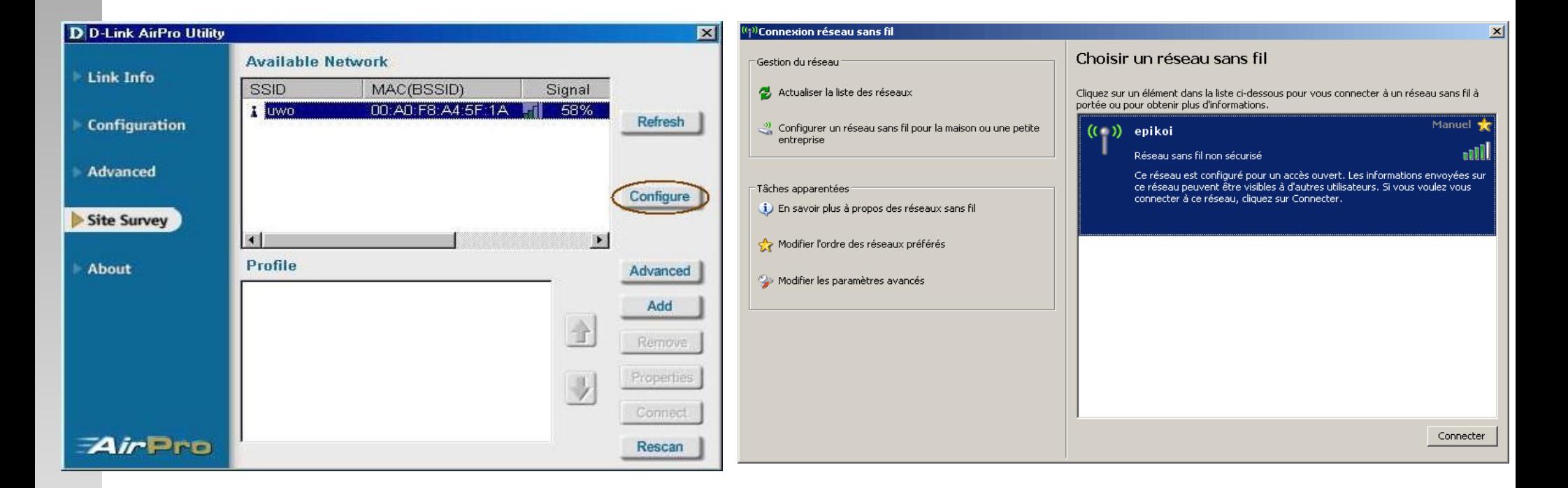

#### **Outil Fabricant (Dlink)** -SSID

- -BSSID
- -Puissance du Signal

#### **Outil générique (Windows)** -SSID -Puissance du signal

# *Outils génériques (client)*

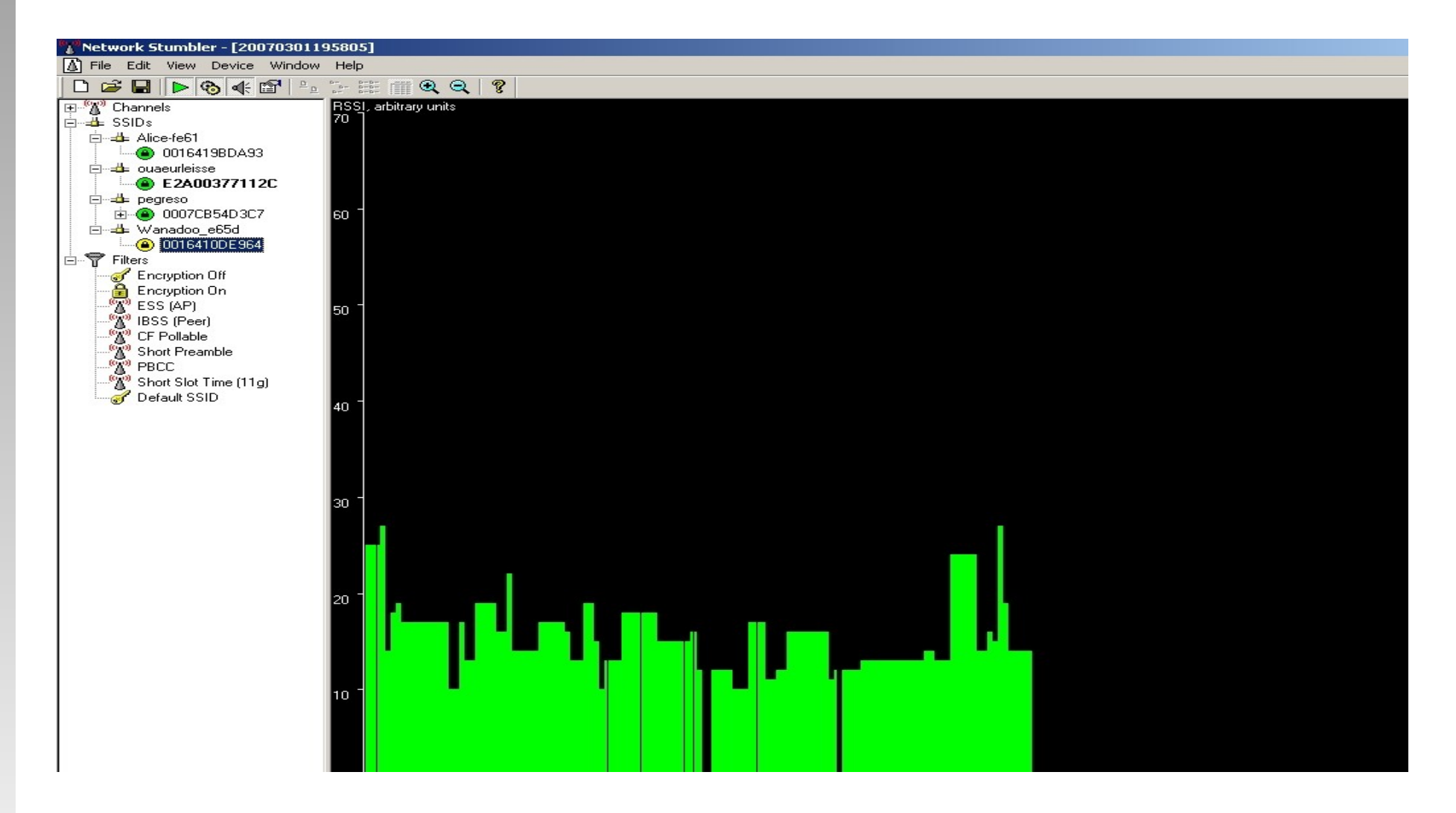

#### **NetStumbler**

-SSID -BSSID -Puissance du Signal -type d'encryption -rapport S/B

## *Mesure de débit*

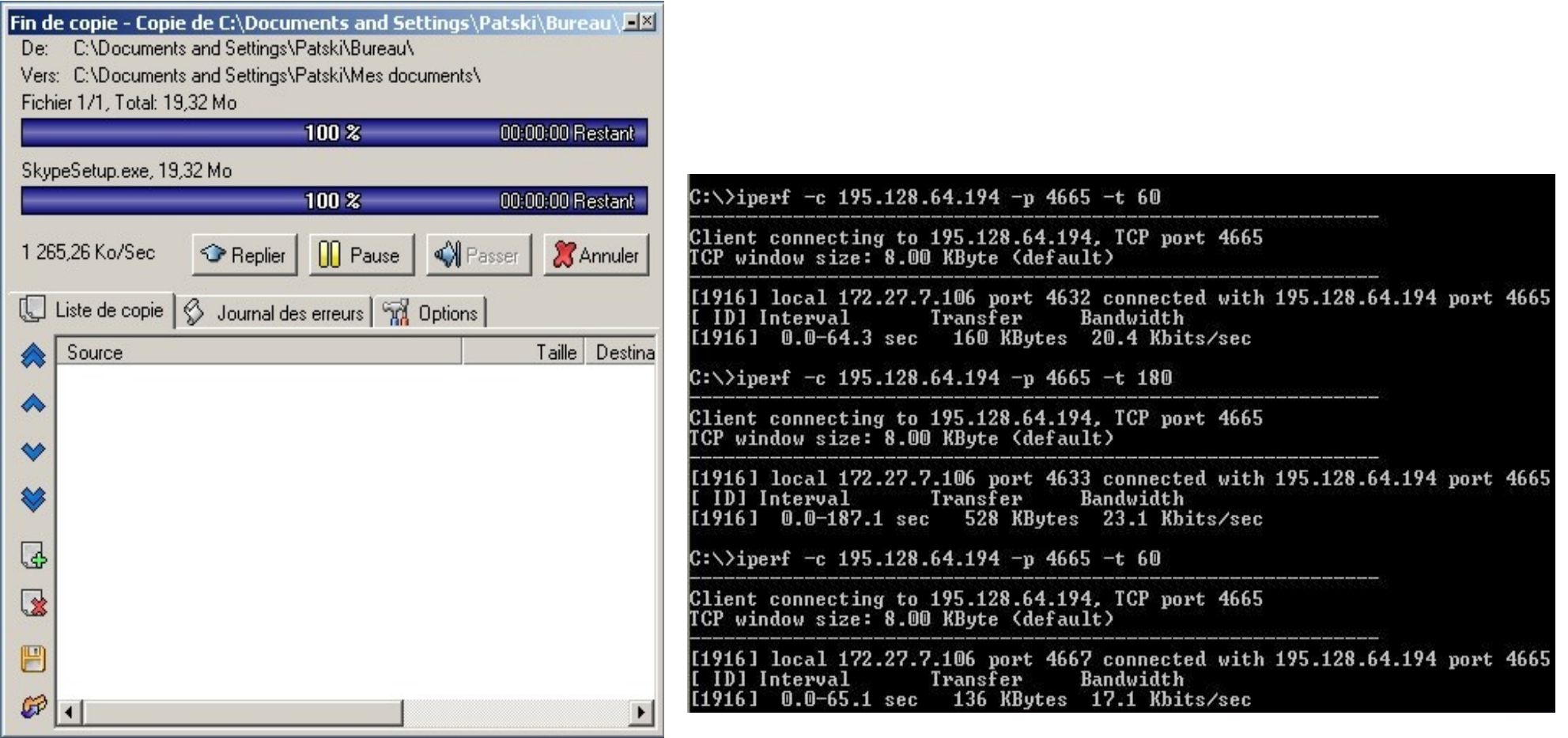

**SuperCopier** (Windows)

### **Iperf** (Windows) en ligne de commande

## *Ecoute et enregistrement de trafic*

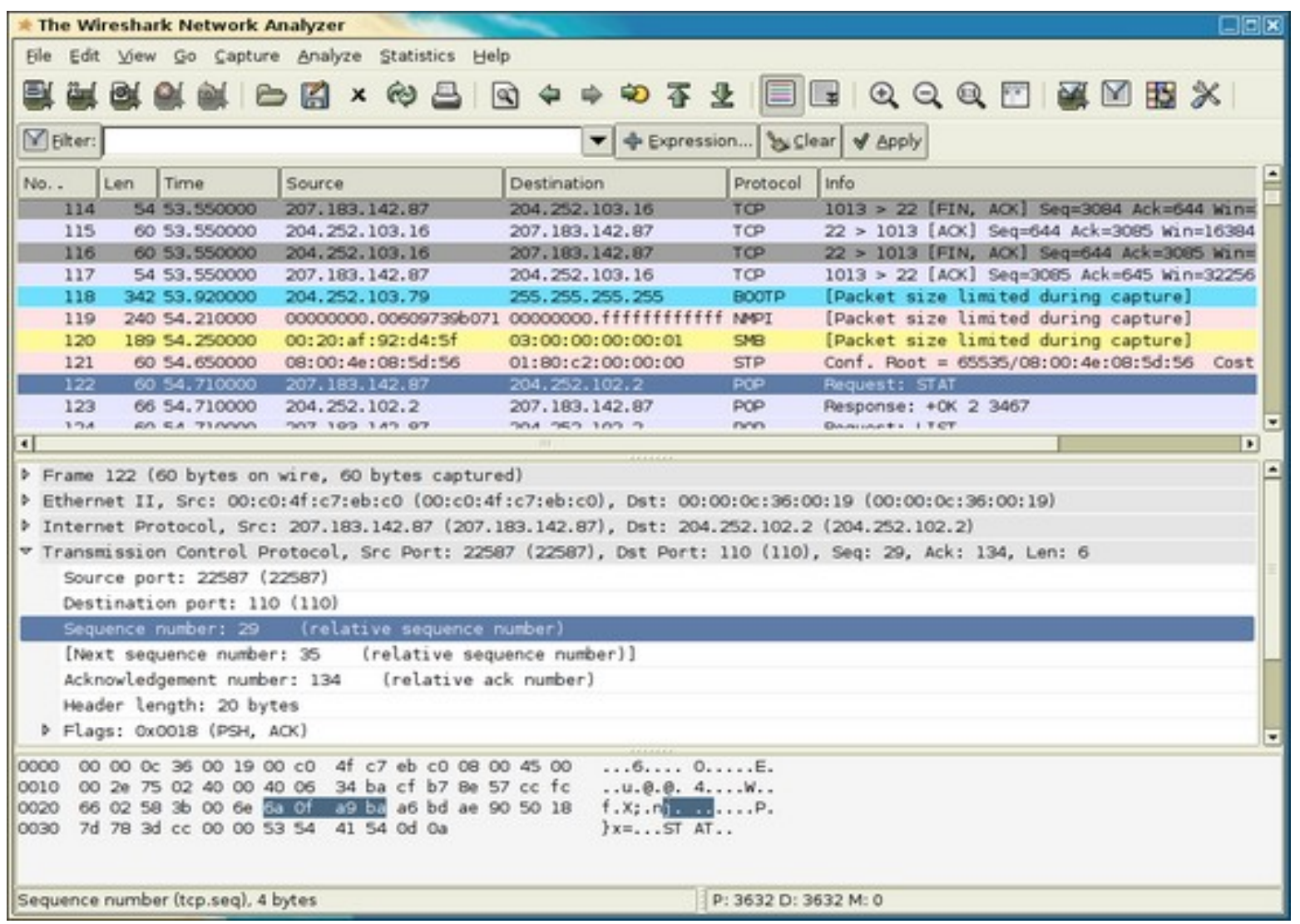

**WireShark + WinPcap** (Windows)

**Pour le WiFi ajouter Airpcap**

Airpcap permet l'émulation du mode monitor sur l'interface radio des adaptateurs USB (Windows)

## *Partie 4*

## *Matériel*

# *Liens entre portée, débit et puissance*

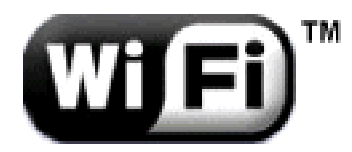

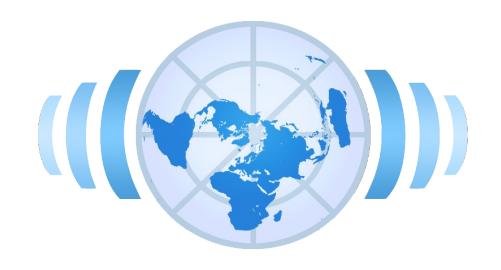

# *Chipsets et Fabricants*

- Quelques fabricants de Chipsets recouvrent la quasi totalité des cartes
	- **Prism (Interstil) : Dlink, Linksys, Netgear**
	- Texas Instrument : Dlink, US-Robotics
	- **Hermes : Onorico, Buffalo**
	- Atheros et Broadcom: dernirères versions 54Mbps
- Certains Chipsets ne sont pas utilisables en écoute
- Le label Wi-Fi garantit l'interropérabilité du matériel et des normes vues jusque-là.
	- En cas de mélange des normes, le débit maximal sera le plus faible à savoir celui de la norme 802.11b
	- Quelques normes propriétaires rares (Dlink : 802.11+ ; Cisco : TKIP...)

# *Points d'accès*

### **Points d'accès (eq. switch)**

• Sensibilité en réception et puissance de sortie.

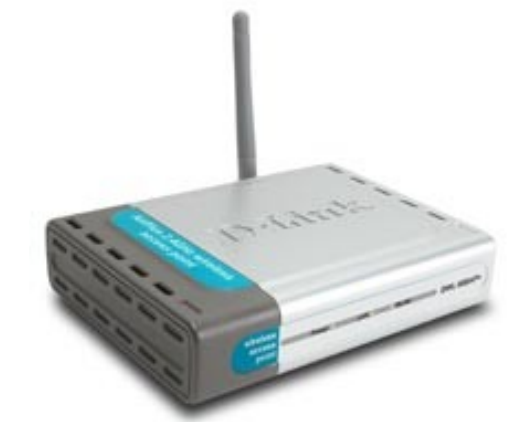

- Topologies supportées (AP, Bridge, AP Client, repéteur…)
- Services supplémentaires (DHCP, routage, filtrage des clients, 802.1x, 802.1q)
- Exemple du Cisco et du Dlink

# *Adaptateurs WiFi*

### **Cartes clientes (éq. carte réseau)**

- Tous types d'adaptation : PCMCIA, PCI, USB, CF
- Trois types de réception : directe, patch ou avec antenne extérieure
- Bonne interopérabilité

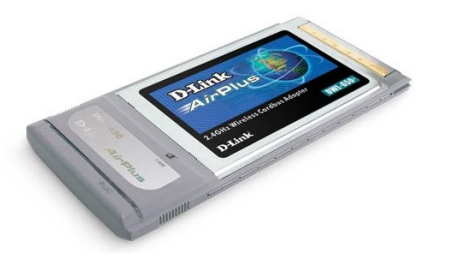

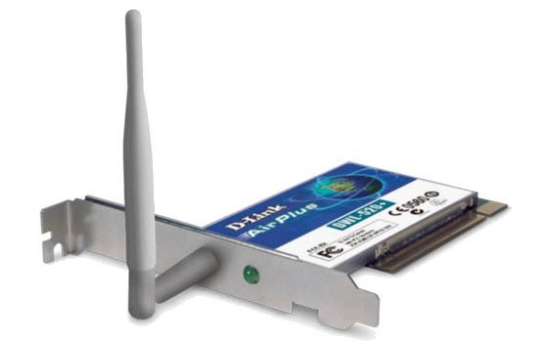

## *Antennes*

Le **gain** d'une antenne est exprimé en **dBi**

- 3 dB <-> multiplication par 2 ; 6 par 4 ; 9 par 8
- On note la répartition spatiale de ce gain sur un diagramme
- Le choix d'une antenne doit se faire sur le compromis : **ouverture angulaire/portée**  (et prix)

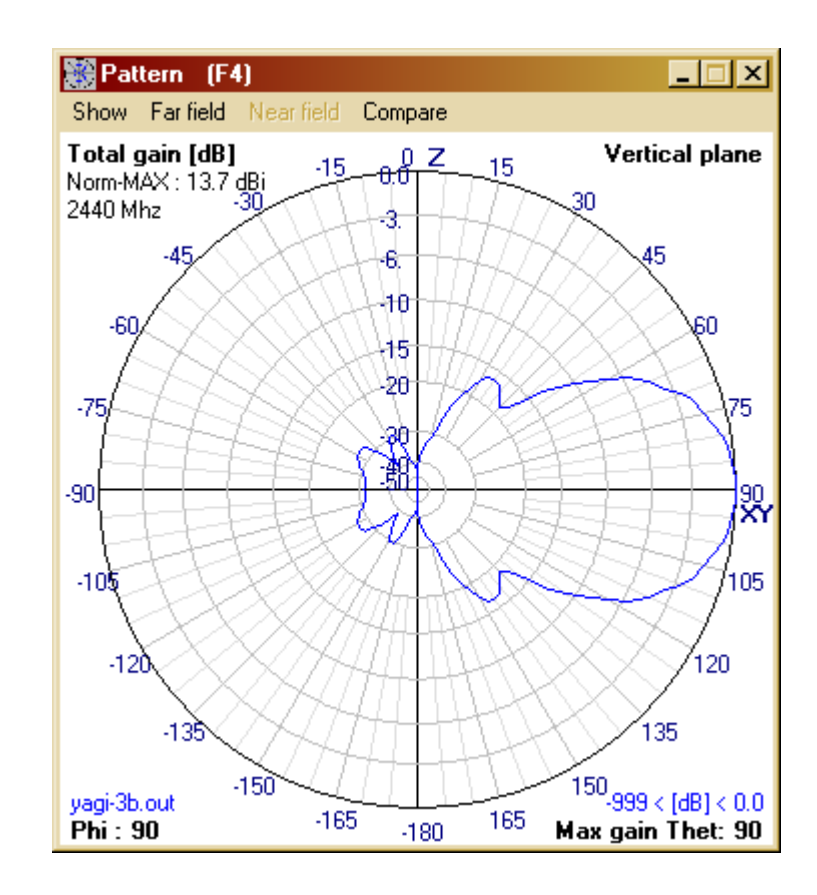

## *Antennes*

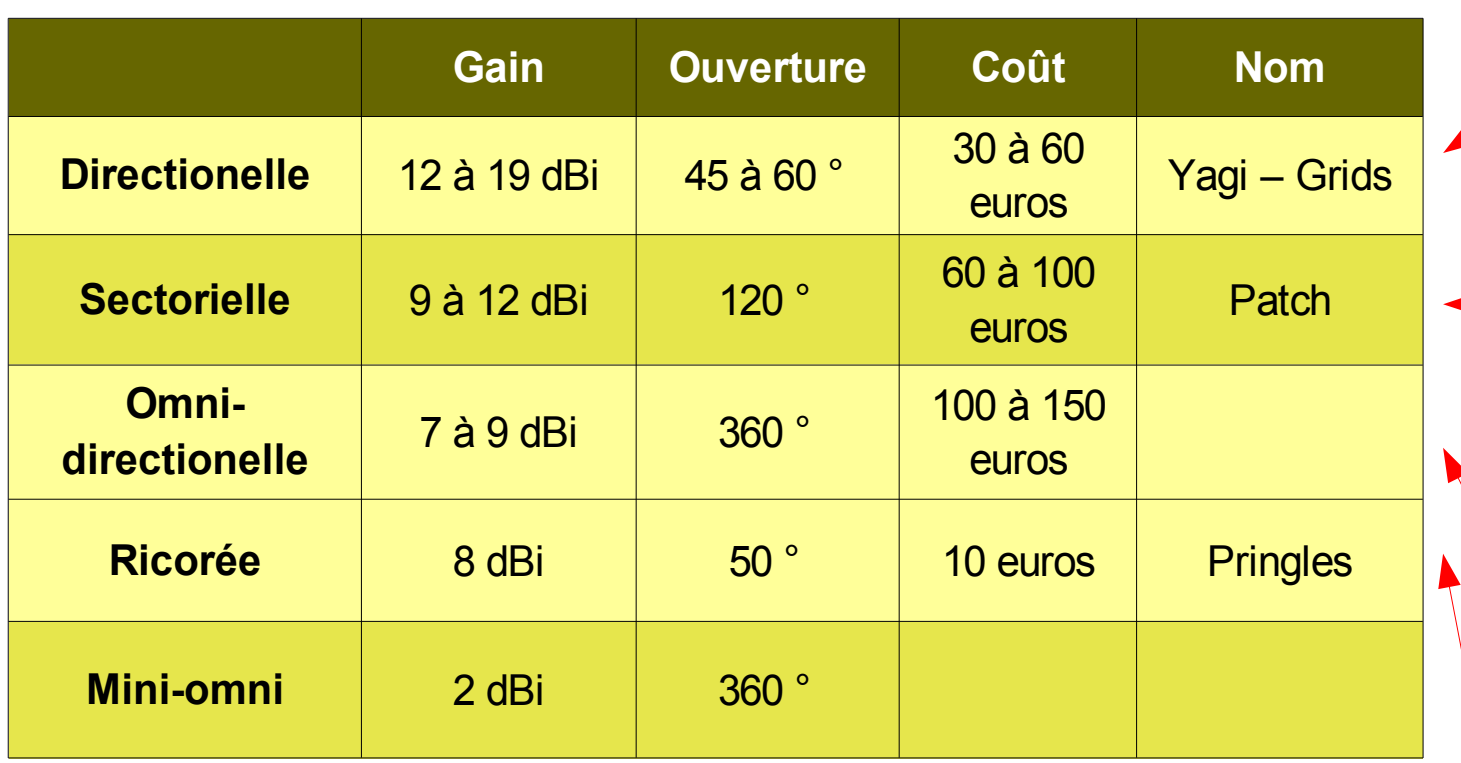

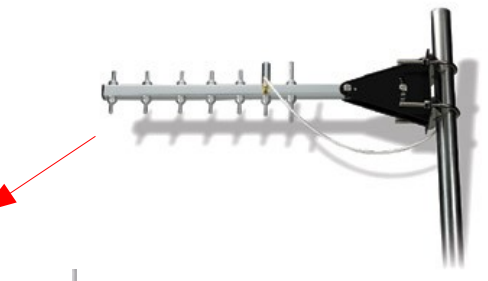

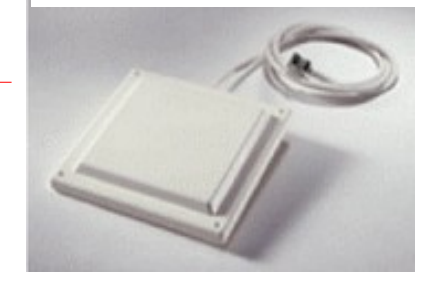

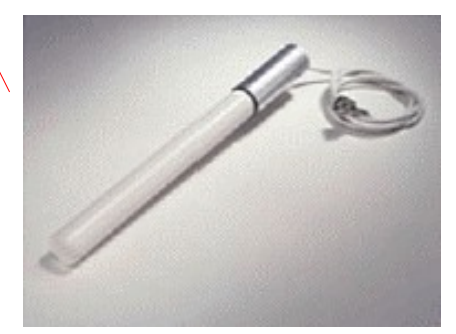

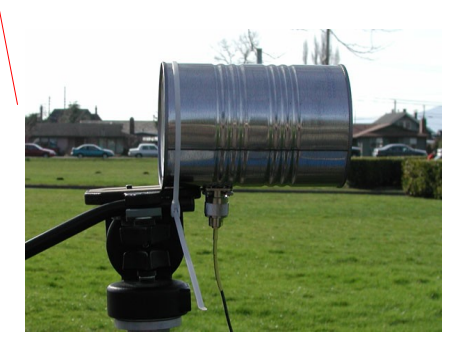

# *Les connectiques*

## Type N

- La connectique d'antenne standard
- Type TNC-RP
	- Utilisée par les constructeurs Cisco et Linksys
- Type SMA
	- Répandue sur les cartes PCI et le matériel Dlink
- **Type MMCX** 
	- Dédiées aux sorties mini-PCMCIA

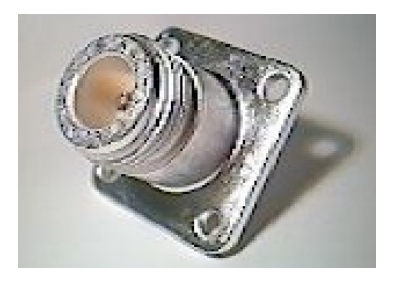

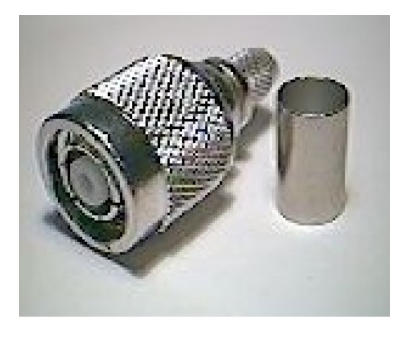

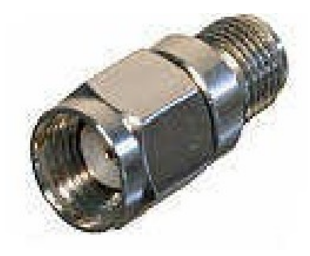

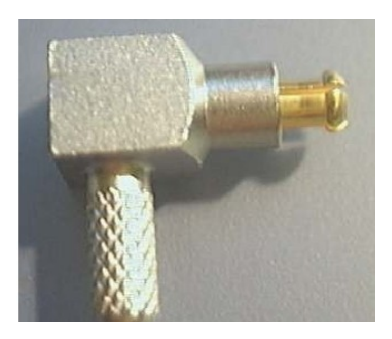

# *Débit d'association*

- Variable :  $54 48 36 24 12 11 5,5 2 1$  Mbit/s
- **Adapté automatiquement en fonction** 
	- de la puissance reçue par l'appareil (distance)
	- du rapport Signal/Bruit (qualité du signal)

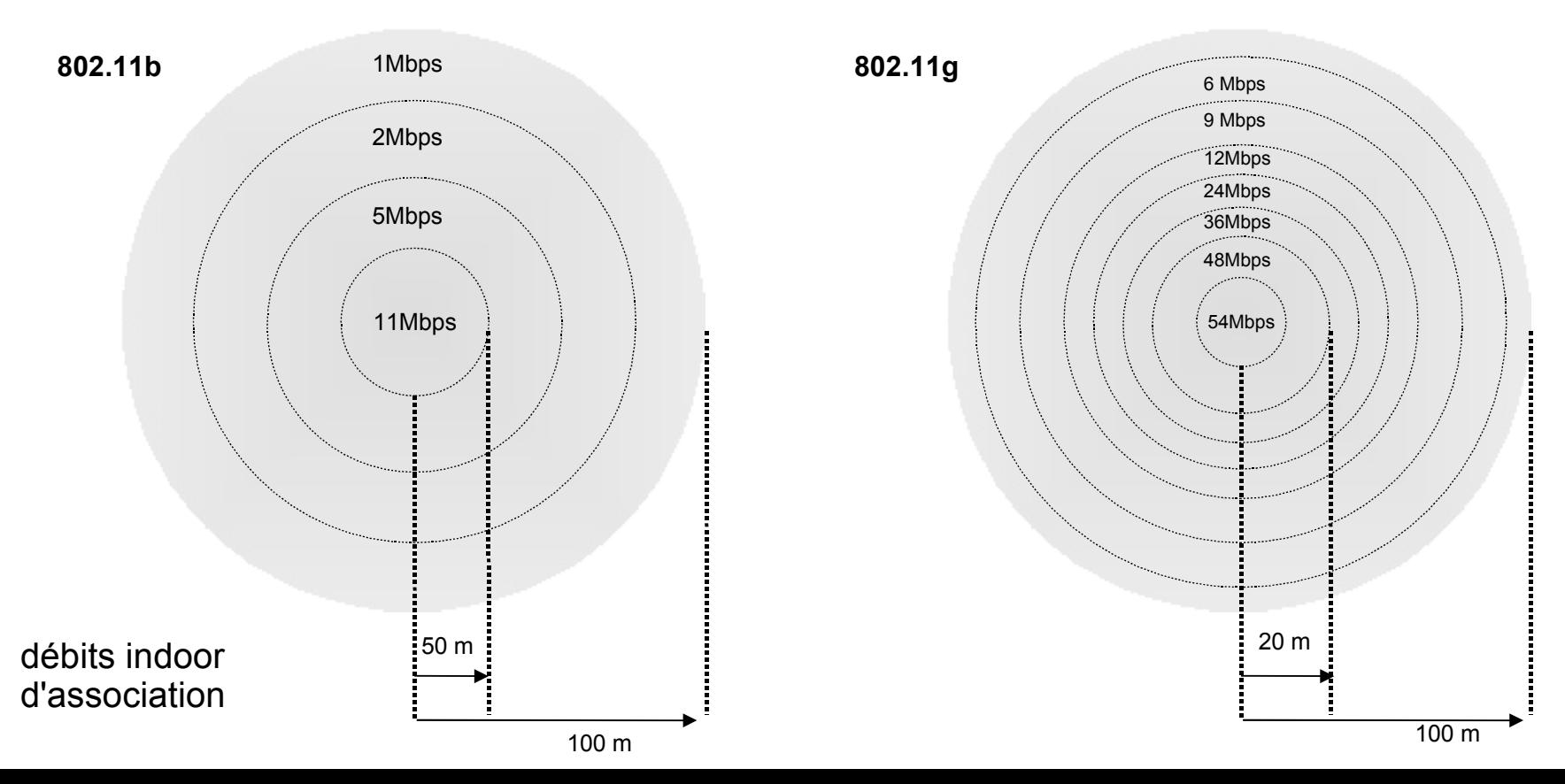

## *Débits effectifs*

Débit en ftp binaire  $\approx$  50 % du débit annoncé.

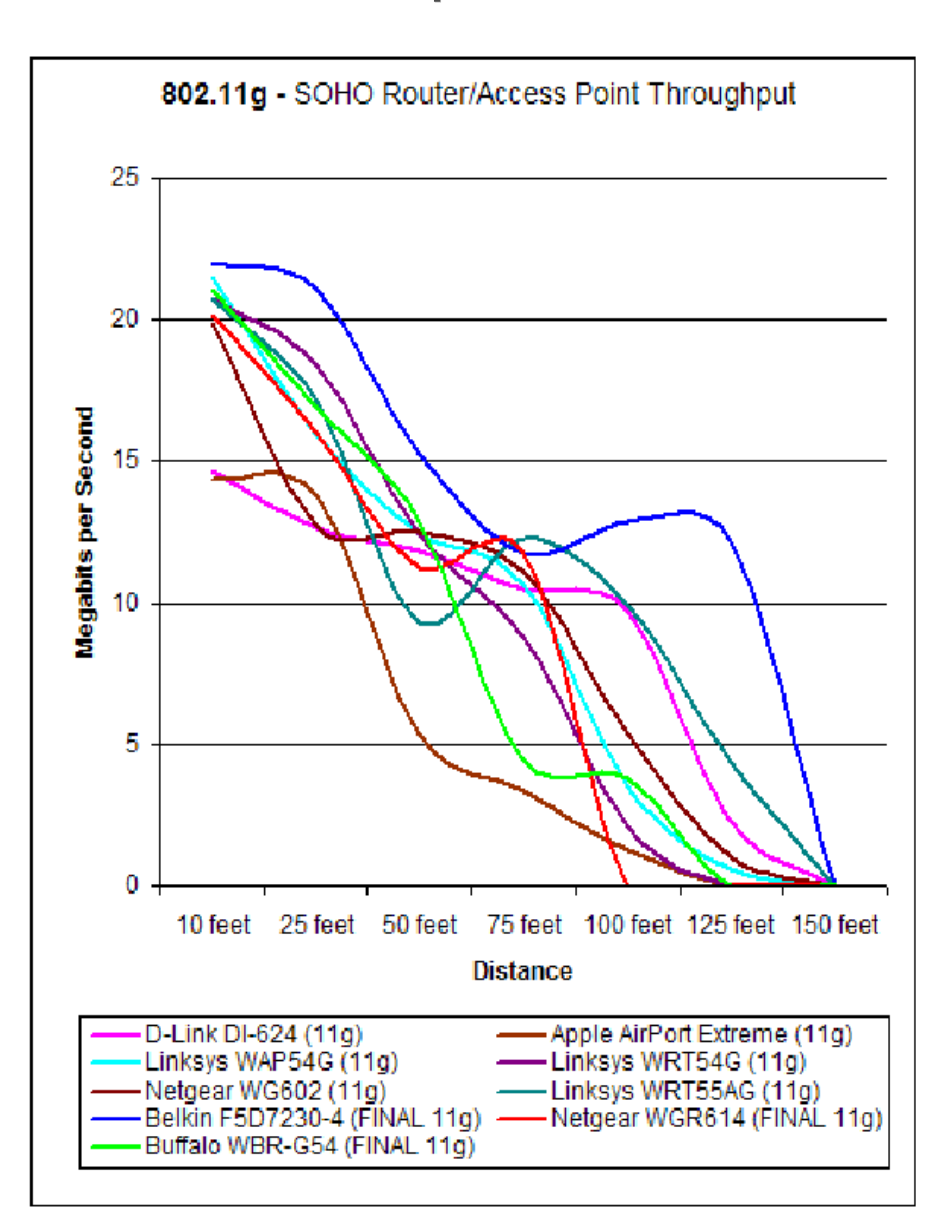

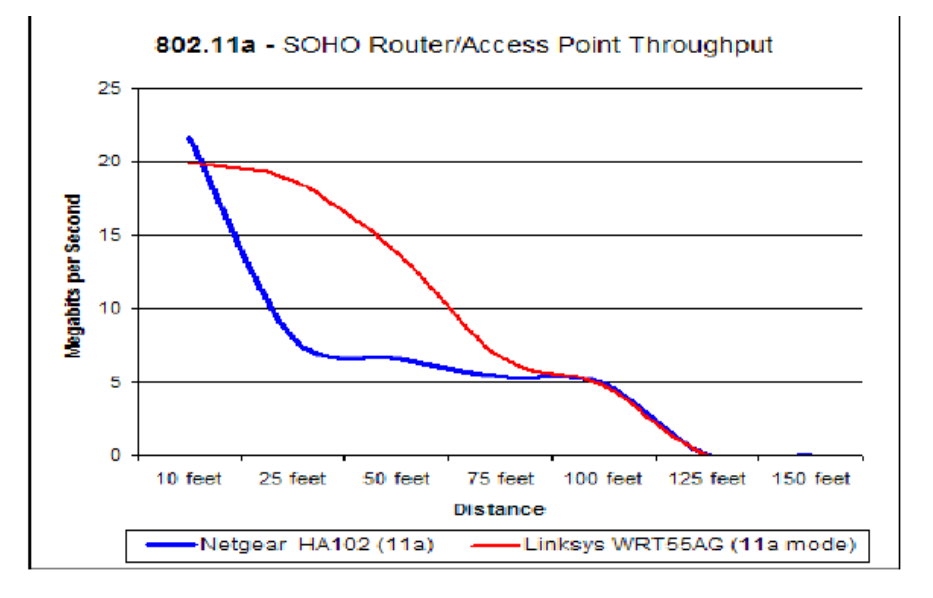

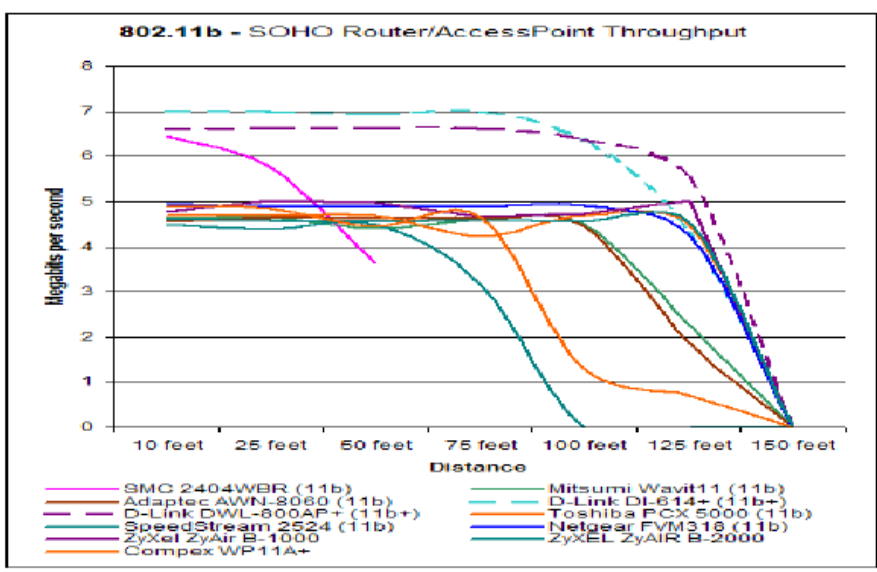

# *Propagation des ondes en indoor*

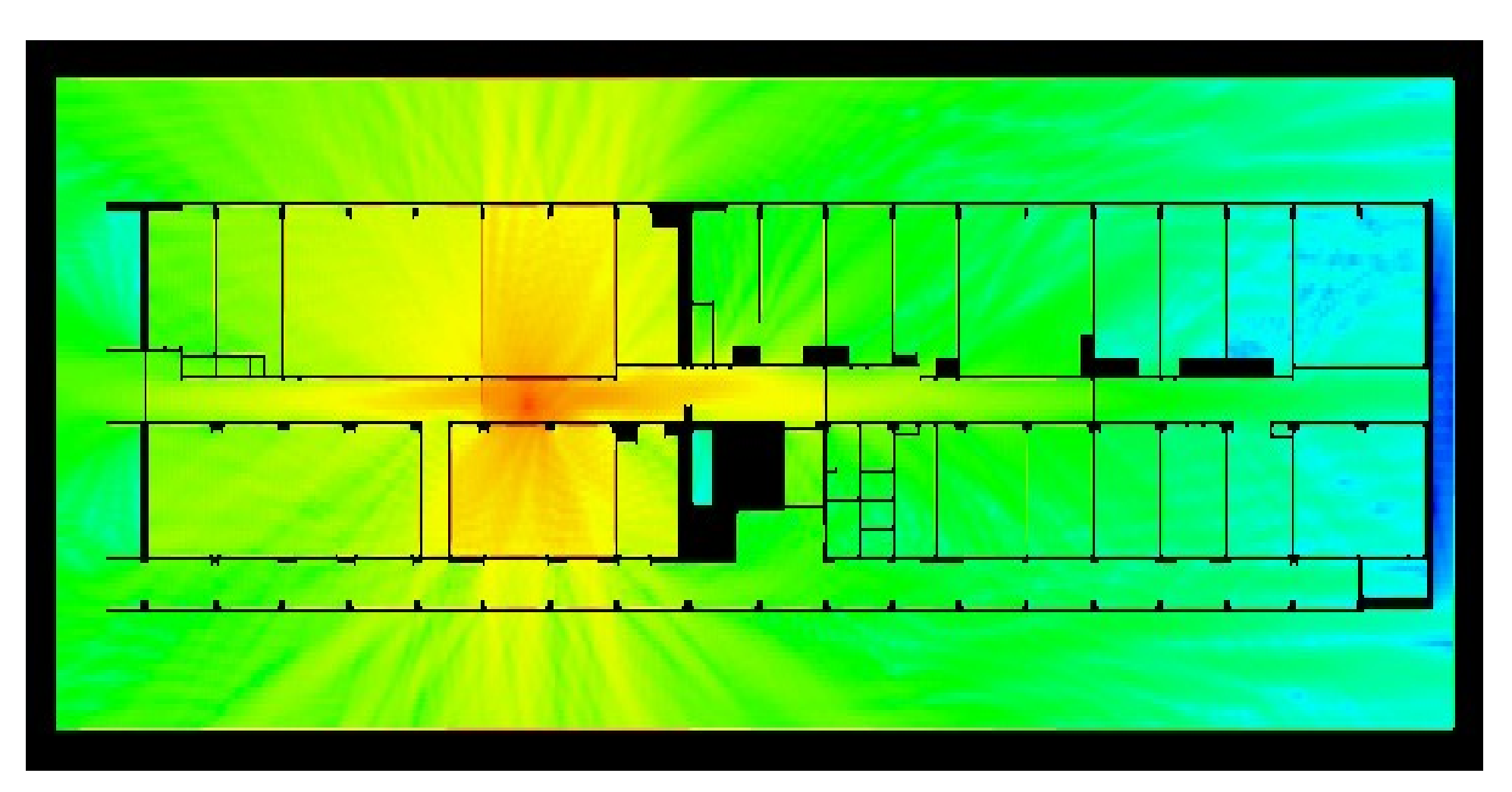

- - réflexions multiples
- diffractions multiples
- géométrie 3D
- influence de la polarisation

# *Propagation*

*des ondes en milieu urbain*

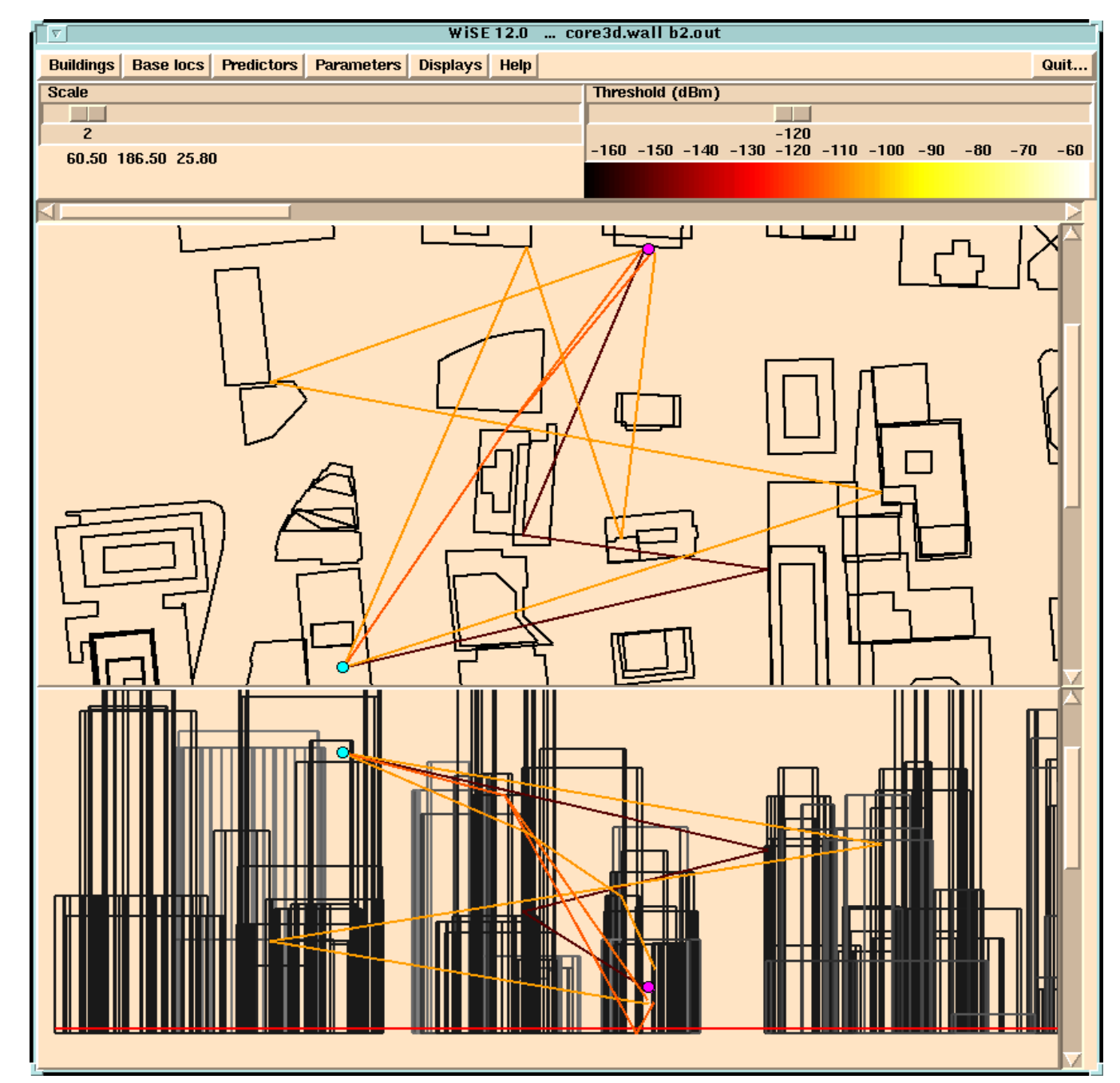

## *Calcul de la PIRE*

- La PIRE est la puissance effective rayonnée en sortie d'antenne
- Elle est limitée à 100 mW à l'extérieur (et à l'intérieur) en France.
- $100$  mW = 20 dBm
- Compter 1 dB par mètre en moyenne pour les pertes

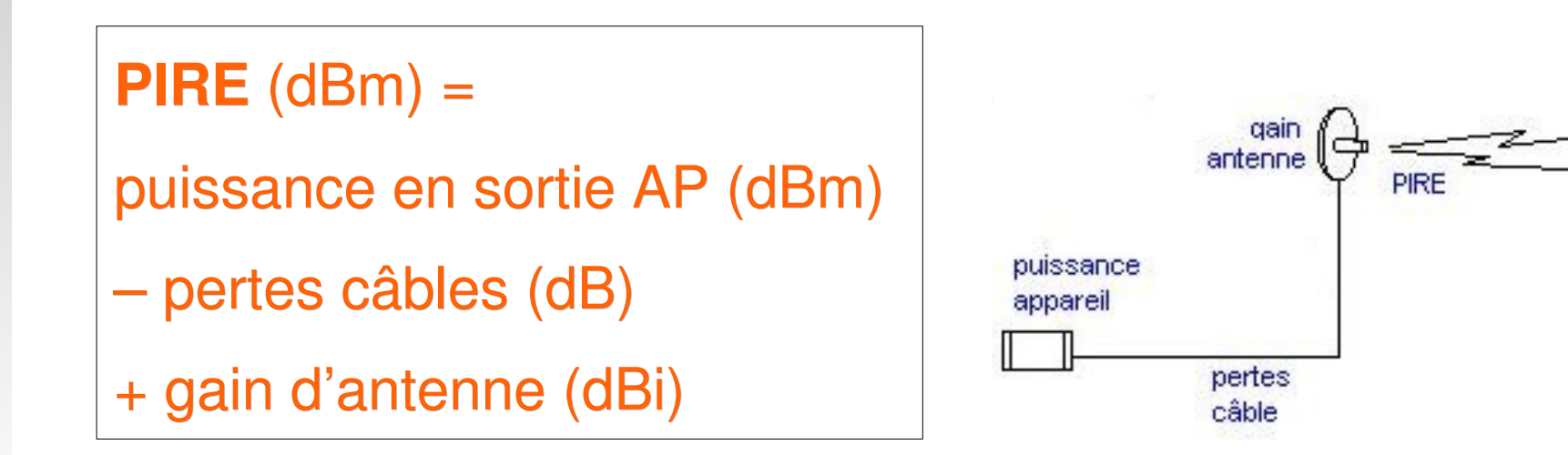

# *Théorie de portée radio*

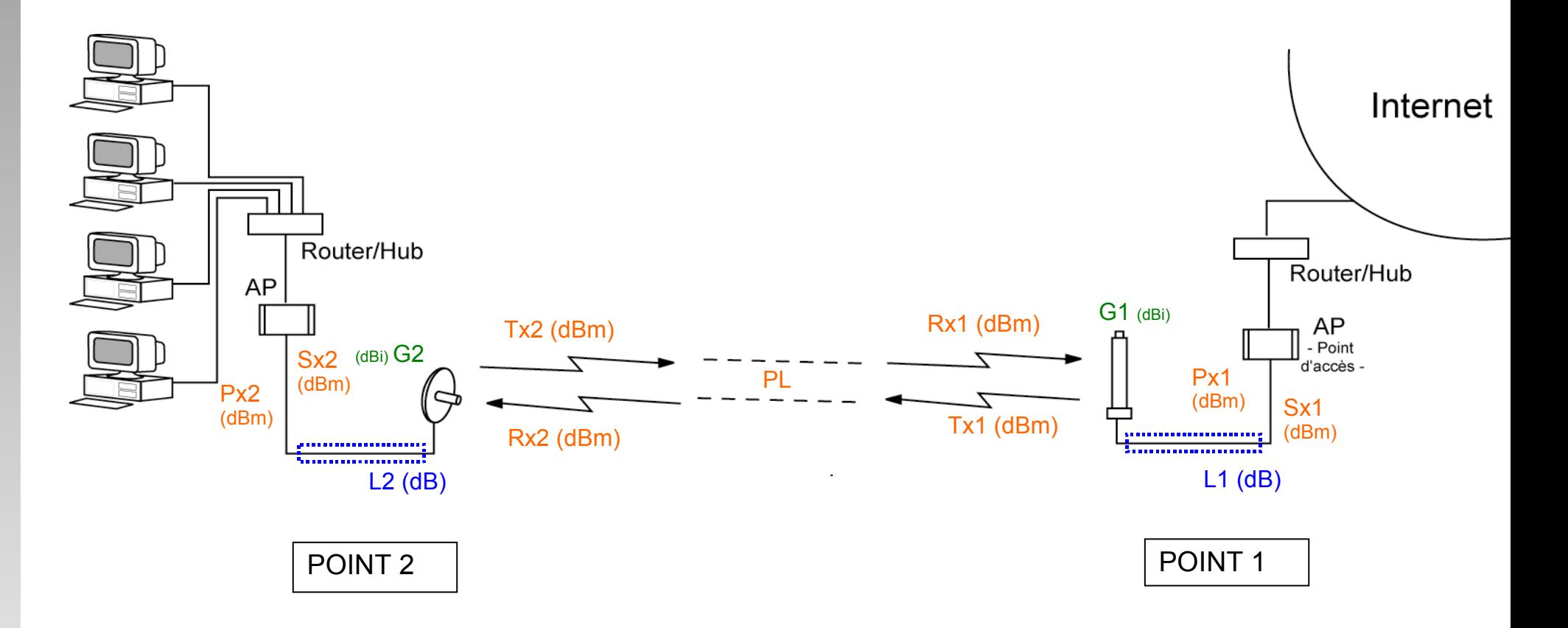

- Le champ doit être exempt de masque (bâtiment, arbres...) et doit respecter la zone de Fresnel.
- Les résultats sont très dépendants des sensibilité de réception des appareils.
- Avec 10 mW en sortie d'AP, 3m de câble et 2 Yagis à 14 dBi on peut obtenir sur un lien de 2 à 3 km.

# *Calcul de portée d'un lien*

### Outils de calcul

- http://reseau.erasme.org/article.php3?id article=10
- [http://www.swisswireless.org/wlan\\_calc\\_fr.html](http://www.swisswireless.org/wlan_calc_fr.html)
- [http://www.temcom.com/pages/dBCalc\\_fr.html](http://www.temcom.com/pages/dBCalc_fr.html)
- **A retenir** : le meilleur résultat de portée est obtenu avec l'utilisation de matériel aux caractéristiques symétriques de part et d'autre
	- AP (sensibilité de réception et puissance émission)
	- **Antennes (Gain)**
	- Connectiques et câbles (Pertes en ligne)

## *Partie 5*

## *Sécurité*

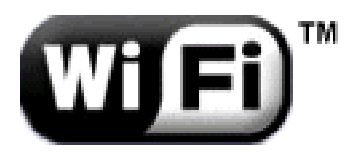

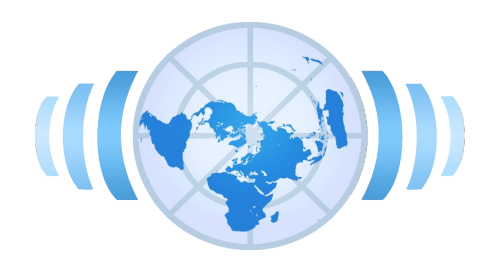

# *Les risques*

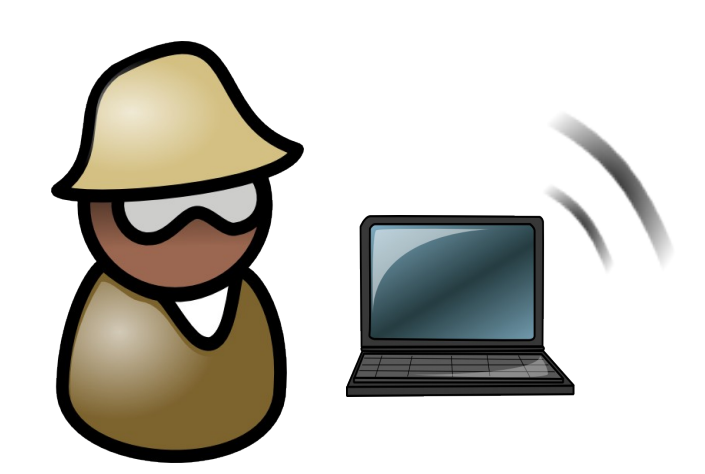

# *Un manque de s Un manque de sécurité intrins intrinsèque*

- **Propagation des ondes vaste et peu maîtrisée** 
	- Réseau sans fil équivalent à des câbles RJ45 qui pendent aux fenêtres ;)
- **Problèmes d'usage** 
	- AP souvent vendus et installés sans sécurité par défault
	- AP temporaires laissés en marche à l'insu des resp. IF
- Le War-Driving
	- Un repérage des réseaux urbains accessibles :

Réseau ouvert connecté Réseau ouvert Réseau sécurisé

Voir: http://www.nantes-wireless.org/pages/wiki/index.php?pagename=WarDriving

# *Attaques possibles*

- L'écoute des données
- **L'intrusion et le détournement de connexion**
- **L'occupation de la Bande Passante**
- **Le brouillage des transmissions**
- **Le dénis de service**

## *L'écoute des données*

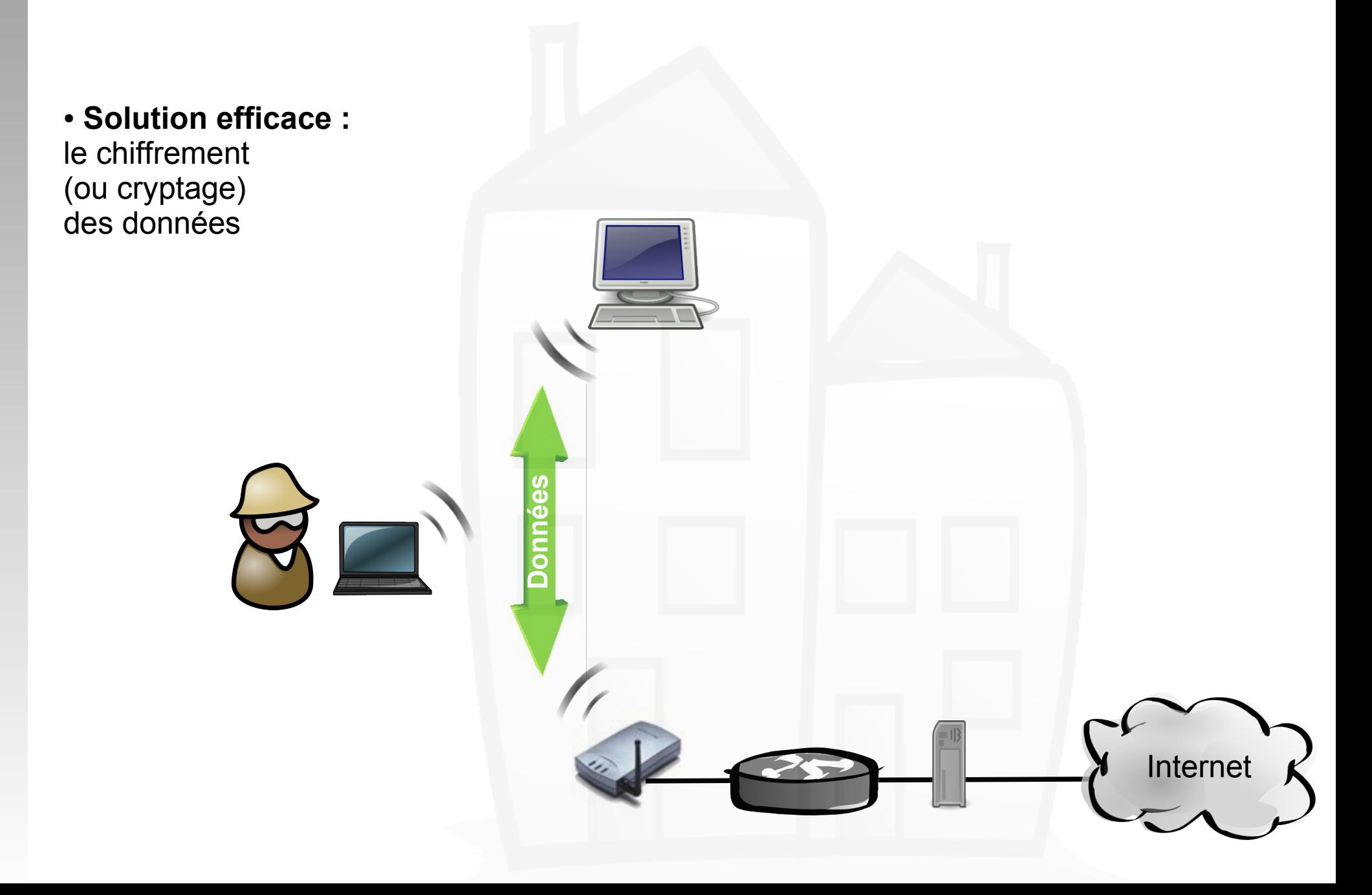

## *L'intrusion et le détournement de connexion*

**Visite de la machine**

● **Solution efficace :** -restreindre l'accès radio -restreindre l'accès réseau -authentifier la personne

**Association** ● **Nécessite :** -une configuration radio -SSID... -une configuration réseau -@IP/passerelle/DNS **compatibles**

**Surf sur Internet et attaques**

Internet

## *L'occupation de la bande passante*

?

Internet

- Echange de fichiers lourds bloquant la bande passante de l'utilisateur principal. (importante de l'upload)
- **Prérequis et solutions :** identiques.

**Données**

**Données**

## *Le brouillage de transmission*

● **Provenance :** téléphones DETC, fours à micro-ondes

● **Solution efficace :** couper la source ou s'éloigner

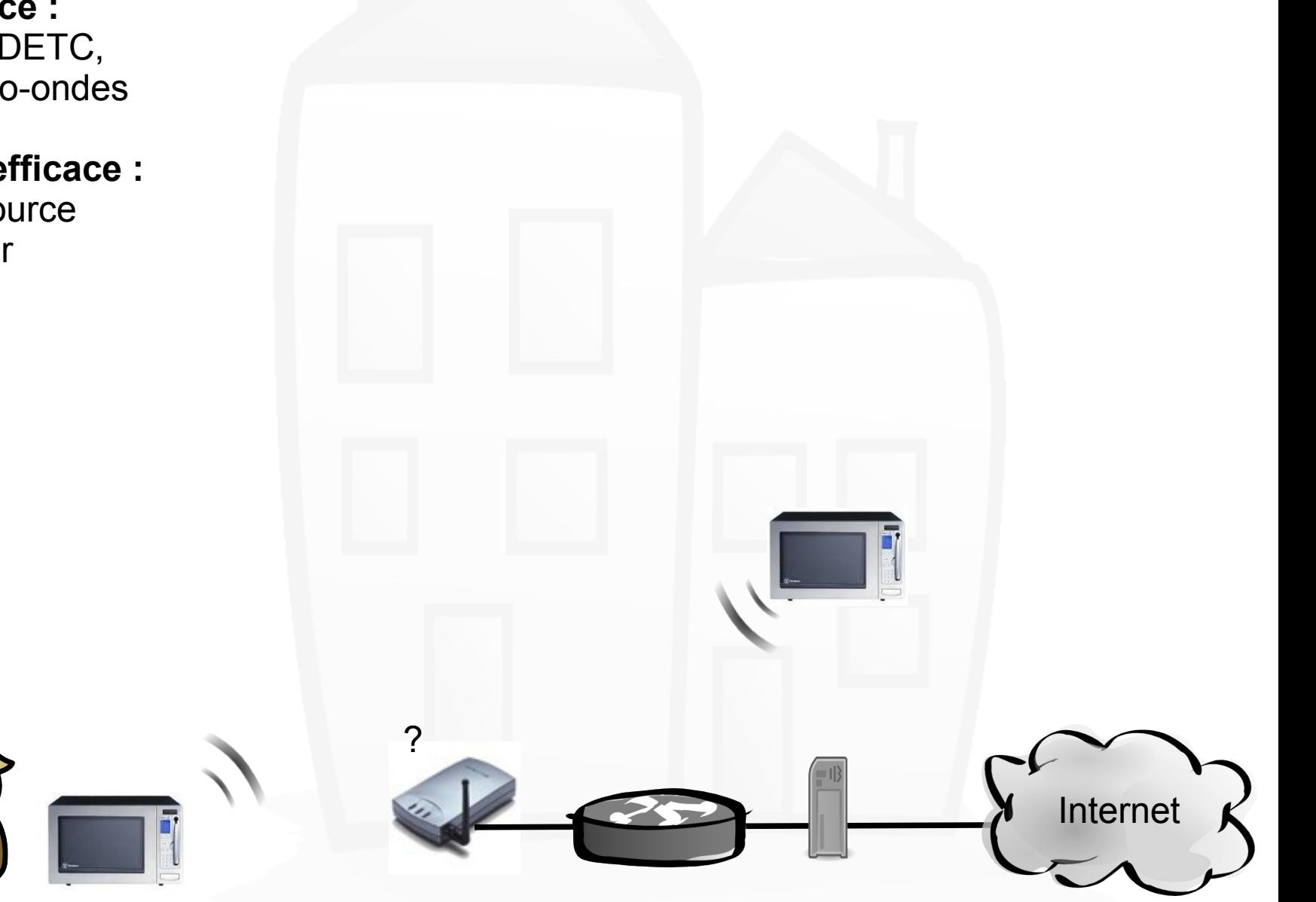

## *Le dénis de service*

?

Internet

• Utilise la connaissance du protocole CSMA/CA pour occuper le PA ou lui envoyer des paquets chiffrés pour la mettre HS

**paquets 802.11** 

● **Solution efficace :** -WPA

## *Les solutions*

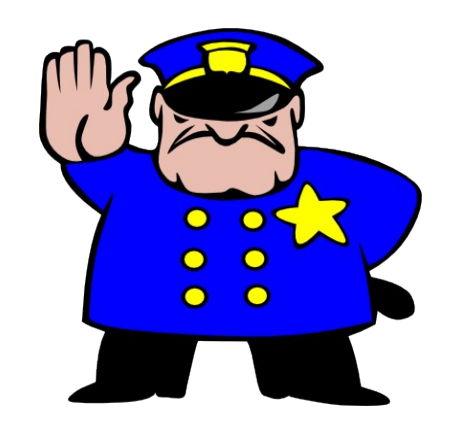

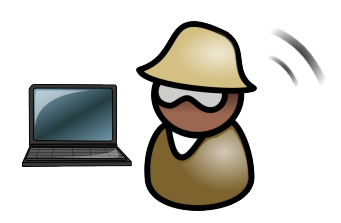

# *Une configuration radio adaptée*

En fonction de la zone effective à couvrir :

- **Positionner les points d'accès** de manière optimale
- **Diminuer la puissance d'émission** du PA
- Faire des **tests**  en situation

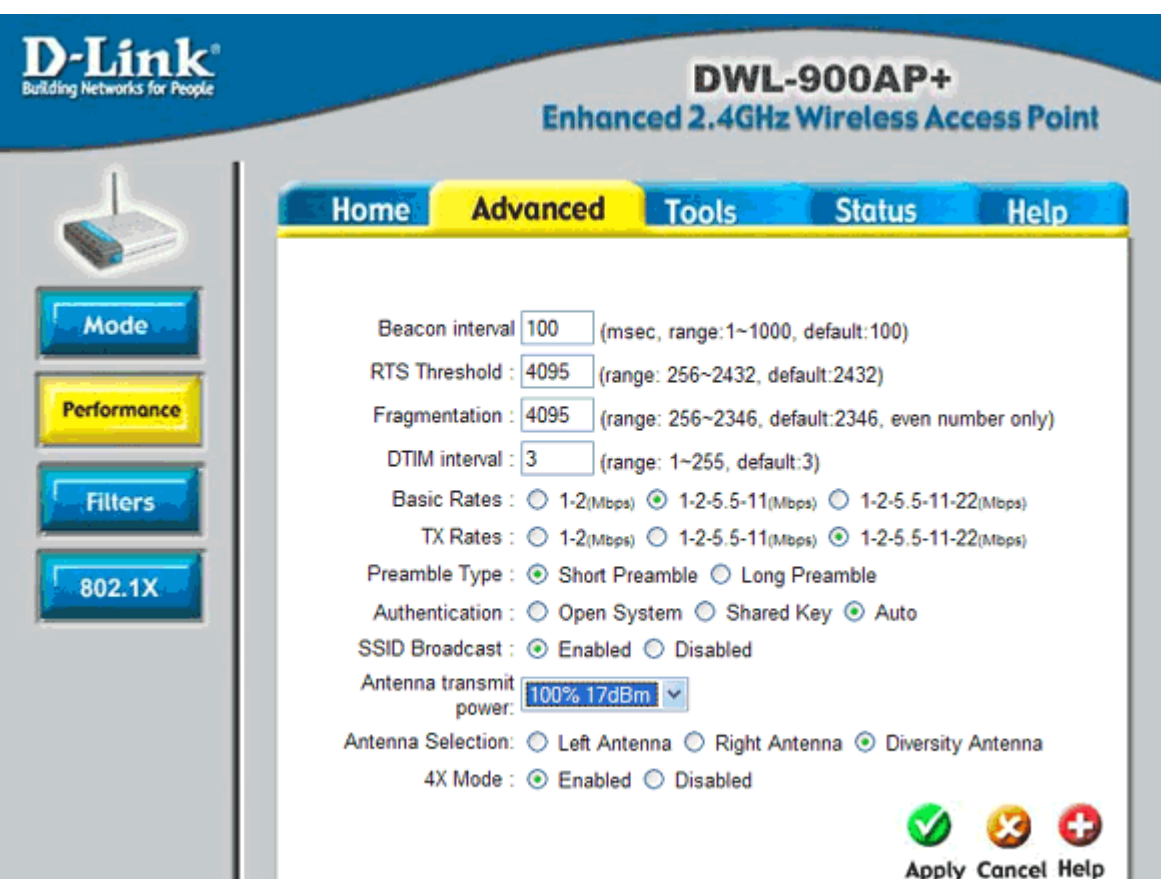

# *Ne pas Broadcaster le SSID*

- Le SSID ne sera pas visible par défaut par les nouveaux utilisateurs.
- Les personnes utilisant des outils d'écoute pourront le détecter.
- Si le réseau n'a pas vocation à accueillir de nouveaux utilisateurs régulièrement, à mettre en place.

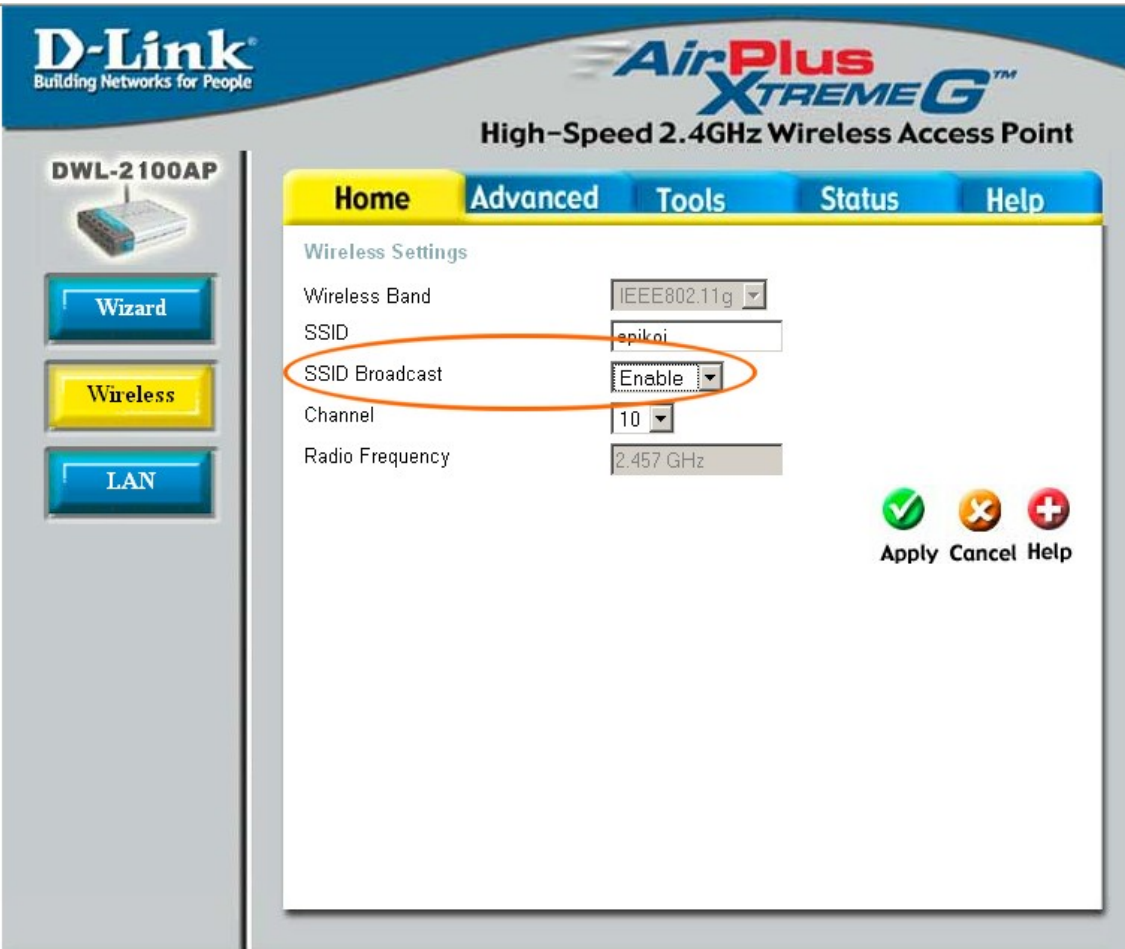

## *Modifier les valeurs par défault*

- Modifier le mot de passe d'administration
- Changer le SSID et le nom de l'AP par défault
	- donne des indications sur le modèle
- Changer l'adressage IP par défault

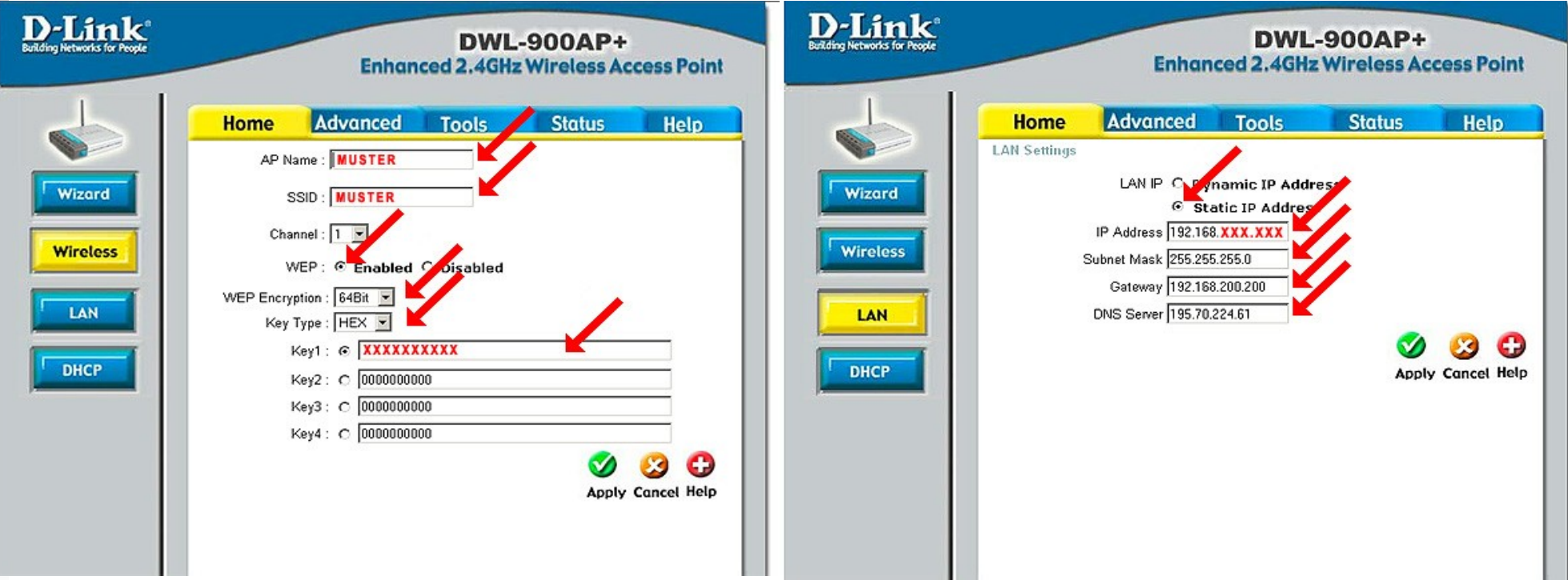
### *Filtrer les @MAC*

- Possibilité de lister les @Mac des stations autorisées ou interdites
- @MAC = identifiant unique de chaque interface réseau 802 (WiFi, Ethernet) : 01:23:F5:67:29:A1
	- attribuée par le fabriquant et l'IEEE (plaque d'immatriculation)
	- mais peut être falsifiée

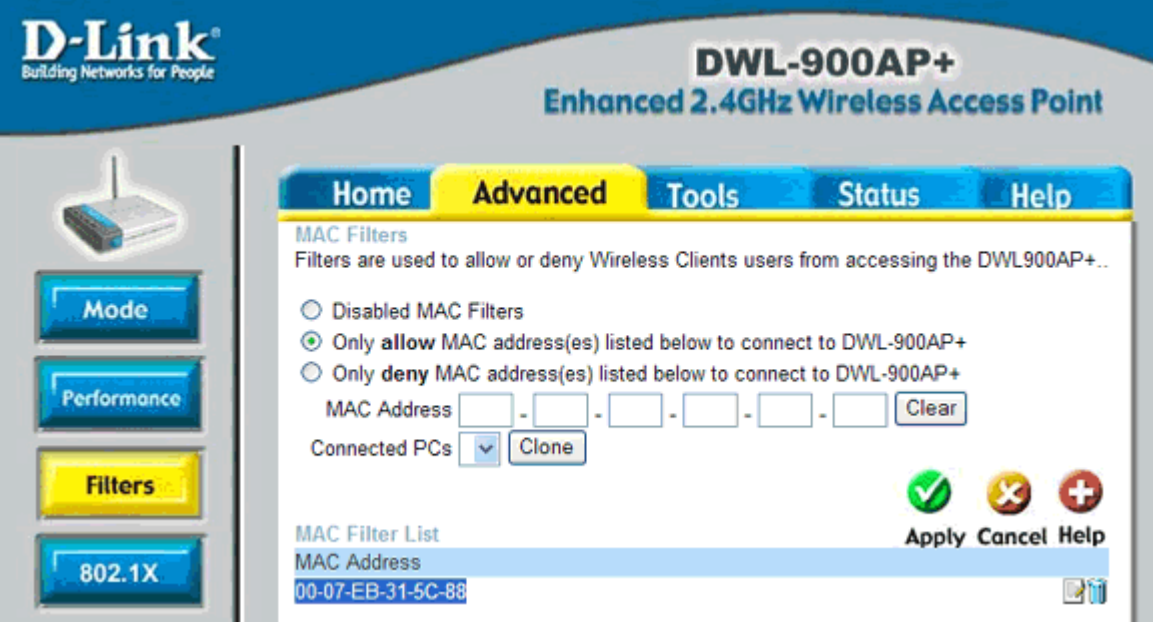

### *Chiffrer les données : WEP*

- WEP = Wired Equivalent Privacy
- Protocole de chiffrement utilisant une clef secrète statique de 64 ou 128 bits

**- Fiabilité** 

- Une clef de 128 bits couvre 3/4 des risques pour un particulier
- Une attaque de force brute permets de casser une clef de 64 bits
- Une capture d'un million de paquets permets de casser une clef de 64 ou 128 bits (faille algorithmique)
- Nécessite d'être configurée sur l'AP et toutes les stations

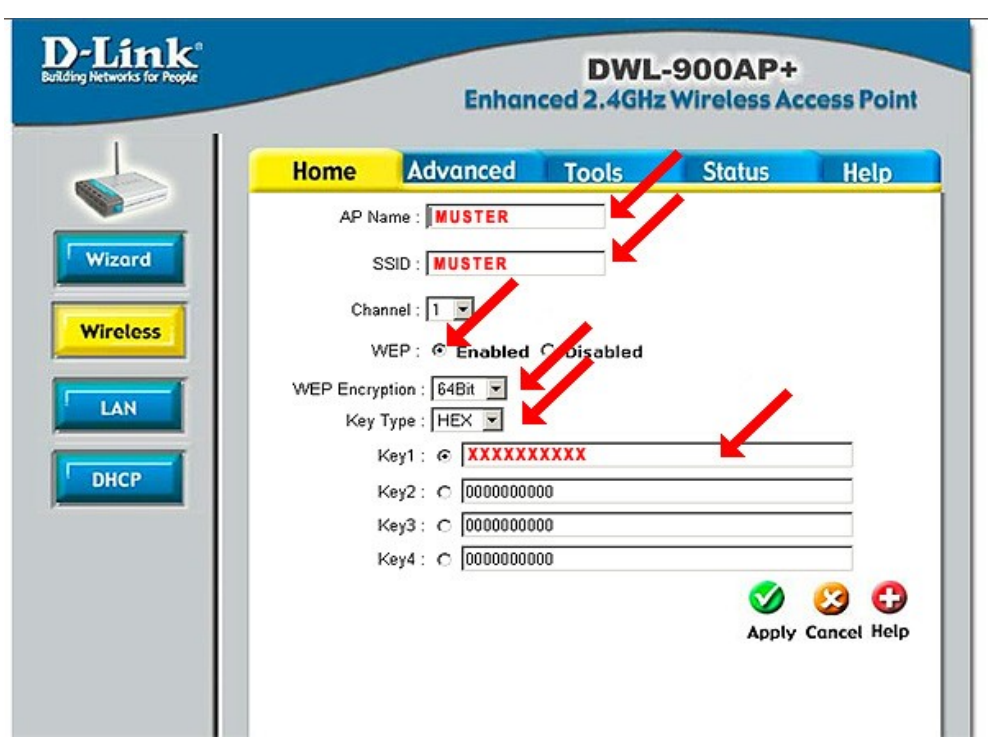

### *Désactiver le serveur DHCP*

- **Une configuration réseau** n'étant pas attribuée automatiquement rend la prospective plus dissuasive
- Néanmoins le gain de sécurité est faible et fait perdre la souplesse d'administration du DHCP
- > solution réservée aux besoins spécifiques

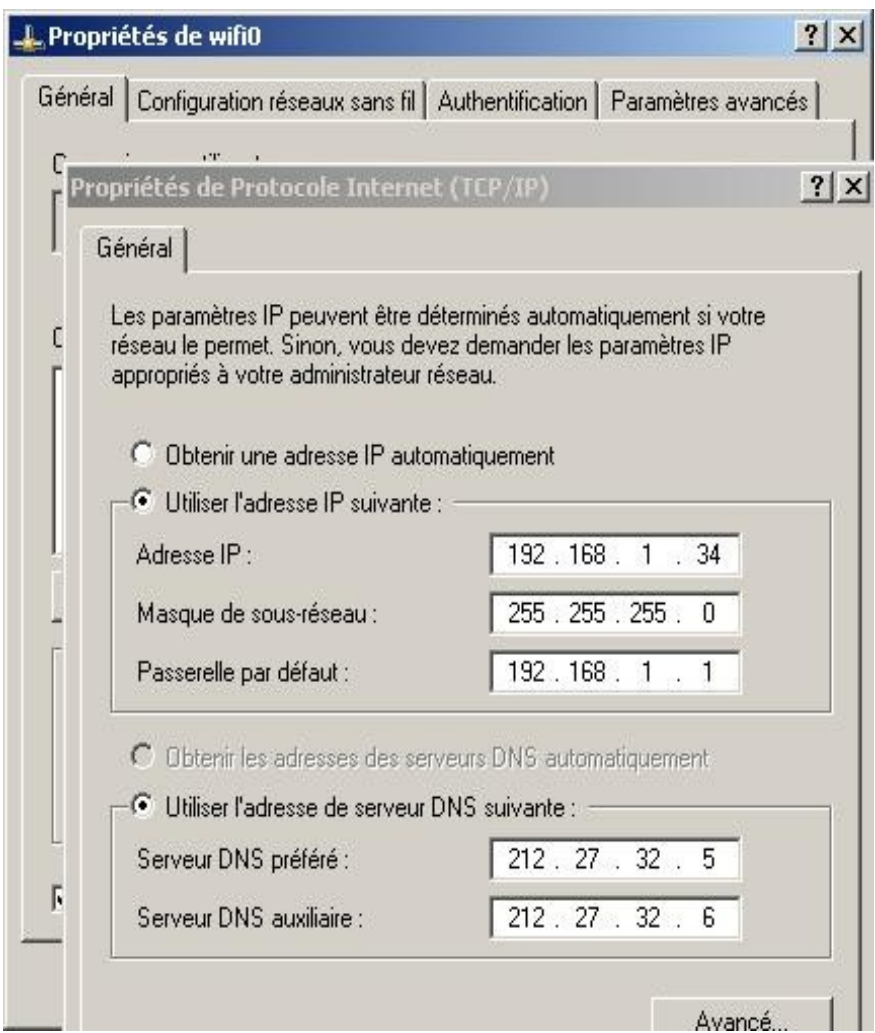

### *WPA : authentification + chiffrement*

- Wi-Fi Protected Access (WPA et WPA2)
	- comble les lacunes du WEP
	- récent donc pas implémenté sur tous les matériels (voir maj firmware)
	- respecte la norme 802.11i (2004)
- Chiffrement : TKIP
	- **Temporal Key Integrity Protocol**
	- Vecteurs d'initialisation tournants et vérification d'intégrité
- **-** Authentification
	- personnel : WPA PSK
	- entreprise : 802.1/x EAP avec serveur Radius

### *WPA – PSK (personnel)*

- Nécessite une Pass-Phrase devant être saisie sur l'AP et le client
- Cette clef sert à la fois à l'authentification (Pre-Shared-Key) et au chiffrement (TKIP)

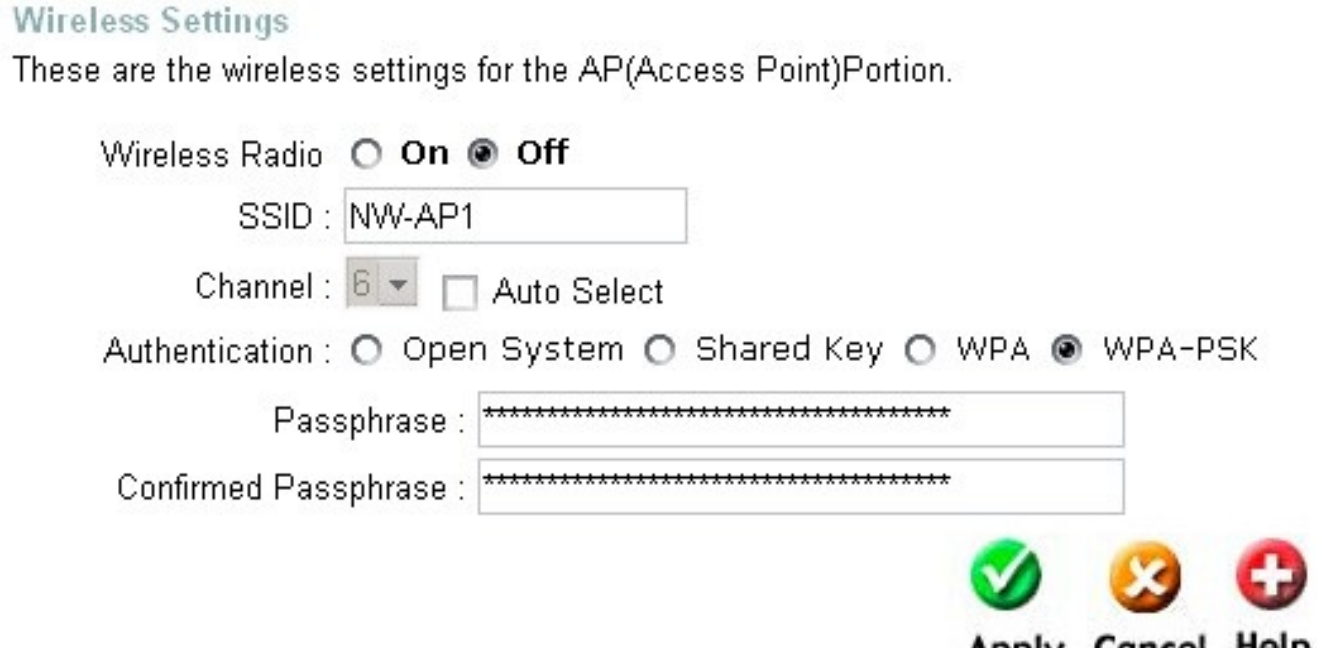

### *WPA – EAP / 802.1x (entreprise)*

- Utilise un serveur Radius centralisé pour gérer l'authentification : robuste mais compliqué
- Cette clef sert à la fois à l'authentification (Pre-Shared-Key) et au chiffrement (TKIP)

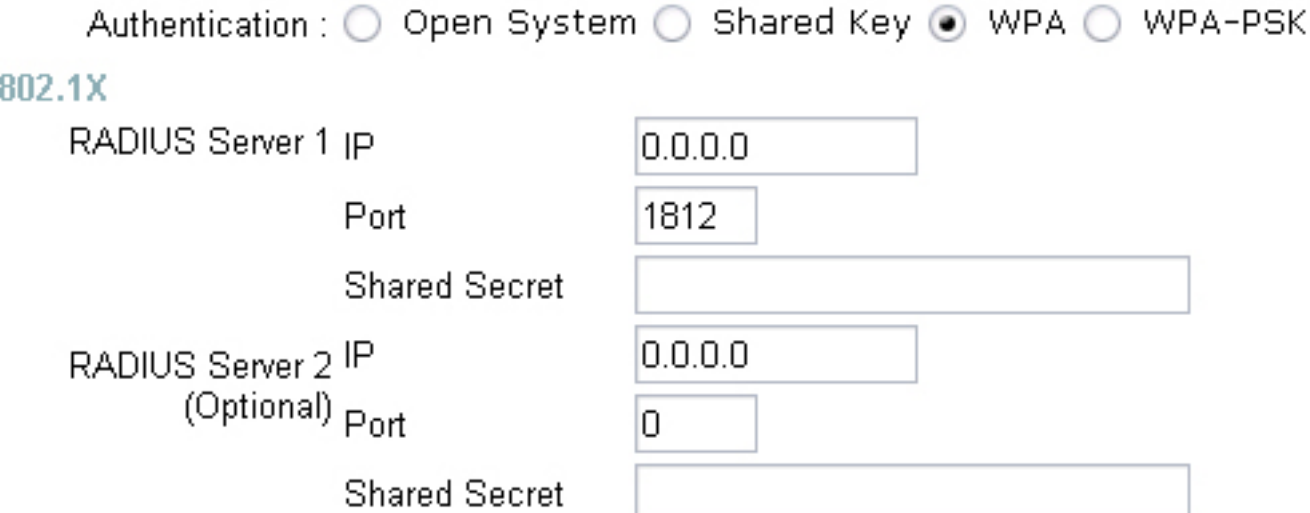

### *WPA (suite et fin)*

#### **Faiblesses**

- L'utilisation de Pass-Phrase trop courtes voire trop communes pouvant être brute-forcées.
- La possibilité de générer des trames "DISASSOCIATE" et cela relancera ainsi le procéssus d'identification du WPA.
- **Pour en savoir plus** 
	- http://fr.wikipedia.org/wiki/Wi-Fi\_Protected\_Access
	- [http://reseau.erasme.org/rubrique.php3?id\\_rubrique=15](http://reseau.erasme.org/rubrique.php3?id_rubrique=15)
	- <http://www.freeradius.org/>

### *Une exemple de sécurisation complet*

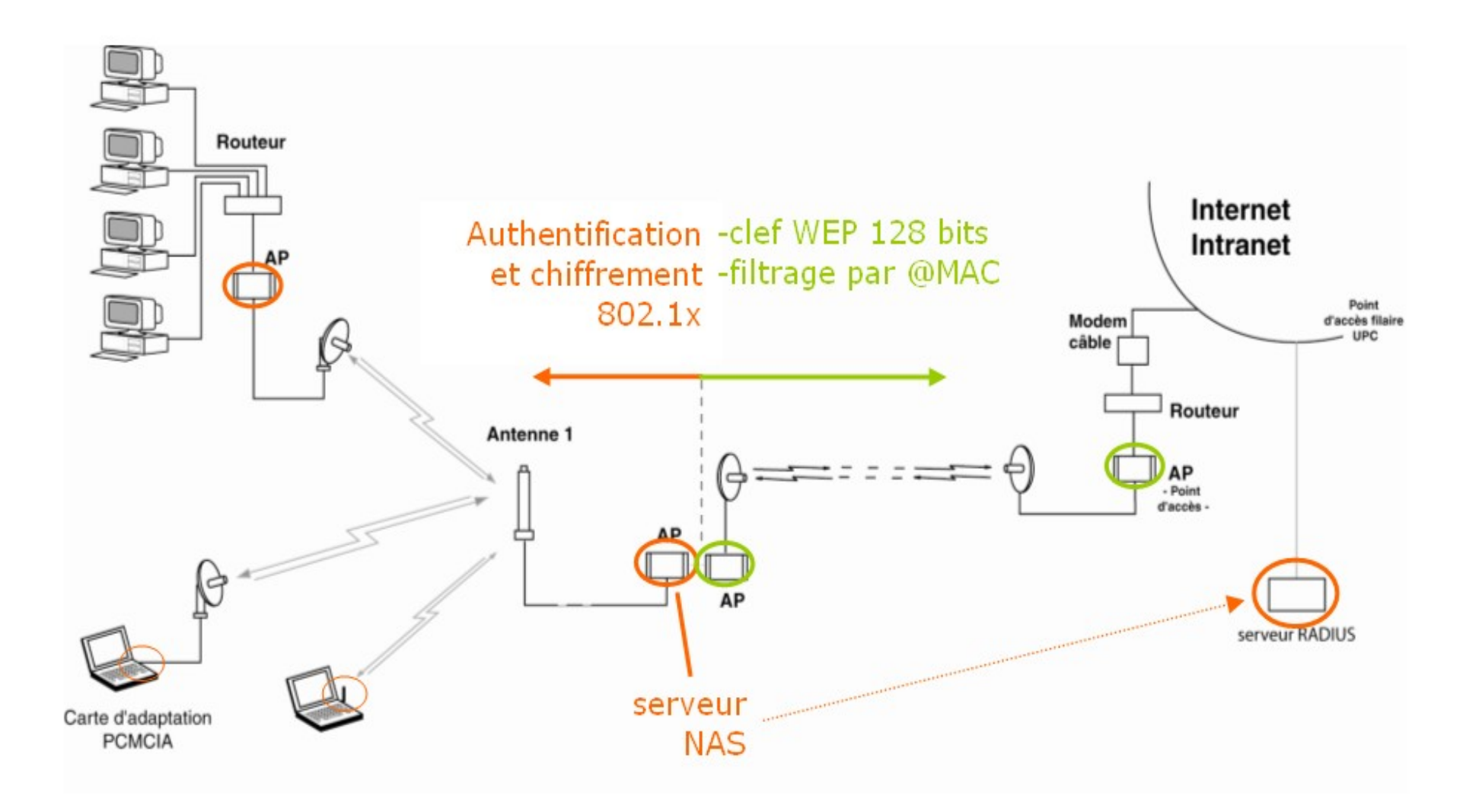

### *Synthèse*

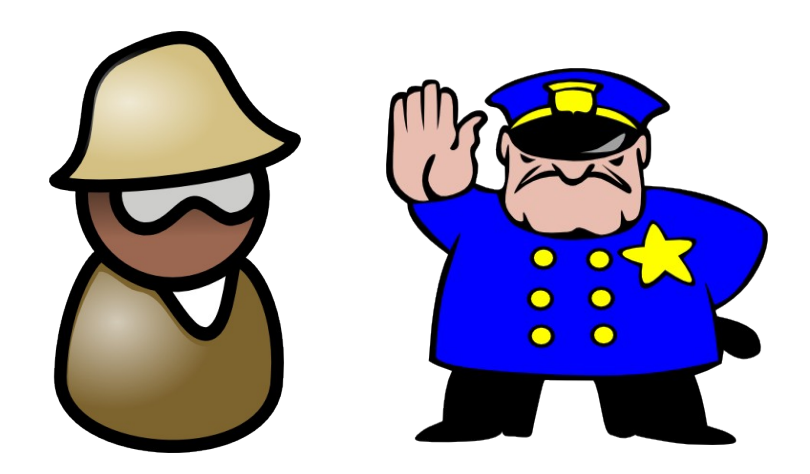

### *Résumé des solutions*

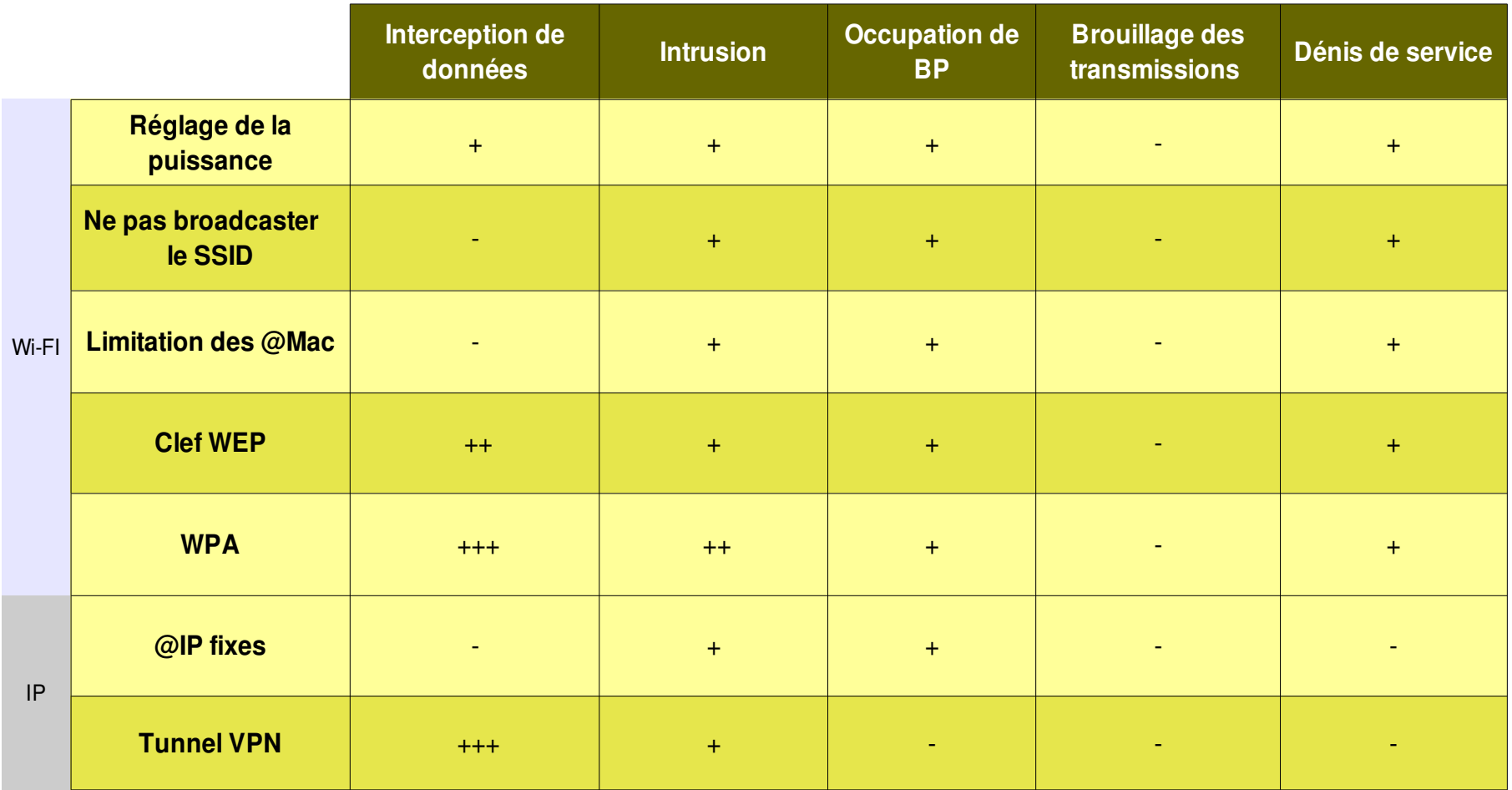

- : ne fonctionne pas

+ : fonctionne mais peu fiable

++ : recommandé

+++ : meilleure solution

### *Partie 6*

# *Déployer un réseau sans fil*

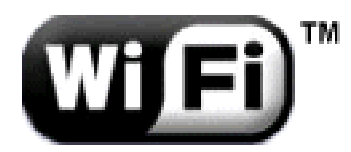

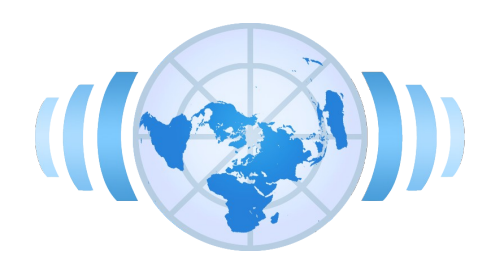

### *Méthodologie*

#### **Théorie**

- **Evaluation des besoins**
- **Etude de site**
- **Dimensionnement**
- Sécurité
- **Documentation**
- **Fonctionnement, optimisation et maintenance**

### *Analyse des besoins*

- Quel est le nombre des utilisateurs et leur perspective d'évolution ?
- Quelle est la densité des utilisateurs et leur espacement ?
- Le profil des utilisateurs (accès restreint ou public)?
- Nature et importance des données qui transiteront ?
- Quelles sont les applications utilisées actuellement, ou plus tard (dans 2 ans)?
- Quels sont les types de trafic (sporadique ou continu) et les volumes de trafic effectifs ?
- Quels sont le besoin de débit minimum des utilisateurs en accès sans fil ?
- Types des stations qui seront connectées, leurs compatibilité ?
- Quel est la topologie et le plan d'adressage du réseau filaire amont ?
- Existe t il des services réseau : DHCP, DNS, Proxy ?
- Des restrictions ? Des filtrages ?

### *Etude de site*

**Objectif** 

- Déterminer avec précision des emplacements des APs
- Paramétrer la radio des APs et (puissance de transmission, couverture, canaux, type d'antennes )

**Procédure** 

- Rassembler les plans des locaux. Y-indiquer l'emplacement des prises LAN, secteur, coupe-feu, etc.)
- Localiser les éventuelles sources d'interférences et évaluer leur importance (cages d'ascenseur, éléments en mouvement, rayonements...)
- Faire des tests avec un AP et un portable pour évaluer la puissance et la qualité du signal
- Fixer l'orientation des antennes et la puissance des APs
- Envisager des installations électriques autonomes

### *Dimensionnement*

#### Evaluer la capacité des Aps

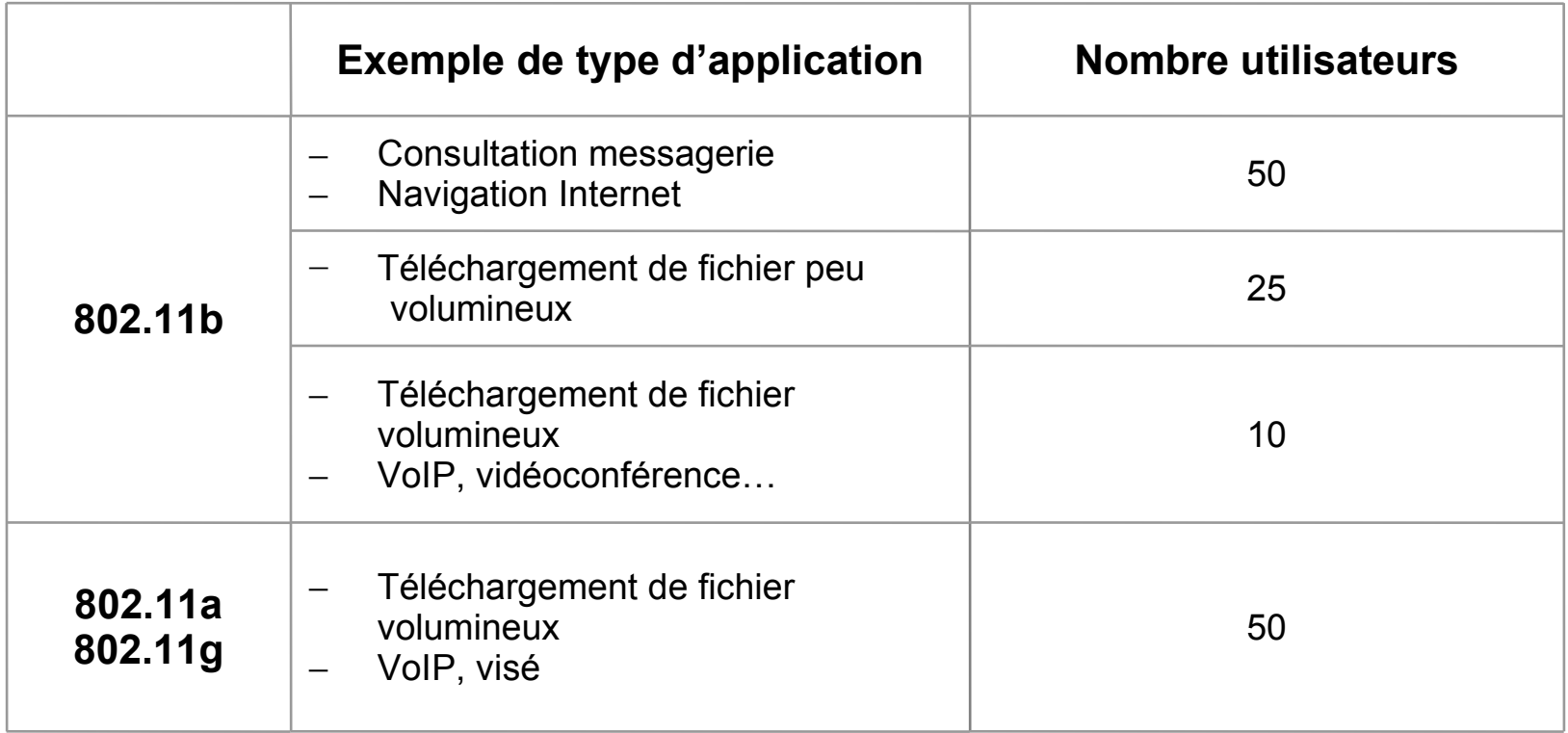

Effectuer le plan d'adressage réseau du site

### *Stratégie de s gie de sécurité*

#### Dimensionner des solutions de sécurité adaptées

 $-Wi-Fi$ 

- Réglage de la puissance
- Ne pas broadcaster le SSID
- Limitation des @Mac
- WPA à défaut Clef WEP
- $\blacksquare$  IP
	- @IP fixes
	- Tunnel VPN
- **En informer les utilisateurs**

#### **Faire des audits sécurité régulièrement**

- notamment : log des utilisateurs et des @Mac au niveau AP( -> à rediriger éventuellement dans un fichier de log )
- ping de toutes les adresses IP du Subnet (attribuées ou statiques)
- évolution des débits

### *Documentation*

#### Documenter l'historique de l'installation

- Guide d'implémentation et de mise en marche du réseau
- **Historique des interventions**
- **Produire un plan WiFi** 
	- **APs et identification**
	- Zone de couverture, canal, antennes, débits
	- Réglage de sécurité
- **Produire un plan du réseau** 
	- Schéma IP des connexions et des équipements
	- Plan d'adressage
	- Distribution des adresses : DHCP, DNS, Proxy, ect
	- Anticiper le manque d'adresses

### *Partie 7*

### *Compléments*

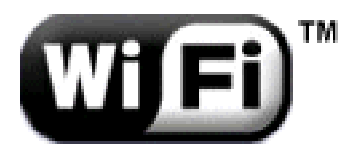

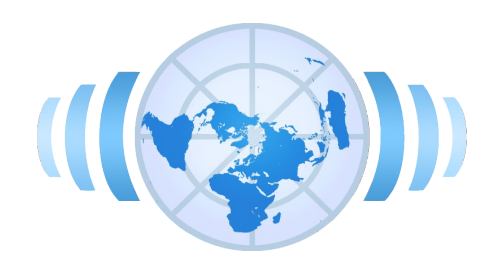

### *Aspects juridiques*

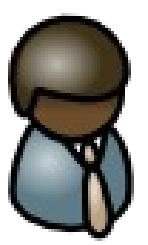

## *Aspects juridiques (radio)*

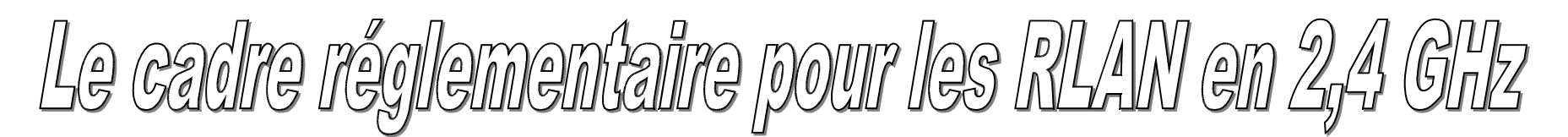

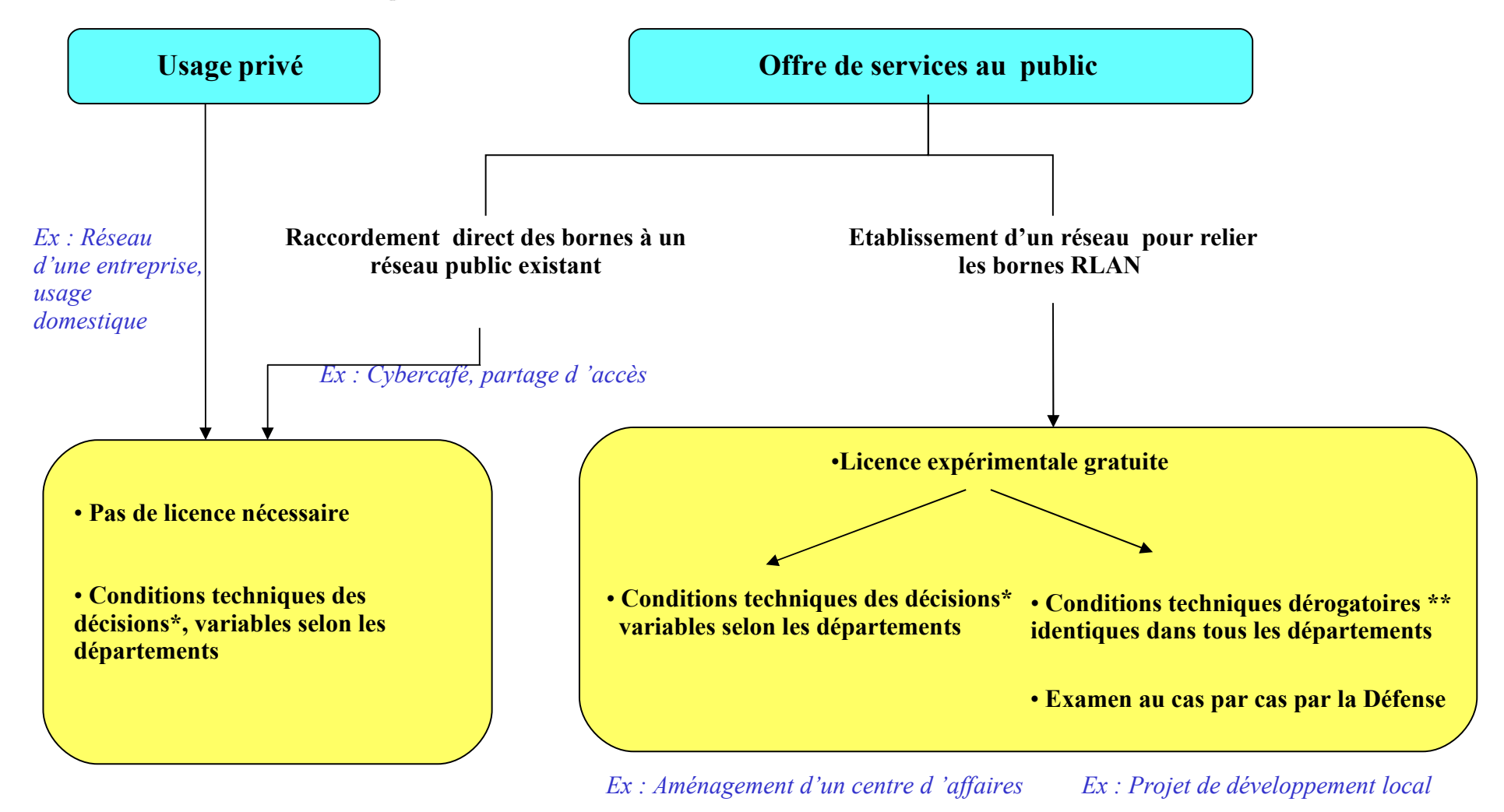

*\* détaillées dans le communiqué de presse du 7 novembre 2002 \*\* puissance rayonnée (PIRE) de 100 mW en extérieur et en intérieur*

*Source : [http://www.art-telecom.fr](http://www.art-telecom.fr/) - 19/11/2002*

### *Aspects juridiques (contenu)*

- La loi contre le terrorisme (LCT) du 29 octobre 2005 impose à tous ceux qui proposent un accès à Internet au public (particuliers, cybercafés ou des fournisseurs d'accès à Internet) de conserver les données de connexion pendant 3 ans et à les communiquer si nécessaire aux services de police.
- En pratique, le log des adresses MAC connectées suffit.
- Certains points d'accès embarquent des solutions d'enregistrement des logs.
- En cas d'utilisation de votre réseau à votre insu vous êtes responsable de ce qui est fait depuis votre connexion

### *Aspects sanitaires*

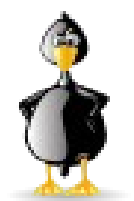

### *Des éléments concrets*

- Les normes européennes d'utilisation des ondes WiFi spécifient une puissance rayonnée < 100 mW.
- Le WiFi rayonne moins que la plupart des équipements quotidiens
	- I. Téléphone GSM : < 2W ;
	- I. Téléphone DTEC : < 500 mW ;
	- $\overline{\mathbb{R}^n}$ Antennes GSM : 20 à 50 W ;
	- E four à micro-ondes : 1 kW ;
	- I. émetteur de la tour Eiffel : 6 MW
- La puissance d'un champ électro-magnétique décroît avec le carré de la distance.
- Un élément radio WiFi à 1 mètre revient à poser un téléphone portable en marche à 3 mètres.

### *... mais des questions subsistent*

- **L'utilisation de radio-fréquences suscite des** interrogations.
- Les nombreuses études en cours, surtout au sujet de l'utilisation des téléphones mobiles, sont globalement rassurantes.
- Néanmoins l'accumulation des ondes et l'inconnu des effets à long terme incitent au principe de précaution.
- Depuis 2002, presque tous les constructeurs se sont ralliés à des utilisations de l'ordre de 30 mW en sortie d'antenne WiFi.
- Voir : [http://reseau.erasme.org/article.php3?id\\_article=29](http://reseau.erasme.org/article.php3?id_article=29)

### *TPs à la demande*

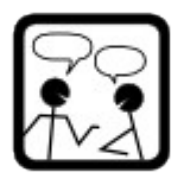

### *Liste des TPs*

- Configurer un client en mode infrastructure
- Dimensionner un WLAN : mesure de débit / qualité / portée / QOS
- Configurer un point d'accès : configuration WiFi basique
- Configurer un point d'accès : routage / DHCP / DNS
- Configurer un point d'accès : sécurité
- Configurer un réseau ad-Hoc
- Configurer un pont WiFi : antennes / tests / qualité
- **Ecouter un réseau sans fil / craquer une clef WEP**
- **Manipuler des objets communicants : Nabaztag**

### *Remerciements*

### *Sources et références*

- **Merci aux auteurs de ces contributions :**
	- **[http://fr.wikipedia.org/wiki/WiFi](http://fr.wikipedia.org/wiki/Wi-Fi)**
	- **<http://www.canardwifi.com/>**
	- **[http://reseau.erasme.org/rubrique.php3?id\\_rubrique=38](http://reseau.erasme.org/rubrique.php3?id_rubrique=38)**
	- **<http://www.commentcamarche.net/wifi/>(Jean François Pilou)**
	- **[http://www.swisswireless.org/wlan\\_calc\\_fr.html](http://www.swisswireless.org/wlan_calc_fr.html)**
	- **<http://www.topachat.com/comprendre/wifi.php>**
	- **[http://www.ebg.net/evenements/pdf/EBG\\_LBwifi.pdf](http://www.ebg.net/evenements/pdf/EBG_LBwifi.pdf)**
	- **<http://www.journaldunet.com/wifi/localisation/36661/rhone.shtml>**
- **Un remerciement particulier à Michel Blanc pour son excellent cours sur Linux**
	- **[http://reseau.erasme.org/article.php3?id\\_article=1160](http://reseau.erasme.org/article.php3?id_article=1160)**

### *Crédits*

#### Contenu

- non garanti exempt d'erreurs
- sous licence Creative Commons
	- Paternité
	- **Pas d'Utilisation Commerciale**
	- Partage des Conditions Initiales à l'Identique
	- http://creativecommons.org/licenses/by-nc-sa/2.0/fr/
- **Pour toute question ou contact : [pvincent@erasme.org](mailto:pvincent@erasme.org)**
- **Merci!**